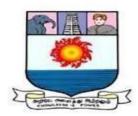

MANONMANIAM SUNDARANAR UNIVERSITY

DIRECTORATE OF DISTANCE AND CONTINUING EDUCATION TIRUNELVELI-627012, TAMILNADU

BBA Second Year (Third Semester)

# FINANCIAL ACCOUNTING

(From the Academic Year 2021-22)

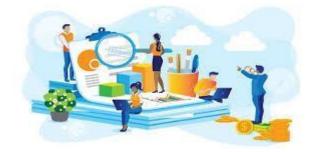

Most student friendly University-Strive to Study and Learn to Excel For More Information Visit : https://www.msuniv.ac.in

#### FINANCIAL ACCOUNTING

#### CourseObjective:

#### To enable students to

- 1. Understand the significance of accounting concepts and conventions in the preparation and presentation of financial reports.
- 2. Prepare financial statements of the company.
- 3. Analyze and interpret financial statements of a company.

#### **UNIT-1:INTRODUCTION**

Meaning and Scope of Accounting - Need for Accounting - Nature and Objectives of Accounting - Developing of Accounting - Book Keeping and Accounting. Accounting Concepts and Conventions -Accounting Standard in India- IFRS.

#### UNIT-II: BOOKS OF ACCOUNTS

Double Entry System of Book-Keeping - Journal - Rules of Debit and Credit - Ledger Posting - Rules Regarding Posting - Relationship Between Journal and Ledger - Trial Balance.

#### UNIT-III: SUBSIDIARY BOOKS

Benefits Basic Documents - Preparation of Purchase Book, Sales Book-Purchase Return Book-Sales Return Book-Cash Book-Single, Double and Triple Column Cash Book-Petty Cash Book.

#### UNIT-IV: FINAL ACCOUNTS

Manufacturing Account-Trading Accounts Profit and Loss A/C Balance Sheet - Adjustment entries.

#### UNIT-V:DEPRECIATION ACCOUNTING

Meaning-Causes - Objectives - Methods of Depreciation-Reserves and Provisions

#### (Marks: Theory 40% and Problems60%)

#### **TEXT BOOKS:**

1. Gupta, R.I. and Radhaswamy M., Financial Accounting.- Sultan and Chand Sons-New Delhi.

2. Maheswari, SN and Maheshwary, S.K., Fundamental of Accounting. Vikas Publications

## **REFERENCE BOOKS:**

i. T.S.Reddy&Y.Hariprasad Reddy, Financial & Management Accounting. Margham Publications, Chennai

ii. M.C.Shukla, T.S.Grewal&S.C.Gupta, Advanced Accounts, S.Chand, New Delhi

- iii. S.Pandian, Accounting for Managers, Ane Book Pvt.Ltd, New Delhi
- iv. R.S.N.Pillai&Bagavathi, Management accounting, S.Chand, New Delhi
- v. P. C. Tulsian, Financial Accounting-Pearson Edcation, New Delhi

## WEB RESOURCES:

- 1. https://www.swayamprabha gov.in/
- 2. https://swayam.gov.in/
- 3. https://epgp.inflibnet.ac.in/
- 4. https://www.icai.org/

# FINANCIAL ACCOUNTING

# CONTENT

| UNIT - I   | BASIC CONCEPT OF ACCOUNTING | 1   |
|------------|-----------------------------|-----|
| UNIT- II   | BOOKS OF ACCOUNTS           | 25  |
| UNIT - III | SUBSIDIARY BOOKS            | 46  |
| UNIT- IV   | FINAL ACCOUNTS              | 90  |
| UNIT - V   | DEPRECIATION ACCOUNTING     | 126 |

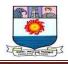

## UNIT - I

## **BASIC CONCEPT OF ACCOUNTING**

## **INTRODUCTION:**

A businessman invests capital with objective of making profit and thereby increasing his resources. He incurs various expenses like salaries, rent and stationery to operate his business. He receives income from different sources like Commission, interest and discount. He deals with several persons in the course of buying and selling of goods, purchasing and selling of assets and borrowing money for financing for financing the business. He acquire various properties and assets like machinery, furniture, building to generate revenue.

Effective management of business requires control over expenses to reduce the cost of operation and to make the business profitable. Assets must be properly maintained to increase their productivity. Liabilities of a business have to be repaid in due time. Dealings with customers and suppliers must be managed properly to keep satisfied. In order to maintain properly in good condition, to repay debts in time, to reduce the expenses and to increase sales, the businessman requires complete information about all his business transactions.

In practice, it is impossible for any businessman to memorize and recollect all his business dealings. Moreover, he will be interested in knowing at the end of each year (i) what he owns? (ii) what he owes? (iii) how much profit he has earned? (iv) what his financial position is? To relieve businessmen from the burden of memorizing all the business dealings and for providing necessary information, Accounting was developed.

Businessmen also require accounting records to submit in courts to prove their claims or to defend in courts against made by outsiders. They are required to produce business records to tax authorities whenever demanded. Similarly, financiers require accounting records of businessmen to decide about sanctioning of loans. Thus, transactions relating to business have become so important that their recording has become a necessity.

#### **ACCOUNTING – DEFINITION:**

According to the American Institute of Certified Public Accountant defined

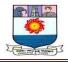

Accounting as "Accounting is the art of recording, classifying and summarizing in a significant manner and in term of Money, transactions and events which are, in part at least, of a financial character and interpreting the results thereof."

American Accounting Association defined accounting as "the process of identifying, measuring and communicating economic information to permit informed judgment and decisions by users of the information".

This definition highlights in a logical sequence the different steps in the accounting process and some important attributes of accounting.

## **Scope of Accounting**

The scope of accounting includes all financial transactions and activities of a company. It includes recording, classifying, and summarizing financial information to provide accurate and timely reports.

Accounting tracks the performance of a business and helps make crucial decisions about its future. It can measure profitability, liquidity, and solvency. Financial statements prepared by accountants can also assess the creditworthiness of a company.

To make sure that your accounting system works well for your business, it's imperative to understand what accounting is. Accounting is the process of tracking financial information for a company. It includes understanding what transactions and activities need to be included in your books, as well as which financial reports you should be preparing.

#### **Attributes And Steps Of Accounting:**

- Recording : Systematic recording of business transactions is the first step in the accounting
  process. Each and every transaction is recorded as and when it occurs, in chronological order.
  Every entry recorded has t be supported by reliable documentary evidence. Recording of
  business transactions is usually done in journal or in subsidiary books which are ' books of
  original entry'.
- Classification: It is the process of grouping transactions or entries on a predetermined basis. The classification takes the form of 'accounts' in a separate book known as Ledger. Separate accounts are opened for each expense, income, property, liability and persons with whom the

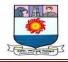

business has dealings. Classification facilitates segregation of numerous business transactions into identifiable groups.

- 3. **Summarising :** The classified data in the ledger is presented periodically in a manner which is understandable and useful to the owners and other interested parties. Summarising takes place in the form of trial balance , trading account, profit and loss account and balance sheet. The trial balance ensures the arithmetical accuracy of the recording and classification process.The trading account reveals the gross profit of the business . Profit and loss account shows net profit or loss for the accounting period. The balance sheet portrays the financial position of the business.
- 4. **Significant manner:** The accounting process of recording , classifying and summarizing must be carried on in a significant manner . Each business has its own peculiarities, special problems and particular requirements. The management of the business needs specific types of information for controlling and decision-making purposes. Sales and purchases may have to be shown for each product , division , department , and branch separately. Profit or loss may be required independently for each product or service.
- 5. **In terms of money** :All business transactions have to be recorded in terms of money. It is the medium through which all the business transactions are expressed. Land and buildings in square feet, furniture and fixtures in number, stock in units are all recorded as per their monetary values. 'Money measurement ' is the basis for accounting.
- 6. **Transactions and events of financial character:** All those business transactions and events which are financial in character are recorded in accounts. All the events , dealings and happenings which have to no financial effect are completely ignored in the accounting process. For example, working conditions, skilled work force, sales policies , employees, morale etc., are all important for a business. But they have no 'financial character' and are omitted from accounting process.
- 7. Interpreting the results: Interpretation of the results is needed for various purposes. The trends observed in sales, purchases, expenses etc., are useful for future planning of operations. Data about customers and suppliers have to be interpreted to decide about credit policies. The owners are interested in the amount and growth of profit. The creditors are interested in the liquidity and stability of the business.

Interpretation is usually done through Ratios and Flow statements. They are useful in evaluating past performance and providing guidance for future plans and operations.

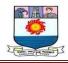

## NEED FOR ACCOUNTING

## **Reliable Records**

Transactions cannot be stored up in memory even in the case of small shops. The reliable record of transaction is necessary for reference at any time. Since all the transactions are recorded in the books, there is no need to rely on memory.

## **Calculation of Profit or Loss**

The objective of any business is to earn profit. Therefore, the owner wishes to find out the profit or loss in his business at any time. With the help of accounting information, the profit and loss account is prepared to find out profit and loss of the business.

## **Calculation of Dues**

The businessman has to know, how much others have to pay him and how much he has to pay others. This information can be gathered with the help of proper accounting records.

## **Prevention of Errors and Frauds**

Proper accounting not only prevents and discovers errors but also prevents and discovers frauds.

## **Control over assets**

The owner has to keep a check over the assets and find out the values year after year. Accounting provides such information which helps the owners and the management to make use of the assets in the best possible manner.

Ascertainment of the growth of business

When a owner prepares financial statements for several years, he is in a position to make year to year comparison. This will enable him to ascertain the growth of his business. **Fixing the selling price** 

Accounting information is essential for determining the selling price of the goods produced.

## Taxation

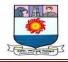

For the income tax and sales tax purposes, the accounting information is essential.

## **BRANCHES OF ACCOUNTING**

The Modern business world has become highly competitive and technology oriented. Management of the business units has become highly complex, needing varied types of information. To satisfy the additional demand of management for information, several new branches of accounting have been developed.

1. **Financial Accounting :** The accounting for revenues, expenses, assets and liabilities that is commonly carried on the general offices of business is known as Financial Accounting. The financial accounting information is expressed in two main types of financial statements, viz:

(i) Profit & Loss Account(showing the incomes and expenses of the accounting period to ascertain the profit or loss)

(ii) The Balance sheet (showing assets and liabilities, revealing financial position as on that date)

The owners, creditors, management, employees, financiers etc., make use of information provided by financial accounting.

- 2. **Cost Accounting :** It is that branch of accounting which deals with classification, recording , allocation, summarization of current and prospective cost. It determines cost of production and distribution by departments, functions, products etc. Cost accounting is essential for pricing of product s and services and for cost reduction and cost control. Cost accounting data is useful to the management of the business ; outsiders are not usually provided with costing data.
- 3. **Management Accounting** : It is that branch of accounting which is meant exclusively for managerial decision making . It provides necessary information to the management for discharging its functions of planning, organizing, co-ordinating, directing and controlling. It usually provides data on the funds and cash flows, investment projects, preparation and implementation of budgets etc. Almost all the policy decisions of management are made on the basis of primary data provided by management accounting.

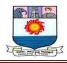

- 4. Social Responsibility Accounting: With the increasing awareness about the social issues and involvement of the various business houses in view to work for profit and support a cause along with the advancement in the laws relating the CSR there has been a significant increase in the spending towards social causes. The companies who are spending towards CSR are highly interested in knowing whether the amount spent by them is able to fulfill the cause and generate the impact it had expected through the spending. The measurement of the social benefits created and the lives impacted is the main objective of the Social Responsibility Accounting. For Example: If Company ABC had spent Rs.1.00 Cr during F.Y.2017-2018 for promoting education among the low income kids. It would like to know the number of kids who got enrolled in the schools via their programs for which they had spent amount of Rs.1.00 Cr.
- 5. Human Resource Accounting: Of all the expenditure incurred by the businesses they can be measured by using the standards, measurements and valuation principles provided by various laws, regulations and AS. Except for the Human Resource, which is the only expenditure incurred by the company to develop and maintain the human resource which will be able to provide the company benefits across the years. However, it is written off as expense in the year it is incurred. Human Resource Accounting attempts to identify measure and report the investment made in the Human Resource of the entity.

## FUNCTIONS OF ACCOUNTING

The functions of accounting include the systemic tracking, storing, recording, analysing, summarising and reporting of a company's financial transactions. Through the functions of the accounting department, the company can maintain a fiscal history that they can make accessible for audits. They can also use it to prepare reports, create budgets, reduce costs, increase profits, avail growth opportunities, assess future expenditure requirements and make financial predictions.

**Keeping financial records:** Accounting helps businesses maintain an accurate and up-to-date record of the day-to-day financial transactions of the company, such as supply purchases, product sales, receipts and payments.

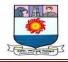

**Monitoring financial transactions:** Accountants may track multiple financial transactions related to payments due to the company to ensure it receives the revenue and remains profitable.

**Making Bill payments:** Accounting involves checking invoices to ensure the legitimacy of the charges, setting payment dates and paying the bills that the company owes to various vendors and suppliers.

**Paying employee salaries:** Companies can use accounting to make payroll payments from company funds, manage employee benefits and issue employee work-related bonuses.

**Keeping digital records:** Accounting may involve creating, maintaining and updating digital accounting systems to store and calculate the company's financial data.

Writing financial reports: Accounting involves repairing detailed quarterly and annual financial reports about the company's assets, profits and losses for internal and external stakeholders.

**Maintaining fiscal history:** Accountants assist with creating, documenting and storing the fiscal history of the company's transactions and making it available for audits and assessments.

Achieving business goals: An accountant can analyse financial data to formulate and implement comprehensive financial policies and strategies to advance the company's business goals.

**Preparing Budgets:** The accounts department may reference the company's financial data to prepare the overall company budget, the department budgets and the project budgets.

**Making financial projections:** Accounting involves analysing the company's available financial resources, expected revenues and business goals and using this information to predict future business expansion and growth.

Auditing finances: Accountants may conduct financial audits of the company, identify accounting discrepancies and implement corrective solutions

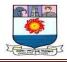

**Assessing Financial resources**: Companies can use accounting to identify the financial weaknesses and strengths of the organisation, determine how to counter weaknesses and boost strengths and implement appropriate strategies.

**Reviewing Performances:** Accounting involves performing regular financial reviews of the company's departments to assess their performance and make changes to reduce waste, increase productivity and streamline expenses.

**Complying Legal requirements:** Accountants make sure the company complies with industry and government rules, regulations and policies related to taxation, financial reporting and employee wages.

**Preventing mismanagement:** The accounting department can keep accurate track of the company's financial transactions to ensure no mismanagement or wastage of money occurs in the company.

**Ensuring Vigilance Fraud:** Accounting includes implementing strong security measures to protect the company assets against data breaches and internal and external fraud

## **BOOK KEEPING – MEANING AND DEFINITION**

Book keeping is an art and science of recording business transactions in terms of money, in the books of accounts with a view to arriving at the final state of the business at any date. Few definitions of book-keeping are stated below:

I.C. Cropper defines Book-keeping as follows: "Book-keeping may be described as the science of recording transactions in money or money"s worth in such a manner that, at any subsequent date, their nature and effect may be clearly understood, and that when required, a combined statement of their result may be prepared".

Book-keeping is said to be a statistical procedure for the collection, classification and summarization of financial information.

## **BOOK - KEEPING Vs ACCOUNTING**

Book - keeping is concerned with the recording of business transactions in a systematic manner. This work is mechanical and repetitive in nature. It does not need

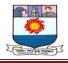

specialized skill and knowledge. It is usually entrusted to the journal level employees of the accounts department who are known as Book –Keepers.

Book – keeping is responsible for recording business transactions of financial nature in the books of original entry. Each transaction is recorded with as many details as possible. The date of the transactions, quantities and prices involved, the accounts to be debited and credited respectively, the ledger folio number are all shown systematically. Each entry is made on the basis of supporting, verifiable documentary evidence.

Book-keeping is also responsible for posting every transaction to the ledger. The debit and credit aspects are posted separately to the respective accounts with the correct amount. In the ledger, the date of the transaction, the journal folio number and the amount are clearly shown whenever a posting is made into an account.

Balancing of all the ledger accounts and subsidiary books at the end of the accounting year, is another major work for book – keeping . Each account in the ledger has to be balanced by totaling both sides of the account and the balance may be debit balance or credit balance depending on which side of the account shows larger total amount. Balances have to be carried forward to the subsequent accounting period.

Extracting Trial Balance is also a task for book –keeping. The Trial Balance ensures arithmetical accuracy of the accounts maintained. When there is any difference between the debits and credits, verifying the ledger accounts, postings and balancing is essential to identify mistakes and adjust the trial balance.

Book –keeping prepares the ground for the important steps of finalization and interpretation which are usually performed by "accounting".

Accounting includes the designing of suitable accounting system, preparation of financial statements, cost studies, income tax work etc. It is also responsible for analyzing and interpreting the accounting information for internal as well as external end users. Accounting work requires some skill, imagination and experience. The person in charge of this work is called the Accountant.

Accounting has to devise a suitable system of maintaining accounts after studying the requirements and characteristics of te organization. The various books of accounts have to be

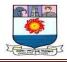

organized as per the needs of the system developed. Different forms, books, sheets etc., have to be designed and printed.

When accounts are finalized , accounting is responsible for making various adjustments essential for ascertaining profit or loss for the period, and showing the financial position of the business. Examples are depreciation of fixed assets, outstanding and prepaid expenses, accrued incomes, provisions etc. Trading and profit & loss account is to be prepared in a systematic manner on the basis of generally accepted accounting practices. Similarly, Balance sheet has to be prepared, portraying true and fair picture of the financial position of the business.

The financial statements are to be analyzed and interpreted to extract additional and useful information as per the requirements of the management, owners, creditors etc.

INA broad sense, accounting includes book-keeping also. But in practice, bookkeeping and accounting differ in their scope and nature of their functions, In small businesses, both the functions may by performed by a single accountant. In bigger firms, the accounts department may be divided into book keeping and accounting sections.

## **METHODS OF ACCOUNTING**

Basically all methods of accounting are classified under two headings:-

1.Single entry system

2. Double entry system

### Single entry system

The term single entry is vaguely used to define the method of maintaining accounts which do not conform to strict principles of double entry. It is wrong to define it as system. The term 'single entry' does not mean that there is only one entry for each transaction. It simply signifies that principles of double entry book-keeping have not been observes in all cases. Under this system , only the personal accounts of the debtors and creditors and cash book of the trader are maintained.

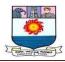

## **Double entry system**

This system was invented by an Italian named Juco Pacioli in 1494 A.D. and it has spread all over the world, becoming as popular as Arabic numerals. According to this system, every transaction has two aspects. One is benefit receiving aspect or incoming aspect and the other one is benefit giving aspect or outgoing aspect. The benefit receiving aspect is said to be a 'debit' and the benefit giving aspect is said to be a 'credit '. For every transaction, one account is to be debited and another account is to be credited in order to have a complete record of the transaction. Therefore, every transaction affects two accounts in opposite direction.

## **TYPES OF ACCOUNTS**

## 1. PERSONAL ACCOUNTS:

An account of each person, or company with which the business deals or Accounts of persons with whom the business has dealings are known as personal Accounts .

(a) Natural Persons: The name of an individual - customers or suppliers.

(e.g) Murugan 's account , Raja's account

(b) Artificial persons or legal bodies: Firms's accounts, limited companies' accounts, educational institutions' accounts, bank account, co-operative society account etc., are known as artificial persons' accounts.

(c) Representative personal accounts: All accounts representing outstanding expenses and accrued or prepaid incomes are personal accounts.

(e.g.) Prepaid insurance, outstanding wages, salary, rent etc.

## 2. REAL ACCOUNTS:

Accounts in which the business records the records the real things owned by it. i.e., assets of the business are known as real accounts. Real accounts are of two types.

a) Tangible Real Accounts: Building, Furniture, Machinery, Cash etc.,

b) In Tangible Real Accounts: Trademark , goodwill , patents and copyright etc.,

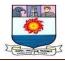

## 3. NOMINAL ACCOUNTS:

It relates to the items which exist in name only. Expenses, incomes etc., are there in business activities. Accounts which record expenses, losses, incomes and gains of the business are known as nominal accounts.

e.g., rent A/c, salaries A/c, telephone charges A/c, postage A/c, advertising A/c, commission received A/c, interest received A/c.

## **ACCOUNTING RULES**

The benefit receiving aspect and benefit giving aspect. A transaction should be divided into two aspects.

1. Debit aspect 2. Credit aspect

The rules for making entries under double entry system can be summarized as follows;-

|    |                   | Debit the receiver            |
|----|-------------------|-------------------------------|
| 1. | Personal Accounts | Credit the giver              |
|    |                   | Debit what comes in           |
| 2. | Real Accounts     | Credit what goes out          |
|    | Nominal Accounts  | Debit all expenses and losses |
| 3. |                   | Credit all incomes and gains  |

## **ACCOUNTING CONCEPTS**

The term accounting concepts refer to the basic assumption and conditions upon which the science of Accounting is based. There is no authoritative list of these concepts. In other words, concept means such ideas which are compiled with different accounting procedures. E.g. Appropriation and charge, reserve and provisions, depletion and amortization etc. The following are some of the important accounting concepts.

- 1. Separate Entity Concept
- 2. Dual Aspect Concept
- 3. Going Concern Concept
- 4. Money Measurement Concept
- 5. Cost Concept

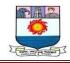

- 6. Accounting Period Concept
- 7. Realization Concept
- 8. Matching Concept
- 9. Accrual Concept
- 10. Objective Concept

# **1. Separate Entity Concept**

For accounting purposes, a business is considered to be different from the persons who own it. The accounting system deals only with the accounts of the firm and not that of the owners. Otherwise, the affairs of the business would get mixed up with the affairs of the owners. The balance sheet of a sole trader does not disclose the private assets of its owner, even though such assets might be claimed by the creditors in case of loss in the business. Thus, this concept prescribes the boundaries for recording and reporting the economic information of an enterprise. This concept also helps to record in the books of the firm, the transactions that take place between the business and its owners. Moreover, when a large business is divided into different departments or divisions, this principle of separate entity helps to measure the efficiency of such departments.

# 2. Dual Aspect Concept

Modern accounting is based on the dual aspect concept. For every debit, there should be a corresponding credit. Hence, the total of the debits will always be equal to the total of the credits. Further, assets of a firm are purchased by the funds provided by the owners and the creditors. Therefore, the total of the assets should always be equal to the total of the liabilities or equities. Equities are the claims of the owners and outsiders on the assets of the firms. Hence, the equation,

Assets = Liabilities + Capital (or) Assets –Liabilities = Capital

## **3. Going Concern Concept**

The general assumption is that a business will exist for a long time to come and will not be liquidated in the near future. People will not like to deal with a business that is to be closed down. Suppliers may not provide goods, workers may not provide their services and financial institutions may not provide credit facilities. If a business is to be closed

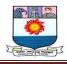

down, its assets should be valued at current realizable values. But this is not so in case of going concern. Since the assets are meant for use, they are valued at their original cost only.

## 4. Money Measurement Concept

All the transactions of a business are recorded only in terms of money. Because, money is the medium of exchange and a common measure of value. This serves as a measuring rod with which different kinds of resources are measured. For instance, a business may own 2000 square meter of building space, cash Rs.1,00,000, raw materials of 5,000 tons, motor trucks 5 numbers, motor cars 3 numbers and 100 sets of table and chair. All these items cannot be added together to give a meaningful information. However, when the value of all these assets are expressed in terms of rupees or dollars, then they can be added together to give a meaningful information and a clear picture about the total value of the business.

## 5. Cost Concept

The meaning of this concept is that an asset will be recorded at its cost, that is price paid or to be paid for acquiring it. Any change in the market value of the asset is not recorded. The market value may fluctuate from time to time and create confusion if the change in value is recorded. The change is unrealized, hence they need to be recorded.

When the value of an asset is reduced due to its constant use, due to wear and becoming obsolescence, then they are shown as depreciation and reduced from the original cost of the asset.

## 6. Accounting Period Concept

The business activity is a continuous process and we cannot wait till the end of the business to evaluate its financial position. Hence for reporting purpose, the entire life of a business is divided into different accounting period. A period normally may cover 12 months. A profit and loss account is prepared once in a year and the balance sheet is prepared as on the closing date of the accounting period.

#### 7. Realisation Concept

This concept is related to realization of revenue which arises from sale of goods or services. But the question arises as to when the revenue should be recognized and how

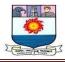

much of it should be taken into account. One must ascertain the revenue of the current year, past year and of the next year. Revenue arises when title to goods is transferred or when services is rendered to the customer. In the case of a credit sale, revenue arises when the sale is made, and not when the cash is received. Likewise, when an advance is received for supply of goods, it does not amount to revenue. Revenue, in fact, arises only when goods are supplied.

### 8. Matching Concept

The meaning of expenses against revenues for ascertaining the net profit or loss of a business is known as the matching concept. The matching concept required that costs should be recognized as expenses in the period in which the associated revenue is recognized. For example, when a radio is sold in the current year, all the costs associated with the production and sale of that radio should be recognized as expenses of the year, even though some of these expenses have not been paid. In other words, profits made by a business during a period can be measured only when the revenue earned during the period is compared with the expenses incurred for earning that revenue. The question as to when the payment for the expense is made does not arise at all.

Because of matching concept, adjustments are made for all outstanding and prepaid expenses and incomes receivable and received in advance at the time of preparing final accounts.

## 9. Accrual Concept

Under this concept, revenue recognition depends on its realization and not on actual receipt. Likewise, costs are recognized when they are incurred and not when paid. This necessitates certain adjustments in the preparation of Income statement. In relation to revenue, the accounts should exclude amounts relating to subsequent period and provide for revenue recognized but not received in cash.

Likewise in relation to costs, the accounts should exclude amount relating to subsequent period, provide for costs incurred but not paid and exclude costs paid for subsequent period.

The matching principle is not followed in the case of cash system of accounting and the operating results prepared on this basis are not in conformity with generally accepted

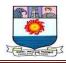

accounting principles.

### **10. Objectivity Concept**

As per this concept, all accounting must be based on objective evidence. In other words, the transaction recorded should be supported by various documents. Only in such an event, it would be possible for the auditors to verify accounts and certify them as true or otherwise. The evidence substantiating the business transactions should be objective and free from the bias of the accountants. It is not for this reason that assets are recorded at historical cost and shown thereafter at historical cost less depreciation. If the assets are shown on replacement cost basis, the objectivity is lost and it becomes difficult for auditors to verify such values.

## ACCOUNTING CONVENTIONS

Accounting conventions refer to the traditions, customs and practices followed by accountants as a guide in the preparation of financial statements. That is, it is an accounting procedure followed by the accounting community on the basis of long- standing customers.

## **Convention of Disclosure**

It implies that accounts must be honestly prepared and all material information must be disclosed therein. The contents of balance sheet and profit and loss account are prescribed by the Indian Companies Act. These are designed to make disclosure which means that there is to be a sufficient disclosure of information which is of material interest to proprietors, potential creditors and investors.

Now-a-days business is increasingly managed by professionally qualified managers. They owe a duty to make a full disclosure to the persons who have contributed the capital. Financial accounting requires the disclosure of all signified accounting policies adopted in the preparation of financial statements.

Events like bad debts, destructions of plant and equipment due to natural calamities, and acquisition of another major asset are likely to have a substantial influence on the earnings of the enterprise. Hence, their non-disclosure would affect the ability of the users of such statements to make proper evaluations and decisions.

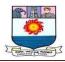

## **Convention of Materiality**

This convention deals with the relative importance of the accounting information. Information which is unimportant need not be disclosed in the financial statements. It is left to the discretion of the accountant to decide what is material and what is immaterial. Generally information is said to be material if it would influence the judgement of an investor or creditor. Sometimes, an accountant may not go into minute details because the work involved may not justify the usefulness of the result.

For instance, in a large concern the entire value of stationery items issued for use in the office may be written off as expenses of the period. Strictly speaking stationery consumed should be treated as expenses and that which remains unused, should be treated as an asset. But it is difficult to find out the value of that part of the stationery which has been used up and that part which remains as stock. Many of the expenses for a period are mere estimates and an attempt to find out the exact amount of expenses involved may not be worthwhile. Moreover, while preparing financial statements, unimportant items can be merged with other items and decimal figures may be rounded off to the nearest rupees.

### **Convention of Consistency**

In any organization, accounting practice should be followed consistently year after year. For example, if depreciation for a particular asset is provided on the basis of diminishing balance method, then the same method should continue in the subsequent years also. If there is no consistency in the accounting method, then comparison of accounting figures and the trading results of different years would become meaningless.

#### **Convention of Conservation**

This is the Policy of "Playing Safe". A business man is always conservative in estimating his profits. He never takes into account expected profits but takes into account all expected losses. This is rather a pessimistic attitude and is reflected in the preparation of accounting statements also. Stock is always valued at cost or market price whichever is lower. Provision for doubtful debts and discount on debtors is created. This convention is against the convention of full disclosure and is attracting a lot of criticism.

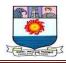

## **Indian Accounting Standards**

Accounting is known as the art of recording the exchanges in a manner to assist the perusers with showing up at the decisions or reaching a financial decision about the entity. This becomes fundamental that it ought to be joined into some normalized rules which are for the most part known to account for approaches.

Indian Accounting Standard is the Accounting standard taken on by organizations in India and given under the oversight of the Accounting Standards Board which was composed as a body in the year 1977.

The concocting of these strategies permits different organizations to adjust their accounting standards to repair for their own benefit. Standards are acquainted with quenching all disarrays, and these should have been set by the perceived accounting bodies. This idea repaired the way for the development of Accounting Standards. The Accounting Standards in India are given by the Institute of Chartered Accountants of India (ICAI).

## **Objectives of the Indian Accounting System**

There are many objectives of an Indian Accounting system. We will discuss each and every point under IAS and understand its importance.

- This way, the global scope of Indian companies is expanded and they have a wider
- platform to perform on.
- This way the Indian companies can imply their rates and demands according to the global rates.
- This way the company accounts and the annual financial statements are transparent.
- It is easy and can be understood by companies worldwide.
- It lets us have a single framework for a single accounting framework.

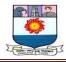

## **Indian Accounting System: Benefits**

As we already know that without benefits, nobody will try to pursue an accounting system like this. There are many benefits gained while following the Indian Accounting System, let us discuss all of them in detail.

- **International Base** This lets the business have an international base and platform for companies to perform.
- Harmonization This lets the companies harmonize their rules.
- **Compliance** Increase compliance in companies.
- **Global Acceptance** Globally reaches other companies and benefits them. This also gives global or international recognition.

| <b>Indian Accountin</b> | g Standards List: |
|-------------------------|-------------------|
|-------------------------|-------------------|

| Indian Accounting Standard | Name of Indian Accounting                                 |
|----------------------------|-----------------------------------------------------------|
| Number                     | Standard                                                  |
| Ind AS 101                 | Adoption of Indian Accounting Standard.                   |
|                            | Share-Based Payment                                       |
| Ind AS 102                 |                                                           |
|                            | Business Combinations                                     |
| Ind AS 103                 |                                                           |
|                            | Insurance Contracts                                       |
| Ind AS 104                 |                                                           |
|                            | Non-Current Assets are held for sale and are Discontinued |
| Ind AS 105                 | Operations.                                               |
|                            |                                                           |
| Ind AS 106                 | Exploration for and the evaluation of the Mineral         |
|                            | Resources.                                                |
| Ind AS 107                 |                                                           |
|                            | Financial Instruments: Disclosures                        |
| Ind AS 108                 |                                                           |
|                            | Operating Segments                                        |
| Ind AS 109                 |                                                           |
|                            | Financial Instruments                                     |
| Ind AS 110                 |                                                           |
|                            | Consolidated Financial Statements                         |

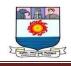

| Ind AC 111 |                                                          |
|------------|----------------------------------------------------------|
| Ind AS 111 | Joint Arrangements                                       |
| Ind AS 112 |                                                          |
|            | Disclosure of Interest to Other Entities                 |
| Ind AS 113 |                                                          |
|            | Fair Value Measurement                                   |
| Ind AS 114 | Regulatory Deformal Accounts                             |
| Ind AS 115 | Regulatory Deferral Accounts                             |
|            | Revenue from contract with customers                     |
| Ind AS 1   |                                                          |
|            | Presentation of Financial Statements                     |
| Ind AS 2   |                                                          |
| Ind AS 7   | Inventories                                              |
|            | Statement of Cash Flows                                  |
|            |                                                          |
| Ind AS 8   |                                                          |
|            | Accounting Policies, Changes in the Accounting Estimates |
|            | and Errors                                               |
| Ind AS 10  | Events after Reporting Period                            |
| Ind AS 12  |                                                          |
|            | Income Taxes                                             |
| Ind AS 16  |                                                          |
|            | Property, Plant, Equipment.                              |
| Ind AS 17  | Leases                                                   |
| Ind AS 19  | LEases                                                   |
|            | Employee Benefits                                        |
| Ind AS 20  |                                                          |
|            | Accounting for government grants.                        |
| Ind AS 21  | The regult for the changes in Foreign Fuchance Datas     |
| Ind AS 23  | The result for the changes in Foreign Exchange Rates     |
|            | Borrowing Costs                                          |
| Ind AS 24  |                                                          |
|            | Related Party Disclosures                                |
| Ind AS 27  |                                                          |
| Ind AC 20  | Separate Financial Statements                            |
| Ind AS 28  | Investments in Associates and in the Joint Ventures      |
| Ind AS 29  |                                                          |
| -          | Financial Reporting in Hyperinflationary Economies       |
| Ind AS 32  |                                                          |

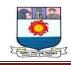

|            | Financial Instruments Presentation             |
|------------|------------------------------------------------|
|            |                                                |
| Ind AS 33  |                                                |
|            | Earnings per share                             |
|            | Latinings per share                            |
| Ind AS 34  |                                                |
|            | Interim Financial Deporting                    |
|            | Interim Financial Reporting                    |
| Ind AS 36  |                                                |
|            | lucus interact of Associa                      |
|            | Impairment of Assets                           |
| Ind AS 37  |                                                |
|            |                                                |
|            | Provisions, Contingent Liabilities, and Assets |
| Ind AS 38  |                                                |
| 1110 A3 50 |                                                |
|            | Intangible Assets                              |
| Ind AS 40  |                                                |
| IIIu A3 40 |                                                |
|            | Investment Property                            |
| Ind AS 41  |                                                |
| inu AS 41  |                                                |
|            | Agriculture                                    |
|            | 5 - 2000                                       |

## **Accounting Standards Applicability:**

The Indian Accounting Standards are followed by all the companies. They shall follow Ind AS either Voluntarily or Mandatorily. When a company follows the Indian AS, either mandatory or voluntarily, it cannot return to its old method of Accounting.

## Mandatory Applicability

Companies with a Net worth of not less than 500 crores are required to follow Ind AS. Mandatory Applicability from Accounting Period beginning on or after 1 April 2017

- By every Listed Company.
- Also, by the Unlisted Companies with a Net worth which is greater than or equal to Rs. 250 crores but less than Rs. 500 crores

### **International Financial Reporting Standards (IFRS)**

International Financial Reporting Standards (IFRS) are a set of accounting rules for the financial statements of public companies that are intended to make them consistent, transparent, and easily comparable around the world.

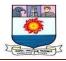

IFRS currently has complete profiles for 167 jurisdictions, including those in the European Union. The United States uses a different system, the generally accepted accounting principles (GAAP).

The IFRS is issued by the International Accounting Standards Board (IASB).

The IFRS system is sometimes confused with International Accounting Standards (IAS), which are the older standards that IFRS replaced in 2001.

- International Financial Reporting Standards (IFRS) were created to bring consistency and integrity to accounting standards and practices, regardless of the company or the country.
- They were issued by the London-based Accounting Standards Board (IASB) and address record keeping, account reporting, and other aspects of financial reporting.
- The IFRS system replaced the International Accounting Standards (IAS) in 2001.
- IFRS fosters greater corporate transparency.
- IFRS is not used by all countries; for example, the U.S. uses generally accepted accounting principles (GAAP).

IFRS specify in detail how companies must maintain their records and report their expenses and income. They were established to create a common accounting language that could be understood globally by investors, auditors, government regulators, and other interested parties.

The standards are designed to bring consistency to accounting language, practices, and statements, and to help businesses and investors make educated financial analyses and decisions.

They were developed by the International Accounting Standards Board, which is part of the not-for-profit, London-based IFRS Foundation. The Foundation says it sets the standards to "bring transparency, accountability, and efficiency to financial markets around the world."

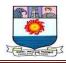

## IFRS vs. GAAP

Public companies in the U.S. are required to use a rival system, the generally accepted accounting principles (GAAP). The GAAP standards were developed by the Financial Standards Accounting Board (FSAB) and the Governmental Accounting Standards Board (GASB).

The Securities and Exchange Commission (SEC) has said it won't switch to International Financial Reporting Standards but will continue reviewing a proposal to allow IFRS information to supplement U.S. financial filings.

There are differences between IFRS and GAAP reporting. For example, IFRS is not as strict in defining revenue and allows companies to report revenue sooner. A balance sheet using this system might show a higher stream of revenue than a GAAP version of the same balance sheet.

IFRS also has different requirements for reporting expenses. For example, if a company is spending money on development or on investment for the future, it doesn't necessarily have to be reported as an expense. It can be capitalized instead.

## **Standard IFRS Requirements**

IFRS covers a wide range of accounting activities. There are certain aspects of business practice for which IFRS set mandatory rules.

- **Statement of Financial Position**: This is the balance sheet. IFRS influences the ways in which the components of a balance sheet are reported.
- Statement of Comprehensive Income: This can take the form of one statement or be separated into a profit and loss statement and a statement of other income, including property and equipment.
- Statement of Changes in Equity: Also known as a statement of retained earnings, this documents the company's change in earnings or profit for the given financial period.
  - **Statement of Cash Flows**: This report summarizes the company's financial transactions in the given period, separating cash flow into operations, investing, and financing.

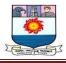

In addition to these basic reports, a company must give a summary of its accounting policies. The full report is often seen side by side with the previous report to show the changes in profit and loss. A parent company must create separate account reports for each of its subsidiary companies.

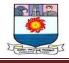

# UNIT-II

## **DOUBLE-ENTRY BOOKKEEPING**

## **Introduction:**

Double-entry bookkeeping is a method of recording transactions where for every business transaction, an entry is recorded in at least two accounts as a debit or credit. In a double-entry system, the amounts recorded as debits must be equal to the amounts recorded as credits. The key feature of this system is that the debits and credits should always match for error-free transactions. The double-entry bookkeeping system works on the basic accounting equation, which is as follows:

## Assets = Liability + Owners Equity

Assets: The money that the company owns

Liabilities: Anything that the business owes

Owner's equity: Owner's investment in the company

Income: Money the business earns by selling its products

Expense: Money the company spends to run the business

You should always remember that each side of the equation must balance out. This is how we arrive at the term "balancing the books." A small example will help you understand this equation.

Let us take the same example that we used above, but this time use double-entry bookkeeping. Assume you are recording debit and credit entries for the transactions that take place in a week, using double-entry bookkeeping.

The starting balance for the week is Rs. 5000. In one week, you pay your rent (Rs.1000).

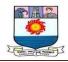

| Account | Debit | Credit |
|---------|-------|--------|
| Rent    | 1000  |        |
| Cash    |       | 1000   |

You purchase some office furniture (Rs.1500).

| Account   | Debit | Credit |
|-----------|-------|--------|
| Furniture | 1500  |        |
| Cash      |       | 1500   |

Meanwhile, Excel Technologies pays an invoice with a value of Rs.500.

| Account              | Debit | Credit |
|----------------------|-------|--------|
| Cash                 | 500   |        |
| Excel Tech (Invoice) |       | 500    |

If you look at all three transactions, you can observe that total credit and total debit are the same: they both add up to Rs.3000.

## What documents are used to record entries?

In single-entry bookkeeping, the income and expenses for the transactions are recorded in a cash register, whereas the double-entry system starts with a journal, followed by a ledger, a trial balance, and finally financial statements.

1. **Journal**: This is an accounting book where the transactions are recorded sequentially, in chronological order. It need not be balanced.

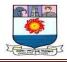

- 2. Ledger: This is a book of final entries where the transactions are divided and recorded in separate accounts. It must be balanced.
- 3. **Trial balance**: This is a bookkeeping worksheet that reflects the credit and debit balance of all ledger accounts. One of the important features of the trial balance is that it maintains the arithmetic accuracy of transactions.
- 4. **Financial statements**: These are a collection of summary-level reports that reflect the organization's financial results, position, and cash flow.

## JOURNAL

Books used for recording transactions are called Books of Account. Every business must invariably maintain two books of accounts. They are: i) Journal and ii) Ledger.

The journal is the "day-by-day" book of the business where in both aspects of all transactions are recorded in chronological order (i.e.) date-wise. The very first record of a business transaction is made in order of date in the journal. The journal is thus, a "Book of Prime Entry". It is otherwise known as "Book of Original Entry". It is then posted from the journal into the ledger. As such, the ledger is known as the principal book or main book. The ledger is otherwise known as Book of Final Entry.

The journal merely helps the posting of entries from Journal into the Ledger. Hence, Journal is known as Subsidiary Record or Subsidiary Book. The journal is subdivided into a number of Subsidiary Books which, for convenience and have certain specialized functions, i.e. one book is meant for Credit Purchases and another for Credit Sales and so on.

Specimen

#### **Journal Entry**

| Date | Particulars |  | Debit |    | Credit |    |
|------|-------------|--|-------|----|--------|----|
| Duit |             |  | Rs.   | P. | Rs.    | P. |
|      |             |  |       |    |        |    |

Manonmaniam Sundaranar University, Directorate of Distance & Continuing Education, Tirunelveli Page 27

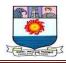

## LEDGER

So far we have learnt the method of recording the business transactions in the journal. Now we shall learn the second book namely ledger. Ledger is a main book of accounts. It contains accounts representing persons, properties and nominal items like expenses and gains.

All the transactions are recorded in the journal separately and date-wise. As such, the transactions of a similar nature or those relating to a person or property or expenses/gain are recorded in different places as they occur on different dates. Moreover, the journal simply dissects the given transactions as to which account is to be debited and which one to be credited without much bothering as to what is the,, final result".

To get the picture as a whole, journals are further processed. All similar transactions relating to particular account (eg.) cash a/c or Raman<sup>\*\*</sup>s a/c or salary a/c for a given period are brought together. In other words, they are recorded at one place in ledger.

Specimen:

## Ledger

Dr.

Cr.

| Da | ate | Particulars | T | Amount<br>Rs. | Date | Particulars | Amount<br>Rs. |
|----|-----|-------------|---|---------------|------|-------------|---------------|
|    |     |             |   |               |      |             |               |

## **Illustration: 1**

Journalise the following transactions in the books of Mr. Shankar

2022Rs.AugustI1Shankar commenced a business from cash1,00,000

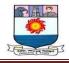

| 2  | Cash deposit in to the Canara bank | 9,000 |
|----|------------------------------------|-------|
| 4  | Goods purchased for Cheque         | 2000  |
| 5  | Sales to Mr. Kumar                 | 1600  |
| 12 | Purchased from Mr. Rajesh          | 4000  |
| 20 | Cash sales                         | 3000  |
| 22 | Goods return to Mr. Rajesh         | 1000  |
| 24 | Goods returns from Mr. Anurn       | 100   |
| 30 | Rent paid                          | 400   |
|    | Salary paid                        | 600   |
|    | Commission received                | 150   |

# Solution:

Journal Entries of Mr. Shankar

| Date     | Particulars                                |     | L.F. | Debit    | Credit   |
|----------|--------------------------------------------|-----|------|----------|----------|
|          |                                            |     |      | Rs.      | Rs.      |
| 2022     |                                            |     |      |          |          |
| August 1 | Cash a/c                                   | Dr. |      | 1,00,000 |          |
|          | To Capital a/c (Shankar<br>start business) |     |      |          | 1,00,000 |
| 2        | Bank a/c                                   | Dr. |      | 9,000    |          |
|          | To Cash a/c (cash                          |     |      |          | 9,000    |
|          | deposited in Canara Bank)                  |     |      |          |          |
| 4        | Purchase a/c                               | Dr. |      | 2,000    |          |
|          | To Bank a/c                                |     |      |          | 2,000    |
|          | (Goods purchase for Cheque)                |     |      |          |          |
| 5        | Mr. Kumar a/c                              | Dr. |      | 1,600    |          |

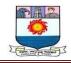

|    | To Sales                      |     |     |     | 1,600 |
|----|-------------------------------|-----|-----|-----|-------|
|    | (Sales to Mr. Kumar)          |     |     |     |       |
| 12 | Purchases a/c                 | Dr. | 4,0 | 000 |       |
|    | To Mr. Rajesh (Goods          |     |     |     | 4,000 |
|    | from Mr. Rajesh)              |     |     |     |       |
| 20 | Cash a/c                      | Dr. | 3,0 | 000 |       |
|    | To Sales a/c                  |     |     |     | 3,000 |
|    | (Cash sales)                  |     |     |     |       |
| 22 | Mr. Rajesh a/c                | Dr. | 1,0 | 000 |       |
|    | To Purchases returns a/c      |     |     |     | 1,000 |
|    | (Goods returns to Mr. Rajesh) |     |     |     |       |
| 24 | Sales returns a/c             | Dr. | 10  | 0   |       |
|    | To Mr. Arun a/c               |     |     |     | 100   |
|    | (Goods returns from Mr. Arun) |     |     |     |       |
| 30 | Rent a/c                      | Dr. | 40  | 0   |       |
|    | To Cash                       |     |     |     | 400   |
|    | (Rent paid)                   |     |     |     |       |
|    | Salary a/c                    | Dr. | 60  | 0   |       |
|    | To Cash                       |     |     |     | 600   |
|    | (Salary paid)                 |     |     |     |       |
|    | Cash a/c                      | Dr. | 15  | 0   |       |
|    | To Commission a/c             |     |     |     | 150   |
|    | (Commission received)         |     |     |     |       |

# **Illustration: 2**

Journalise the following transactions in the books of Mr. Selvam

Jan. 2014Rs.1Mr. Selvam commenced business with cash2,00,000

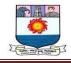

| 2  | Purchased goods for cash                  | 15,000 |
|----|-------------------------------------------|--------|
| 5  | Purchased goods from Sethuraman on credit | 7,000  |
| 7  | Paid into bank                            | 5,000  |
| 10 | Purchased furniture                       | 2,000  |
| 20 | Sold goods to Petchimuthu on credit       | 5,000  |
| 25 | Cash sales                                | 3,500  |
| 26 | Paid to Sethuraman                        | 3,000  |
| 31 | Paid salaries                             | 5,000  |

# Solution:

# Journal Entry of Mr. Selvam

| Date   | Particulars                   |     | L.F. | Debit    | Credit   |
|--------|-------------------------------|-----|------|----------|----------|
|        |                               |     |      | Rs.      | Rs.      |
| 2014   |                               |     |      |          |          |
| Jan. 1 | Cash a/c                      | Dr. |      | 2,00,000 |          |
|        | To Capital a/c                |     |      |          | 2,00,000 |
|        | (Mr. Selvam started business) |     |      |          |          |
| 2      | Purchases a/c                 | Dr. |      | 15,000   |          |
|        | To Cash a/c (Cash             |     |      |          | 15,000   |
|        | purchases)                    |     |      |          |          |
| 5      | Purchases a/c                 | Dr. |      | 7,000    |          |
|        | To Sethuraman a/c             |     |      |          | 7,000    |
|        | (Credit purchases)            |     |      |          |          |
| 7      | Bank a/c                      | Dr. |      | 5,000    |          |
|        | To Cash a/c                   |     |      |          | 5,000    |
|        | (Deposited in bank)           |     |      |          |          |
| 10     | Furniture a/c Di              | r.  |      | 2,000    |          |
|        | To Cash a/c                   |     |      |          | 2,000    |
|        | (Furniture purchased)         |     |      |          |          |

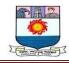

| 20 | Petchimuthu a/c | Dr. | 5,000 |       |
|----|-----------------|-----|-------|-------|
|    | To Sales a/c    |     |       | 5,000 |
|    | (Credit sales)  |     |       |       |
| 25 | Cash a/c        | Dr. | 3,500 |       |
|    | To Sales a/c    |     |       | 3,500 |
|    | (Cash sales)    |     |       |       |
| 26 | Sethuraman a/c  | Dr. | 3,000 |       |
|    | To Cash a/c     |     |       | 3,000 |
|    | (Paid to        |     |       |       |
|    | Sethuraman)     |     |       |       |
| 31 | Salary a/c      | Dr. | 5,000 |       |
|    | To Cash a/c     |     |       | 5,000 |
|    | (Salary paid)   |     |       |       |

# **Illustration: 3**

Journalise the following transactions in the books of Manikandan and post them in the ledger

| 2014 March |                                                | Rs.    |
|------------|------------------------------------------------|--------|
| 1          | Bought goods for cash Rs. 25,000               | 25,000 |
| 2          | Sold goods for cash Rs. 50,000                 | 50,000 |
| 3          | Bought goods for credit from Kannan Rs. 19,000 | 19,000 |
| 5          | Sold goods on credit to Rakesh Rs. 8,000       | 8,000  |
| 7          | Received from Rakesh Rs. 6,000                 | 6,000  |
| 9          | Paid to Kannan Rs. 5,000                       | 5,000  |
| 20         | Bought furniture for cash Rs. 7,000            | 7,000  |
|            |                                                |        |

Solution:

# Journal Entry of Manikandan

| Date Particulars | L.F. | Debit | Credit |
|------------------|------|-------|--------|
|------------------|------|-------|--------|

Manonmaniam Sundaranar University, Directorate of Distance & Continuing Education, Tirunelveli Page 32

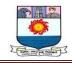

|         |                                                       |     | Rs.    | Rs.    |
|---------|-------------------------------------------------------|-----|--------|--------|
| 2014    |                                                       |     |        |        |
| March 1 | Purchases a/c<br>To Cash a/c                          | Dr. | 25,000 |        |
|         | (Cash purchases)                                      |     |        | 25,000 |
| 2       | Cash a/c<br>To Sales a/c                              | Dr. | 50,000 | 50,000 |
| 3       | (Cash sales)Purchases a/cToKannana/c                  | Dr. | 19,000 | 19,000 |
|         | (Credit purchases)                                    |     |        |        |
| 5       | Rakesh a/c<br>To Sales a/c<br>(Credit sales)          | Dr. | 8,000  | 8,000  |
| 7       | Cash a/c<br>To Rakesh a/c<br>(Cash received)          | Dr. | 6,000  | 6,000  |
| 9       | Kannan a/c<br>To Cash a/c (Cash<br>paid)              | Dr. | 5,000  | 5,000  |
| 20      | Furniture a/c<br>To Cash a/c<br>(Furniture purchased) | Dr. | 7,000  | 7,000  |

# Ledger of Mr. Manikandan Cash Account

Dr.

Cr.

| Date | Particulars | J.F. | Amount | Date | Particulars | J.F. | Amount |
|------|-------------|------|--------|------|-------------|------|--------|
|      |             |      | Rs.    |      |             |      | Rs.    |

Manonmaniam Sundaranar University, Directorate of Distance & Continuing Education, Tirunelveli Page 33

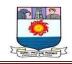

| 2014   |               |        | 2014    |                                   |                |
|--------|---------------|--------|---------|-----------------------------------|----------------|
| Mar. 5 | To Sales a/c  | 50,000 | Mar. 1  | By Purchases a/c<br>By Kannan a/c | 25,000         |
|        | To Rakesh a/c | 6,000  | 9<br>20 | By Furniture a/c                  | 5,000<br>7,000 |
|        |               |        |         |                                   |                |

# **Purchases Account**

Dr.

Cr.

| Date   | Particulars   | J.F. | Amount | Date | Particulars | J.F. | Amount |
|--------|---------------|------|--------|------|-------------|------|--------|
|        |               |      | Rs.    |      |             |      | Rs.    |
| 2014   |               |      |        |      |             |      |        |
| Mar. 1 | To Cash a/c   |      | 25,000 |      |             |      |        |
| 3      | To Kannan a/c |      | 19,000 |      |             |      |        |

# **Sales Account**

Dr.

Cr.

| Date | Particulars | J. | Amount | Date   | Particulars   | J. | Amount |
|------|-------------|----|--------|--------|---------------|----|--------|
|      |             | F. | Rs.    |        |               | F. | Rs.    |
|      |             |    |        | 2014   |               |    |        |
|      |             |    |        | Mar. 2 | By Cash a/c   |    | 50,000 |
|      |             |    |        | 5      | By Rakesh a/c |    | 8,000  |

# **Furniture Account**

Dr.

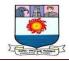

| Date   | Particulars | J. | Amount | Date | Particulars | J. | Amount |
|--------|-------------|----|--------|------|-------------|----|--------|
|        |             | F. | Rs.    |      |             | F. | Rs.    |
| 2014   |             |    |        |      |             |    |        |
| Mar 20 | To Cash a/c |    | 7,000  |      |             |    |        |

# Kannan Account

Dr.

Cr.

| Date  | Particulars | J. | Amount | Date  | Particulars | J. | Amount |
|-------|-------------|----|--------|-------|-------------|----|--------|
|       |             | F. | Rs.    |       |             | F. | Rs.    |
| 2014  |             |    |        | 2014  |             |    |        |
| Mar 9 | To Cash a/c |    | 5,000  | Mar 3 | By Purchase |    |        |
|       |             |    |        |       | a/c         |    | 19,000 |

# **Rakesh Account**

Dr.

Cr.

| Date  | Particulars  | J. | Amount | Date  | Particulars | J. | Amount |
|-------|--------------|----|--------|-------|-------------|----|--------|
|       |              | F. | Rs.    |       |             | F. | Rs.    |
| 2014  |              |    |        | 2014  |             |    |        |
| Mar 5 | To Sales a/c |    | 8,000  | Mar 7 | By Cash a/c |    | 6,000  |

# **Trial Balance**

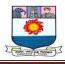

# Meaning:

All business transactions are initially recorded in Journal or Subsidiary books. Then they are transferred to ledger by posting to relevant accounts. After balancing the ledger accounts of a business enterprise, a statement is prepared to show separately the debit and credit balances. Such a statement is known as 'Trial balance'. It is not an account. It is a statement in which debit and credit balances of all the accounts in the ledger are shown to test the arithmetical accuracy of the books of accounts.

The fundamental principle of double entry system of book-keeping is that every debit has a corresponding credit and Vice versa. Therefore the total of the debit balances must be equal in aggregate to the total of the credit balances when the accounts are balanced. Thus, to find out the arithmetical correctness of the book-keeping work, we prepare a summary of balances as they appear in the ledger at some particular date. This summary of balances is known as a 'Trial balance'. Or to put in other words, we take a 'trial' of ledger balances, like a tailor taking a trial of a suit, for the purpose of proving the arithmetical accuracy of the records.

Therefore it is called "Trial balance". No doubt it is a useful device and it helps in preparation of final accounts since it contains all the Personal, Real and Nominal accounts. As it is prepared by taking up the balances of ledger accounts, both debit and credit sides of a trial balance must always be equal.

# **Definition:**

According to M.S. Gosay (The Substance of Accountancy) "Trial balance is a statement containing the balances of all ledger accounts, as at any given date, arranged in the form of debit and credit columns placed side by side and prepared with the object of checking the arithmetical accuracy of ledger postings."

# **Objectives of Preparing a Trial Balance**

Following are the objectives of preparing Trial Balance

# (i) To check arithmetical accuracy

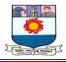

Arithmetical accuracy in ledger posting means writing correct amount, in the correct account and on its correct side while posting transactions from various original books of accounts, such as Cash Book, PurchasesBook, Sales Book, etc. It also means not only the correct balance of ledger account but also the totals of the special purpose Books.

# (ii) To help in preparing Financial Statements

The ultimate objective of the accounting is to prepare financial statements i.e. Trading and Profit and Loss Account, and Balance sheet of a business enterprise at the end of an accounting year. These statements contain balances of various ledger accounts. As Trial Balance contains balances of all ledger accounts, in financial statements the balances of ledger accounts are carried from the Trial balance for proper analysis.

# (i) Helps in locating errors

If total of two columns of the trial balance agrees it is a proof of arithmetical accuracy in the ledger posting. However, if the totals of the two columns do not tally it indicates that there is some mistakein the ledger accounts. This prompts the accountant to find out the errors.

# (ii) Helps in comparison

Comparison of ledger account balances of one year with the corresponding balances with the previous year helps the management taking some important decisions. This is possible by using the Trial Balances of the two years.

# (iii) Helps in making adjustments

While making financial statements adjustments regarding closing stock, prepaid expenses, outstanding expenses etc are to be made. Trial balance helps in identifying the items requiring adjustments in preparing the financial statements.

Trial Balance is generally prepared at the end of the year. Howeverit can be prepared at any time during the accounting year to check theaccuracy of the posting.

# **PREPARATION OF TRIAL BALANCE:**

Trial Balance is not an account. It is only a list or schedule of balances of ledger

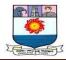

accounts including cash and bank balances. It is prepared on a particular date. The accounts having a debit balance are entered in the debitamount column and credit balance accounts are entered in the credit amount column. The totals of the two sides of the accounts may also be used to prepare trial balance. The sum of each column should be equal. The standard format of a trial blance is given below :

# Trial Balance of .....

As at .....(closing date)

|                     |    | Dr.     | Cr.     |
|---------------------|----|---------|---------|
| Name of the Account | LF | Balance | Balance |
|                     |    | (Rs.)   | (Rs.)   |
|                     |    |         |         |
|                     |    |         |         |
|                     |    |         |         |
|                     |    |         |         |

The name of the business firm is written on the top of the statement with Trial Balance. Under this we write the date on which Trial Balance is prepared.

Trial Balance has three columns : Name of the Ledger Account, Debit Amount and Credit Amount.

In the ledger account column we write the name of the account. In the Debit amount column we write the amount of debit balance of the account (or the total of the debit side of the account). Similarly in the credit amount column we write the amount of credit balance of the account (or the total of the credit side of the account.

# **Steps to prepare Trial Balance**

- (i) At first ascertain the balance account wise of all the ledger accounts.
- (ii) Write the name of the ledger account in the ledger account column.
- (iii) Write against the name of the ledger account, the balance amount/total amount, debit balance/total in the

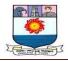

debit column; and credit balance/ total in the credit

column.

 $(\mathrm{iv})\mathsf{Add}$  the debit balance/total amount column and credit balance/total amount column.

# Illustration – 1

Dr.

Dr.

From the following ledger accounts of a trader closed as on 31st January, 2006, prepare Trial Balance.

# Capital A/c

| Date   | Particulars | JF | Amount<br>Rs | Date   | Particulars | JF | AmountRs |
|--------|-------------|----|--------------|--------|-------------|----|----------|
| 2006   |             |    |              | 2006   |             |    |          |
| Jan 31 | Balance c/d |    | 100000       | Jan    | Bank A/c    |    | 100000   |
|        |             |    | 100000       |        |             |    | 100000   |
|        |             |    |              | Feb. 1 | Balance b/d |    | 100000   |

# Sales A/c

Cr

cr

| Date   | Particulars                              | JF | Amount<br>Rs | Date    | Particulars  | JF | AmountRs |
|--------|------------------------------------------|----|--------------|---------|--------------|----|----------|
| 2006   |                                          |    |              | 2006    |              |    |          |
| Jan 31 | Balance<br>transferred to<br>Trading A/c |    | 70000        | Jan. 8  | Bank A/c     |    | 24000    |
|        |                                          |    |              | Jan. 15 | Vikram's A/c |    | 46000    |
|        |                                          |    | 70000        |         |              |    | 70000    |

# Purchases A/c

| Dr.  |             |    |              | Cr   |             |    |          |
|------|-------------|----|--------------|------|-------------|----|----------|
| Date | Particulars | JF | Amount<br>Rs | Date | Particulars | JF | AmountRs |

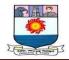

| 2006    |               |       | 2006    |                |       |
|---------|---------------|-------|---------|----------------|-------|
| Jan. 5  | Pranaya's A/c | 40000 | Jan. 31 | Stock A/c      | 15000 |
| Jan. 14 | Bank A/c      | 55000 | Jan. 31 | Balance        | 80000 |
|         |               |       |         | transferred to |       |
|         |               |       |         | Trading A/c    |       |
|         |               | 95000 |         |                | 95000 |

# Vikram's A/c

| Dr.             |             |    |                |                 |             | Cr |                |
|-----------------|-------------|----|----------------|-----------------|-------------|----|----------------|
| Date            | Particulars | JF | Amount<br>Rs   | Date            | Particulars | JF | AmountRs       |
| 2006<br>Jan. 15 | Sales A/c   |    | 46000<br>46000 | 2006<br>Jan. 31 | Balance cld |    | 46000<br>46000 |
| Feb. 1          | Balance b/d |    | 46000          |                 |             |    |                |

# Pranaya's A/c

Dr. Cr JF Date Particulars JF Amount Date Particulars AmountRs Rs 2006 2006 Jan. 31 Balance cld 40000 Jan. 5 Purchases A/c 40000 40000 40000 Feb. 1 Balance b/d 40000

# Rent Received A/c

Dr.

Cr.

| Date    | Particulars                              | JF | Amount | Date    | Particulars | JF | Amount |
|---------|------------------------------------------|----|--------|---------|-------------|----|--------|
|         |                                          |    | Rs     |         |             |    | Rs     |
| 2006    |                                          |    |        | 2006    |             |    |        |
| Jan. 31 | Balance transferredto Profit and LossA/c |    | 1500   | Jan. 31 | Bank A/c    |    | 1500   |
|         |                                          |    | 1500   |         |             |    | 1500   |

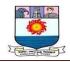

# Bank A/c

|      | Dr            |    |        |      | Cr.            |    |        |
|------|---------------|----|--------|------|----------------|----|--------|
| Date | Particulars   | JF | Amoun  | Date | Particulars    | JF | Amount |
|      |               |    | tRs    |      |                |    | Rs     |
|      | Capital A/c   |    | 100000 |      | Purchases A/c  |    | 55000  |
|      | Sales A/c     |    | 24000  |      | Commission A/c |    | 18000  |
|      | Rent received |    | 1500   |      | Drawings A/c   |    | 2200   |
|      |               |    |        |      | Balance c/d    |    | 66700  |
|      |               |    | 125500 |      |                |    | 125500 |

# Commission A/c

Dr

|                 |             |    |              |                 |                                             | Cr |              |
|-----------------|-------------|----|--------------|-----------------|---------------------------------------------|----|--------------|
| Date            | Particulars | JF | Amoun<br>tRs | Date            | Particulars                                 | JF | Amount<br>Rs |
| 2006<br>Jan. 20 | Bank A/c    |    | 1800         | 2006<br>Jan. 31 | Balance transferredto<br>Profit and LossA/c |    | 1800         |
|                 |             |    | 1800         |                 |                                             |    | 1800         |

# Stock A/c

Dr.

|         |               |    |              |         | (           | Cr |              |
|---------|---------------|----|--------------|---------|-------------|----|--------------|
| Date    | Particulars   | JF | Amoun<br>tRs | Date    | Particulars | JF | Amount<br>Rs |
| 2006    |               |    |              | 2006    |             |    |              |
| Jan. 31 | Purchases A/c |    | 15000        | Jan. 31 | Balance cld |    | 15000        |
|         |               |    | 15000        |         |             |    | 15000        |
| Feb. 1  | Balance b/d   |    | 15000        |         |             |    |              |

# Drawings A/c

| Dr.     |             |    |        |         |             | Cr |      |
|---------|-------------|----|--------|---------|-------------|----|------|
| Date    | Particulars | JF | Amount | Date    | Particulars | JF | Amou |
|         |             |    | Rs     |         |             |    | nt   |
|         |             |    |        |         |             |    | Rs   |
| 2007    |             |    |        | 2007    |             |    |      |
| Jan. 31 | Bank A/c    |    | 2000   | Jan. 31 | Balance cld |    | 2000 |
|         |             |    | 2000   |         |             |    | 2000 |

Manonmaniam Sundaranar University, Directorate of Distance & Continuing Education, Tirunelveli Page 41

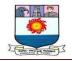

| Feł | b. 1 |             | 2000 |  |  |
|-----|------|-------------|------|--|--|
| 100 | 0. 1 | Balance b/d |      |  |  |

Solution.

# **Trial Balance**

|                            | Dr.          | Cr.          |
|----------------------------|--------------|--------------|
| Name of the Ledger Account | Balance(Rs.) | Balance(Rs.) |
| Capital                    |              | 100000       |
| Sales                      |              | 70000        |
| Purchases                  | 80000        |              |
| Vikram                     | 46000        |              |
| Pranaya                    |              | 40000        |
| Commission                 | 1800         |              |
| Rent received              |              | 1500         |
| Drawings                   | 2000         |              |
| Closing Stock              | 15000        |              |
| Cash at Bank               | 66700        |              |
|                            | 211500       | 211500       |

# Illustration : 2.

From the following balances extracted from the books of a trader, prepare Trial Balance as on 31st March, 2006.

| Particulars      | Rs    |
|------------------|-------|
| Cash in hand     | 4200  |
| Cash at Bank     | 16800 |
| Bills Receivable | 18000 |
| Bills payable    | 16000 |
| Sundry debtors   | 24600 |
| Sundry creditors | 32400 |

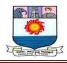

| Capital         | 50000  |
|-----------------|--------|
| Drawings        | 18000  |
| Sales           | 105000 |
| Purchases       | 75000  |
| Carriage Inward | 2700   |
| Salaries        | 12000  |
| Advertisement   | 2400   |
| Insurance       | 1600   |
| Furniture       | 7500   |
| Stock           | 18600  |
| Office Rent     | 2000   |

# Solution :

# **Trial Balance**

| Dr                  |               | Cr            |
|---------------------|---------------|---------------|
| Name of the Account | Balances (Rs) | Balances (Rs) |
| Cash                | 4200          |               |
| Bank                | 16800         |               |
| Bills Receivable    | 18000         |               |
| Bills payable       |               | 16000         |
| Sundry Debtors      | 24600         |               |
| Sundry creditors    |               | 32400         |
| Capital             |               | 50000         |
| Drawings            | 18000         |               |
| Sales               |               | 105000        |
| Purchases           | 75000         |               |
| Carriage Inward     | 2700          |               |
| Salaries            | 12000         |               |
| Advertisement       | 2400          |               |
| Insurance           | 1600          |               |

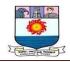

| Furniture | 7500   |        |
|-----------|--------|--------|
| Rent      | 2000   |        |
| Stock     | 18600  |        |
| Total     | 203400 | 203400 |

# **Problems**:

1. Prepare Trial Balance of M/s Multiplying enterprise as on 31st December,2006.

| Accounts     | Balances<br>(Rs.) | Accounts<br>(Rs.) | Balances |
|--------------|-------------------|-------------------|----------|
| Cash in hand | 2500              | Debtors           | 18200    |
| Cash at Bank | 14500             | Creditors         | 16600    |
| Capital      | 70000             | Opening stock     | 8700     |
| Drawing      | 9000              | Wages             | 6700     |
| Purchases    | 60000             | Rent              | 5000     |
| Sales        | 82000             | Salary            | 8400     |
| Machine      | 35000             | Bills Payable     | 11400    |
| Furniture    | 12000             |                   |          |

2. Prepare Trial Balance as on 31st March, 2006 from the followingbalances of Sabana :

| Dr.              | Cr.               |                   |
|------------------|-------------------|-------------------|
| Accounts         | Balances<br>(Rs.) | Balances<br>(Rs.) |
| Cash in hand     | 3100              |                   |
| Bank overdraft   |                   | 18250             |
| Opening stock    | 24600             |                   |
| Purchases        | 59800             |                   |
| Sales            |                   | 72350             |
| Sabana's Capital |                   | 50000             |
| Drawings         | 12000             |                   |
| Carriage Inward  | 1600              |                   |
| Rent             | 2400              |                   |
| Commission       |                   | 2100              |
| Interest         | 780               |                   |

Manonmaniam Sundaranar University, Directorate of Distance & Continuing Education, Tirunelveli

Page 44

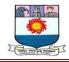

| Furniture | 5220   |        |
|-----------|--------|--------|
| Creditors |        | 13600  |
| Debtors   | 27800  |        |
| Building  | 20000  | 1000   |
| Suspense  | 157300 | 157300 |

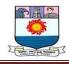

#### UNIT - III

# SUBSIDIARY BOOKS

## Introduction:

Maintaining a single 'journal book' in which journal entries are written for each transaction and posting them to ledger is practicable in small businesses where a single accountant can maintain accounts or the owner himself can do the accounts work. In bigger businesses, transactions are so numerous and varied that a single journal book is absolutely inadequate and cumbersome.

Several accounts assistants may have to do accounts work as a team and share the burden. It may be necessary to group similar transactions even at journal stage in the shape of 'special journals' to minimize and facilitate ledger work. Thus, the system of Subsidiary Books as an alternative for single journal was developed.

# Subsidiary books comprise of the following:

- (a) Purchases book to record credit purchases of goods;
- (b) Sales book to record credit sales of goods;
- (c) Purchase returns book to record returns to suppliers.
- (d) Sales returns book to record returns from customers.
- (e) Cash book to record all cash receipts and payments.
- (f) Bills receivable book to record bills received.
- (g) Bills payable book to record bills payable accepted.

(h) General journal or journal proper to record any other transactions which cannot be entered in the above specialised subsidiary books.

## **Benefits of Subsidiary Book system**

Subsidiary books result in the following benefits:

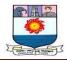

(a) **Reduction in work:** Overall work reduces in this system compared to a single journal because one posting alone is made on the date of the transactions. Consolidated monthly posting is made for the second aspect.

(b) **Permits group work:** Single journal can be written by one person alone. Work on subsidiary books can be carried on by many accountants.

(e) Accuracy: Accounts will be more accurate because of specialised work and monthly summarised postings.

(d) **Better information**: A lot of useful data like total credit sales, credit purchases, returns, etc., is made available which is not possible in journal system.

(e) **Cash book:** Cash book itself takes the place of journal as well as ledger account. Thus, separate cash account is not needed. In case of three column cash book, even bank A/c is not needed in the ledger.

# **Basic documents for Subsidiary Books**

(a) **Inward invoice:** This is the document sent by the suppliers of goods giving details of goods sent, price, value, discount etc. It is the basis for entries in purchases book.

(b) **Outward Invoice:** This is a document sent by the firm to the customers, showing the details of goods supplied, their price and value, discounts, etc. It is the basis for writing sales book.

(c) **Debit note:** When goods purchased from suppliers are returned, a debit note is sent to them showing the goods returned and their value. It is the basis for purchase returns book.

(d) **Credit Note:** When customers return goods, a credit note is prepared by the firm and sent to them mentioning the amount credited to them based on the goods received as returns. This note is the basis to write sales returns book.

(e) **Cash Receipts and Vouchers:** These are the vouchers and receipts for cash received and paid. Entries in cash book are made on the strength of the vouchers and receipts. They are also useful for auditing purpose.

# **Preparation of Individual Subsidiary Books**

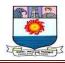

# (A) PURCHASES BOOK

Purchases book is also known as 'bought book purchase day book", invoice book', and 'purchase journal.

(a) All credit purchases of goods are recorded in this book. Periodical total of this book provides total credit purchase of goods made by the firm.

(b) Cash purchase of goods and credit or cash purchase of assets are ignored in this book.

(c) Inward invoices' received from suppliers, duly verified, form the basis for entries in purchase book.

# Method of Recording

In the chronological order of goods purchased on credit, the names of suppliers with details of goods bought and number of inward invoice are recorded in the book with net amount payable. Any trade discount allowed is deducted from the gross invoice value of goods received.

# **Method of Posting:**

(a) Whenever a credit purchase of goods is made and recorded in purchases book, immediately the supplier's account in the ledger is credited with the net purchase value.

(b) At the end of the month, the purchases book is totalled. The total amount of credit purchases for the month is debited to the 'purchases account' in the ledger. Thus, the 'double entry' in the ledger is completed at the end of every month.

Purchases book saves the need for separate journal entry for every credit purchase of goods and daily posting to purchases account in the ledger. It can provide the total of credit purchases any time it is needed. Reducing such figure from the total purchases can provide total cash purchases also. Thus, purchases book results in saving of time, labour and more comprehensive information.

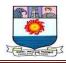

# (B) SALES BOOK:

Sales book is also known as 'Day book, Sales day book, 'Sold book', 'Sales journal' etc.

(a) All credit sales of goods are recorded in this book. Periodical totals of this book provide the total credit sales of goods by the firm.

(b) Cash sales of goods and credit sales of assets are not shown in this book.

(c) Outward invoices' form the basis for making entries in the sales book. The invoices must be properly authenticated.

# **Method of Recording:**

According to the dates and time of credit sales taking place, they are recorded in the sales book. The name of customer with details of goods sold and the net amount receivable is recorded. Trade discount if any, is deducted in arriving at the net sale value. (See Illustration 11)

# Method of posting:

(a) Whenever a credit sale of goods is made and it is recorded in the sales book, the customer's account in the ledger is debited immediately with the net sale value.

(b) Sales book is totalled at the end of each month. The total credit sales for the month are credited to the sales account in the ledger. This posting completes the 'double entry' in the ledger for credit sales.

Sales book avoids the need for a separate journal entry and its posting to two ledger accounts whenever goods are sold on credit. It provides the total credit sales of goods at any given time. The difference between total sales shown by the sales account in the ledger and the sales book total represents the total cash sales. Thus, sales book saves time and effort and also provides more useful information for decision-making.

# (C) PURCHASE RETURNS BOOK:

It is also called 'Returns outward book' and 'Purchase returns journal

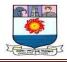

(a) Goods returned to suppliers which were originally purchased on credit are recorded in this book. Periodical totals of this book provide data on purchase returns by the firm.

(b) 'Debit notes' sent by the firm to the suppliers when goods are returned form the basis for entries in this book.

# **Method of Recording:**

As per the dates of returns made, entries are recorded in purchase returns book. Name of supplier, with details of goods returned and the relevant debit note number are shown along with the net amount. (See Illustration 12)

# Method of posting:

(a) When goods are returned to supplier, entry is made in the purchase returns book. Immediately, the supplier's account is debited in the ledger.

(b) Purchase returns book is totalled at the end of every month. The total is credited to the purchase returns account in the ledger. This posting completes 'Double Entry in the ledger for the purchase returns during the month.

Purchase returns book saves time and effort in the recording and posting of the returns. It also gives data about total purchase returns at any given time.

# **(D) SALES RETURNS BOOK:**

This book is also called Returns Inward Book' and 'Sales Returns Journal'.

(a) Goods returned by customers which were originally sold on credit are recorded in this book. Monthly totals of this book provide data on 'sales returns'.

(b) `Credit notes' sent to the customers after receiving the goods returned by them form the basis for entries in this book.

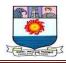

# **Method of Recording:**

According to the dates of returns received from customers, entries are made in sales returns book. Name of customer with details of goods returned and credit note number are shown along with net amount.

# Method of posting

(a) When return is received from customer, entry is made in the sales returns book. Immediately customer's account is credited in the ledger.

(b) Sales returns book is totalled at the end of every month. The total is debited to 'Sales returns Account' in the ledger which completes double entry in the ledger for the sales returns during the month. Sales return book saves time and effort in the recording and posting of the returns.

It also provides summarised returns from credit customers at any given time.

# (E) CASH BOOK

Business firms of every size have a large number of payments and receipts- either in the form of cash or through bank. In the traditional journal - ledger system, writing entries for every receipt and payment and posting them to cash and bank Accounts in the ledger constitutes majority of the accounting work. In the subsidiary book system, the entire work relating to cash and bank transactions is minimised and simplified through "Cash book

Cash Book plays a dual role' by serving as a subsidiary book and also as a ledger account.

It is the book of original entry because receipts and payments are recorded in the cash book and they are posted to the different accounts in the ledger.

Cash book also serves the purpose of a ledger because it is written like an account with opening and closing balances and with debit and credit sides. There is no need to open cash account in the ledger.

# There are four types of cash book:

(a) Simple cash book or single column cash book:

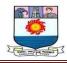

- (b) Two column cash book with cash and discount columns
- (c) Two column cash book with bank and discount columns, and
- d) Three column cash book with cash, bank and discount columns.

# (a) Simple Cash Book

This type of cash book contains debit side and credit side, showing all receipts of cash on debit side and payments of cash on credit side. Debit side is called receipts side and credit side is called payments side.

**Postings from simple cash book:** As and when a transaction is entered in the cash book, it has to be posted to the corresponding account in the ledger. Expenses are shown on credit side of cash book and the respective nominal accounts are debited in the ledger. Incomes are shown on the debit side and the concerned nominal accounts are credited in the ledger. Similar procedure is adopted for personal accounts and real accounts also.

**Balancing of Simple Cash Book:** Debit side of cash book should always be more because it is not possible to pay more cash than what is available. The closing balance of cash is taken to balance sheet as an asset.

# (b) Two column Cash book with cash and discount columns:

The method of maintaining this cash book is almost like simple cash book. However, on the debit side as well as on credit side. a discount column is maintained, When payments are made, discount received on payments is shown in the discount column on the credit side. Similarly, when cash is received. discount may be allowed to the customers which is recorded in the discount column on the debit side.

# Posting to Ledger

Cash received and paid is posted to the respective accounts in the ledger just as in simple cash book. Discount shown on the credit side of cash book is immediately credited to discount received account in the ledger. Similarly, discount shown on the debit side of the cash book is debited to the discount allowed account in the ledger. The discount columns are

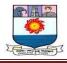

separately totalled at the time of balancing of the cash book. The totals represent discount allowed and discount received during the period.

## (c) Two column cash book with bank and discount columns

Large corporations and big firms usually make all payments through cheques and receipts are also through cheques. Such companies and firms maintain a cash book with bank and discount columns only All cheques issued are shown on payments side, all cheques received and deposited in bank are shown on the receipts side. Discount allowed and received columns are also maintained on the receipts side and payments side respectively.

Postings from the cash book are made into the ledger as and when transactions take place.

## (d) Three columnar cash book :

This type of cash book is of maximum utility because it minimises work relating to accounts and presents a summarised picture of the liquidity position of a business.

On both sides of the cash book, separate columns are opened for discount, cash and bank. All transactions relating to cash receipts and cash are shown in the cash columns on receipts side and payment side respectively. Similarly, all cheques issued for payment are shown in bank column on credit side. All deposits- both cash and cheques - are shown on the debit side in the bank column. Discount allowed on both cash and cheques received is shown on credit side.

Posting of receipts and payments - both cash and bank - are debited and credited in the ledger in the usual way, as and when transactions take place.

#### Some Special items:

#### (1) Contra entries:

When cash is deposited into bank. it is debited in bank column on debit side and credited in cash column on the credit side. Similarly, when cash is withdrawn for business use, cash column is debited on the receipts side and bank column is credited on the payments side. Thus, both debit and credit aspects of 'contra entries are completed in cash book itself.

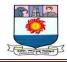

There is no need to post them to ledger. Such transactions are marked with 'c' on both sides in Three columnar cash book.

## (2) Cheques Received:

The general principle is cheque received is like cash received. So cheques received are shown in the cash column on the debit side of cash book. When the cheques are deposited in bank after some time, a 'contra entry is written. However, when cheques received are sent on the same day to Bank for collection. they can be directly shown in Bank column on debit side without entering in cash column.

#### (3) Cheques dishonoured:

They are shown on the credit side of cash book in the bank column because to the extent of the cheque returned, balance at bank reduces. The account of the person whose cheque is dishonoured will be debited in the Ledger.

#### (4) Balance of Cash Book:

Cash column and bank column are separately balanced. In cash column, there must be some balance always. In bank column, there can be balance or overdraft, depending on deposits and payments out of hank.

# PETTY CASH BOOK

Meaning and Purpose: Petty is a derivation of the French word "PETIT which means small. So. it is meant to be a small cash book, not in physical size but in recording small payments. A business makes numerous routine small payments day after a day like postage, stationery, cartage, refreshments, cleaning, etc. If all these payments are recorded in the main cash book, it becomes too bulky and the principal cashier becomes overburdened.

In most of the medium and large-sized business establishments, a separate cashier is entrusted with the job of making all the small routine payments and maintain accounts for them. He is called 'petty cashier and the book he maintains is called 'petty cash book'. Thus, the basic purpose of petty cash book is to relieve the burden of main cashier and avoid cluttering of the cash book with numerous small payments.

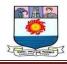

## **Imprest system:**

The amount which may be needed during a specific period (say, a month) for small payments is estimated and fixed as 'Imprest amount. It can be revised periodically with growth and expansion in payments. At the beginning of the period the imprest amount is handed over to petty cashier.

He makes all the payments and collects vouchers relevant for the transactions. He records the payments in the petty cash book. At the end of the period he submits the account and the vouchers to the main cashier who examines them and after satisfying himself about their accuracy hands over to the petty cashier sufficient amount to make up the imprest amount. The petty cashier starts the next period with the 'predetermined imprest amount'afresh.

**For example,** if imprest amount is Rs. 1,000 per month and during a month, the petty cashier has a closing balance of Rs. 70 in his hand he has spent Rs. 930 during the month. After submission of account and vouchers, the main cashier gives cash or cheque for Rs. 930 to the petty cashier so that he can start the next month with Rs.1,000 again.

The imprest system provides control and systematised approach to the petty cash payments.

# Analytical petty cash book or Columnar petty cash book

Unclassified petty cash payments may lead to uncontrolled expenses. Showing the entire amount paid by petty cashier as 'petty expenses'is undesirable from control point of view. The Analytical petty cash book' system was devised to make petty cash payments more organised and recording more convenient and efficient.

Based on past experience, all the petty cash payments are classified into a limited number of homogenous and compact groups. Separate columns are opened for each group in the petty cash book with a column for overall total expenditure. The left hand side of the Analytical petty cash book shows opening balance for the period and amount received from the main cashier. The right hand side shows total payments and analytical columns for different groups of expenses.

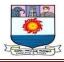

At the end of the period, all the analytical columns are individually totalled. Total of all these columns should tally with the Total payments column. Receipts and total payments columns are balanced and the balance is carried forward to the next period.

# Benefits or merits of petty cash book on imprest system with analytical columns:

1. Main cash book is not made unduly bulky with numerous small payments.

2. Main cashier is relieved of the burden of making all the small payments.

3. Petty cashier is made responsible for making small payments and maintaining petty cash book with appropriate vouchers. This method ensures proper control over small payments. The petty cashier is under the control of the main cashier.

4. The imprest system provides a sort of ceiling' on small payments.

5. Columnar system ensures 'single posting of most of the 'Nominal Accounts instead of daily posting of all small payments into those expense accounts.

# Posting of Entries from Petty cash book

a) A petty cash account is opened in the ledger. When cash or cheque is handed over to the petty cashier, it is recorded on the payments side of the main cash book. Petty cash account in the ledger is debited.

(b) At the end of a period, the total amount spent on various expense groups is ascertained by totalling each of the analytical columns. The respective nominal accounts are debited and petty cash account is credited in the ledger after passing a journal entry in the 'general journal

(c) The balance shown in petty cash book and that shown in the petty cash account in the ledger should be the same. Such balance is taken to trial balance from the ledger and finally to the assets side of the balance sheet .

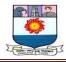

# **Purchases Book**

Purchases book also known as **Bought Day Book** is used to record all credit purchases of goods which are meant for resale in the business. **Cash purchases of goods, cash and credit purchases of assets are not entered in this book**.

Before discussing the Purchase Day Book, in detail we are to explain the most significant terms, Trade Discount and Cash Discount.

Format:

| Date | Date Particulars | Inward  | L.F. | Amou    | Remarks |  |
|------|------------------|---------|------|---------|---------|--|
|      |                  | Invoice |      | Details | Total   |  |
|      |                  | No.     |      | Rs.     | Rs.     |  |
|      |                  |         |      |         |         |  |
|      |                  |         |      |         |         |  |

# **Trade Discount**

**Trade discount** is an allowance or concession granted by the seller to the buyer, if the customer purchases goods above a certainquantity or above a certain amount. The amount of the purchase made, is always arrived at after deducting the trade discount, ie., only the net amount is considered.

**For example,** if the list price (priceprescribed by the manufacturers or wholesalers) of a commodity is Rs.100, and trade discount granted by manufacturer to the wholesaler is 20% then cost price of the commodity to the wholesaler is Rs.80. Trade discount is not recorded in the books. They are used for determining the net price.

# **Cash Discount**

Sale of goods on credit is a common phenomenon in any business. When goods are sold on credit the customers enjoy a facility of making payment on some date in the future. In order to encourage them to make the payment before the expiry of the credit period a deduction is

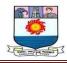

offered. The deduction so made is known as

# cash discount.

**For example,** If Ram purchases goods worth Rs.5,000on 30 days credit then, as per the terms of contract, he is authorised to make payment 30 days after the date of purchase. If he is offered a cash discount of 2% on payment within 10 days and if he does so, he is entitled to deduct Rs.100 from the invoice price and pay Rs.4,900. In this case Rs.100 is cash discount. But if he does not choose to make payment within 10 days then he will not get any cashdiscount. In this case he will pay Rs.5,000 after 30 days.

# Distinction between cash discount and trade discount

| S.No | Basis of             | Trade Discount                                                                                                    | Cash Discount                                                                         |  |
|------|----------------------|----------------------------------------------------------------------------------------------------|---------------------------------------------------------------------------------------|--|
|      | Distinction          |                                                                                                    |                                                                                       |  |
| 1.   | Parties              | It is a reduction grantedby a manufacturer/ supplier                                                                           | It is a reduction granted by a whole-<br>saler (creditor) to the<br>buyer (debtor).   |  |
| 2.   | Purpose              | To help the retailer toearn some profit.                                                                                       | To encourage prompt payment within<br>a<br>stipulated period.                         |  |
| 3.   | Time when<br>allowed |                                                                                                    |                                                                                       |  |
| 4.   | Variation            | It is usually given at the same<br>rate which isapplicable to all<br>customers and will varywith the<br>quantity<br>purchased. | It varies from customerto customer<br>depending on the time and period of<br>payment. |  |
| 5.   | Disclosure           | It is shown by way of<br>deduction in the invoice<br>itself.                                                                   | It is not shown in the invoice.                                                       |  |
| 6.   | Ledger Account       | A separate Account is not opened<br>in the Ledger.                                                                             | A separate Account is opened in the<br>Ledger for discount received and<br>discount   |  |

Trade discount differs from cash discount in the followingrespects.

# **Posting and Balancing**

Once transactions are properly recorded in purchases journal, they are posted into the ledger. The procedure for posting is stated as under.

# Step 1:

Entries will be posted to the credit side of the respective creditors (supplier) account in the

Manonmaniam Sundaranar University, Directorate of Distance & Continuing Education, Tirunelveli Page 58

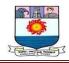

|              | 8                  | 0. | r i i i i i i i i i i i i i i i i i i i                     |
|--------------|--------------------|----|-------------------------------------------------------------|
| i.           | Date Column        | _  | Represents the date on which the                            |
|              |                    |    | transaction took place.                                     |
| ii.          | Particulars Column | _  | This column includes the name of                            |
|              |                    |    | the seller and the particulars of goods purchased.          |
| <u>iii</u> . | Inward Invoice No. |    |                                                             |
|              | Column             | _  | Reveals the serial number of theinward invoice.             |
| iv.          | LF. Column         | _  | This column shows the page                                  |
|              |                    |    | number of the suppliers accountin the ledger accounts.      |
| v.           | Details Column     | _  | Reveals the amount of goods                                 |
|              |                    |    | purchased and the amount oftrade discount.                  |
| vi.          | Total Column       | _  | This column represents the net                              |
|              |                    |    | price of the goods, i.e, the amount which is payable to the |
|              |                    |    | creditorsafter adjusting discount and expenses if any.      |
| vii.         | Remarks Column     | _  | Contains any extra information.                             |

ledger by writing "ByPurchases A/c" in the particulars column.

At the end of each month, the purchase book is totalled. The total shows the total amount of goods or materials purchased on credit

# Step 2:

Periodic total is posted to the debit of purchases account by writing "To sundries as per purchases book" in the particulars column.

*Illustration 1:* From the following transactions of Ram for July, 2003 prepare the Purchases Book and ledger accounts connected with this book.

2003

July 5Purchased on credit from Kannan & Co.50 Iron boxes@ Rs. 50010 Grinders@ Rs. 3,000

6 Purchased for cash from Siva & Bros.25 Fans @ Rs. 1,250

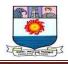

10 Purchased from Balan & Sons on credit20 Grinders @ Rs. 2,500

10 Mixie @ Rs. 3,000

20 Purchased, on credit, one Computer fromKumar for Rs. 35,000.

# Solution:

# In the book of Ram Purchase Book

| Date              | Particulars                                                                                                    | Inward<br>Invoice<br>No. | L.F. | Amor<br>Details<br>Rs. | unt<br>Total<br>Rs. |
|-------------------|----------------------------------------------------------------------------------------------------|--------------------------|------|------------------------|---------------------|
| 2003<br>July<br>5 | Kannan & Co.<br>50 Iron boxes @ Rs. 500<br>10 Grinders @ Rs. 3,000<br>Goods purchased vide their bill<br>No Dated |                          |      | 25,000<br>30,000       | 55,000              |
| 1 0               | Balan & Co. 20<br>Grinders @ Rs.2,500<br>10 Mixie @ Rs. 3,000 Goods<br>purchased vide their bill No<br>Dated      |                          |      | 50,000<br>30,000       | 80,000              |
|                   | Total                                                                                                    |                          |      |                        | 1,35,000            |

# Ledger Accounts

# **Purchase Account**

| Date               | Particulars                          | J.<br>F. | Amount<br>Rs. | Date | Particulars | J.F | Amount<br>Rs. |
|--------------------|--------------------------------------|----------|---------------|------|-------------|-----|---------------|
| 2003<br>July<br>31 | To Sundries as per Purchases<br>Book |          | 1,35,000      |      |             |     |               |

# Kannan & Co Accounts

Dr.

Dr.

| Date | Particulars | J.F. | Amount<br>Rs. | Date              | Particulars         | J.F | Amount<br>Rs. |
|------|-------------|------|---------------|-------------------|---------------------|-----|---------------|
|      |             |      |               | 2003<br>July<br>5 | By Purchases<br>A/c |     | 55,000        |

Cr.

Cr.

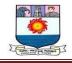

# Balan & Co. Account

| Date | Particulars | J.F. | Amou<br>nt<br>Rs. | Date               | Particulars         | J.F | Amount<br>Rs. |
|------|-------------|------|-------------------|--------------------|---------------------|-----|---------------|
|      |             |      |                   | 2003<br>July<br>10 | By Purchases<br>A/c |     | 80,000        |

**Note :** July 6th transaction is a cash transaction and July 20th transaction ispurchase of an asset, so both will not be recorded in the purchases book

# **Sales Book**

Dr.

The sales book is used to record all credit sales of goods dealt with by the trader in his business. **Cash sales, cash and credit sales f assets are not entered in this book**. The entries in the salesbook are on the basis of the invoices issued to the customers with the net amount of sale. The format of sales book is shown below:-

# Format:

| Date | Particulars | Sales<br>Outward<br>Invoice No. | L.F. | Ar<br>Details<br>Rs. | nount<br>Total<br>Rs. | Remarks |
|------|-------------|---------------------------------|------|----------------------|-----------------------|---------|
|      |             |                                 |      |                      |                       |         |
|      |             |                                 |      |                      |                       |         |

i Date Column

Represents the date on which the transaction took place.

Cr.

ii. Particulars Column

This column includes the name of purchasers and the particulars of goods sold.

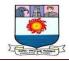

| iii. Outward Invoice No. Column | Reveals the serial number of the outward invoice.                          |  |  |  |  |  |
|---------------------------------|----------------------------------------------------------------------------|--|--|--|--|--|
|                                 | The page number of the customers accounts in the Ledger is recorded.       |  |  |  |  |  |
| iv. L.F. Column                 |                                                                            |  |  |  |  |  |
| v. Details Column               | Contains the amount of goods sold and the amount of trade discount if any. |  |  |  |  |  |
| vi Total Column                 | This column shows the net amount which is receivable from the customers.   |  |  |  |  |  |
|                                 |                                                                            |  |  |  |  |  |
| vii. Remarks Column             | Any other extra information will be recorded.                              |  |  |  |  |  |

# **Posting and Balancing**

At the end of the month the individual entries and the total of the sales book column are posted into the ledgers as under.

*Step 2* G Grand total of the sales book is posted to the credit of sales account by writing "By Sundries as per Sales Book" in the particulars column

*Illustration 2* From the transactions given below prepare the Sales Book of Ram for July 2003.

2003July 5Sold on credit to S.S. Traders10 Chairs@ Rs. 25010 Tables @ Rs. 850

Less 10% Discount

# 8 Sold to Raja for cash

15 Chairs @ Rs. 250

*Step 1* G Individual amounts are daily posted to the debit of Customers' Accounts by writing "To Sales A/c" in the particulars column.

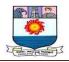

#### 20 Sold to Mohan & Co.

5 Almirah @ Rs. 2,200 10 Tables @ Rs. 850

# 23 Sold on credit to Narayanan

old computer for Rs. 5,000

# 28 Sold to Kumaran for cash

15 Chairs @ Rs. 250

## **Solution:**

## In the books of RamSales Book

| Data              |                                                                                                    | Outward     | TE   |                                   | mount        |
|-------------------|----------------------------------------------------------------------------------------------------|-------------|------|-----------------------------------|--------------|
| Date              | Particulars                                                                                                    | Invoice No. | L.F. | Details<br>Rs.                    | Total<br>Rs. |
| 2003<br>July<br>5 | S.S. Traders & Co. 10 Chairs @<br>Rs. 25010 Tables @ Rs. 850<br>Less : 10% Discount<br>Sold to S.S. Traders, InvoiceNo. dated |             |      | 2,500<br>8,500<br>11,000<br>1,100 | 9,900        |
| 20                | Mohan & Co.<br>5 Almirah @ Rs. 2,200<br>10 Tables @ Rs. 850Sales as per<br>Invoice Nodated                                    |             |      | 11,000<br>8,500                   | 19,500       |
| Total             |                                                                                                    |             |      |                                   | 29,400       |

## **Ledger Accounts**

# Sales Account

|          | Dr.         |          |               | Cr             |                               |     |           |
|----------|-------------|----------|---------------|----------------|-------------------------------|-----|-----------|
| Dat<br>e | Particulars | J.<br>F. | Amount<br>Rs. | Date           | Particulars                   | J.F | AmountRs. |
|          |             |          |               | 2003<br>July31 | By Sundries as per sales book |     | 29,400    |

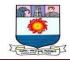

# **S.S.Traders** Account

|   | Dr.           |              |      | (             | Cr.  |             |     |            |
|---|---------------|--------------|------|---------------|------|-------------|-----|------------|
| [ | Date          | Particulars  | J.F. | Amount<br>Rs. | Date | Particulars | J.F | Amount Rs. |
|   | 2003<br>July5 | To Sales A/c |      | 9,900         |      |             |     |            |

## Mohan & Co's Account

| Dr                 |              |      |               |      |             |     | Cr.        |
|--------------------|--------------|------|---------------|------|-------------|-----|------------|
| Date               | Particulars  | J.F. | Amount<br>Rs. | Date | Particulars | J.F | Amount Rs. |
| 2003<br>July<br>20 | To Sales A/c |      | 19,500        |      |             |     |            |

# **RETURNS BOOKS**

**Returns Books** are those books in which the goods returned to the suppliers and goods returned by the customers are recorded.

The reasons for the return of goods are

i. not according to the order placed.

ii. not upto the samples which were already shown.

iii. due to damage condition.

iv. due to difference in the prices charged.

v. undue delay in the delivery of the goods

## **Kinds of Returns Books**

The following are the kinds of Returns Books;

- i. Purchases Return or Returns outward book
- ï. Sales Return or Returns inward book

When the business concern returns a part of the goods purchasedon credit, the returns fall under the category Purchases Return or Returns Outward.

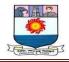

When the business concern receives a part of the goods sold oncredit, the returns fall under the category of **Sales Return** or **ReturnsInward**.

## **Purchases Return Book**

This book is used to record all returns of goods by the business to the suppliers. The entries in the Purchases Returns Book are usually made on the basis of debit note issued to the suppliers or credit note received from the suppliers. We call it a debit note because the party's (supplier) account is debited with the amount written in this note. The same note is termed as credit note from the receiving party's point of view because he will credit the account of the partyfrom whom he has received the note together with goods.

## Format :

#### **Purchase Return Book**

Dr.

Cr.

| Date | Particulars | Debit<br>Note<br>No. | L.F. | Ar<br>Details<br>Rs. | nount<br>Total<br>Rs. | Remarks |
|------|-------------|----------------------|------|----------------------|-----------------------|---------|
|      |             |                      |      |                      |                       |         |

Note : The reason for goods returned is recorded in Remarks column.

#### **Posting and Balancing**

The individual entries and the periodic total of the Purchase Return Book are posted into the Ledger as under:

- *Step 1* G Individual amounts are daily posted to the debit of supplier accounts by writing "To Purchases Return A/c" in the particulars column.
- *Step 2* G Periodic total is posted to the credit of purchases return account by writing "By Sundries as per Purchases ReturnBook" in the particulars column.

# **Illustration 3**

Enter the following transactions in the purchases return book of Hari and post them into

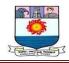

the ledger.

2003 Jan 5 Returned goods to Anand 5 chairs @ Rs.200 each, notin accordance with order.

14 Returned goods to Chandran 4 chairs @ Rs.200 eachand 10 tables @ Rs.350 each, due to inferior quality

# Solution:

# In the books of Hari Purchases Return Book

| Date          | Particulars                   | Debit<br>Note<br>No. | L.F. | Amour<br>Details<br>Rs. | nt<br>TotalRs. | Remarks                      |
|---------------|-------------------------------|----------------------|------|-------------------------|----------------|------------------------------|
| 2003<br>Jan 5 | Anand<br>5 Chairs @ Rs.200    |                      |      |                         | 1,000          | Not in accordance with order |
| 14            | Chandran<br>4 Chairs @ Rs.200 |                      |      | 800                     |                | Due to inferior quality      |
|               | 10 Tables @ Rs.350            |                      |      | 3,500                   | 4,300          | 1                            |
|               | Total                         |                      |      |                         | 5,300          |                              |

# Ledger Accounts

# Purchase Return Account.

|      | Dr          |      |               |               |                                             | Cr  |                   |
|------|-------------|------|---------------|---------------|---------------------------------------------|-----|-------------------|
| Date | Particulars | J.F. | Amount<br>Rs. | Date          |                                             | J.F | Amount<br>Rs.     |
|      |             |      |               |               | Particulars                                 |     |                   |
|      |             |      |               | 2003<br>Jan31 | By Sundries as per Purchases<br>return book |     | <b>↓</b><br>5,300 |

# **Anand Account**

Dr

| Date         | Particulars         | J.<br>F. | Amount<br>Rs. | Date | Particul<br>ars | J.F | AmountRs. |
|--------------|---------------------|----------|---------------|------|-----------------|-----|-----------|
| 2003<br>Jan5 | To Purchases Return |          | 1,000         |      |                 |     |           |

Manonmaniam Sundaranar University, Directorate of Distance & Continuing Education, Tirunelveli Page 66

Cr

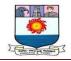

| _ |            |  |  |  |
|---|------------|--|--|--|
|   | $\Delta/c$ |  |  |  |
|   | A/C        |  |  |  |
|   |            |  |  |  |
|   |            |  |  |  |
|   |            |  |  |  |

# **Chandran** Account

|               | Dr                       |      | Cr            |      |             |         |               |
|---------------|--------------------------|------|---------------|------|-------------|---------|---------------|
| Date          | Particulars              | J.F. | Amount<br>Rs. | Date | Particulars | J.<br>F | Amount<br>Rs. |
| 2003<br>Jan14 | To Purchases Return A/c. |      | 4,300         |      |             |         |               |

# SALES RETURN BOOK

This book is used to record all returns of goods to the business by the customers. The entries in the sales return book are usually on the basis of credit notes issued to the customers or debit notes issued by the customers

## Format :

# Sales Return Book

| Date | Particulars | Credit<br>NoteNo. | L.<br>F. | Detail<br>s<br>Rs. | Amount<br>Total<br>Rs. | Remarks |
|------|-------------|-------------------|----------|--------------------|------------------------|---------|
|      |             |                   |          |                    |                        |         |

Note : Remarks column is meant to record the reason for return of goods

#### **Posting and Balancing**

The individual entries and the periodic total of sales return bookare posted into the ledger as under.

*Step 1* Individual amounts are daily posted to the credit of customers account by writing "By Sales return A/c" in the particulars column.

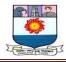

*Step 2* Periodic total is posted to the debit of sales return account by writing "To Sundries as per sales return book " in theparticulars column.

# Illustration 4

Enter the following transactions in Returns Inward Book:

2003

April 6 Returned by Shankar 30 shirts each costing Rs.150, due to inferior quality.

8 Amar Tailors returned 10 Baba suits, each costing Rs.100, on account of being not in accordance with their order.

21 T.N. Stores returned 12 Salwar sets each costing Rs.200, being not in accordance with order

# Solution:

## **Sales Return Book**

| Date           | Particulars                                | Credit<br>Note No. | L.F. | Details<br>Rs. | Amount<br>Rs. | кетагкя                          |  |  |
|----------------|--------------------------------------------|--------------------|------|----------------|---------------|----------------------------------|--|--|
| 2003<br>April6 | Shankar<br>30 shirts @ Rs.150              |                    |      | 4,500          |               | Due to<br>inferiorquality        |  |  |
| 8              | Amar Tailors<br>10 Baba suits<br>@ Rs. 100 |                    |      | 1,000          |               | Not in accordance with the order |  |  |
| 21             | T.N Stores<br>12 Salwar sets<br>@ Rs.200   |                    |      | 2,400          | 7,900         | Not in accordance with the order |  |  |
|                | Total                                      |                    |      |                | 7,900         |                                  |  |  |

## Ledger Accounts

Sales Return Account

Dr.

| DatePurticularsJ.F.Amount<br>Rs.Dat<br>eParticular<br>FAmount<br>Rs. |      |             |      |  |                 |         | en.           |
|----------------------------------------------------------------------|------|-------------|------|--|-----------------|---------|---------------|
|                                                                      | Date | Purticulars | J.F. |  | Particular<br>s | J.<br>F | Amount<br>Rs. |

Cr.

Manonmaniam Sundaranar University, Directorate of Distance & Continuing Education, Tirunelveli Page 68

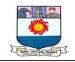

| 2003<br>April30To Sundries asper Sales return book |  | 7,900 |  |  |  |  |
|----------------------------------------------------|--|-------|--|--|--|--|
|----------------------------------------------------|--|-------|--|--|--|--|

## Shankar Account

| Dr.  |             |      |               |                    |                         | Cr      | •             |
|------|-------------|------|---------------|--------------------|-------------------------|---------|---------------|
| Date | Particulars | J.F. | Amount<br>Rs. | Date               | Particulars             | J.<br>F | Amount<br>Rs. |
|      |             |      |               | 2003<br>April<br>6 | By Sales<br>Return A/c. |         | 4,500         |

## **Amar Tailors Account**

Dr.

| Particulars |             |                  | Date               | Particulars            | J.F                                                    | Amount Rs.                                                                                                    |
|-------------|-------------|------------------|--------------------|------------------------|--------------------------------------------------------|----------------------------------------------------------------------------------------------------|
|             |             |                  | 2003               |                        |                                                        |                                                                                                    |
|             |             |                  | April<br>8         | By Sales<br>Return A/c |                                                        | 1,000                                                                                                    |
|             | Particulars | Particulars J.F. | Particulars 1.1.F. | <b>Rs.</b> 2003        | Particulars   J.F.   Bate   Particulars     Rs.   2003 | Particulars     J.F.     Date     Particulars     J.F       Rs.     2003     April     By Sales     Image: Sales |

#### **T.N.Stores** Account

Cr Dr. Amount Amount J.F Date J.F. **Particulars** Date **Particulars** Rs. Rs. 2003 April 21 By Sales Return A/c. 2,400

Cr.

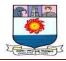

## Single Column Cash Book

Single column cash book (simple cash book) has one amount column in each side. All cash receipts are recorded on the debit side and all cash payments on the credit side. In fact, this book is nothing but a Cash Account. Hence, there is no need to open cash account in the ledger. The format of a single column cash book is given below.

## Format

| Debit Side | Single Column Cash Book of | Credit Side |
|------------|----------------------------|-------------|
|------------|----------------------------|-------------|

| Date | Particulars | R.<br>N. | L.<br>F. | Amount<br>Rs. | Date | Particulars | V.<br>N. | Amount<br>Rs. |
|------|-------------|----------|----------|---------------|------|-------------|----------|---------------|
|      |             |          |          |               |      |             |          |               |
|      |             |          |          |               |      |             |          |               |
|      |             |          |          |               |      |             |          |               |

## **Explanation :**

- i. **Date :** This column appears in both the debit and credit side. It records the date of receiving cash at debit side and paying cash at credit side.
- ii. **Particulars :** This column is used at both debit and credit side. It records the names of parties (personal account), heads (nominal account) and items (real account) from whom payment has been received and to whom payment has beenmade.
- i. **Receipt Number (R.N):** This refers to the serial number of the cash receipt **Voucher Number (V.N) :** This refers to the serial number of the voucher for which payment is made.
- ii. Ledger Folio (L.F): This column is used in both the debit and credit side of cash book. The ledger page (folio) of every account in the cash book is recorded against it.
- iii. **Amount :** This column appears in both sides of the cash book. The actual amount of cash receipt is recorded on the debitside. The actual payments are entered on the credit

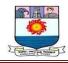

side.

## **Balancing**:

The cash book is balanced like any other account. The total of the receipt (debit side) column will always be greater than the total of the payment column (credit side). The difference will be written on the credit side as "By Balance c/d". In the beginning of the next period, to show the cash balance in hand, the balance amount is recorded in the debit side as "To balance b/d".

## **Illustration 1**

Enter the following transactions in a single column cash book of Mr. Kumaran.

| 2004 Jan | 1  | Started business with cash | Rs. | 1,000 |
|----------|----|----------------------------|-----|-------|
|          | 3  | Purchased goods for cash   | Rs. | 500   |
|          | 4  | Sold goods                 | Rs. | 1,700 |
|          | 5  | Cash received from Siva    | Rs. | 200   |
|          | 12 | Paid Balan                 | Rs. | 150   |
|          | 14 | Bought furniture           | Rs. | 200   |
|          | 15 | Purchased goods from       |     |       |
|          |    | Kala on credit             | Rs. | 2,000 |
|          | 20 | Paid electric charges      | Rs. | 225   |
|          | 24 | Paid salaries              | Rs. | 250   |
|          | 28 | Received commission        | Rs. | 75    |

Solution:

## Cash Book of Mr. Kumaran

| Date  | Particulars       | R.<br>N. | L.<br>F. | Amou<br>nt<br>Rs. | Dat<br>e | Particulars        | V.<br>N. | L.<br>F. | Amount<br>Rs. |
|-------|-------------------|----------|----------|-------------------|----------|--------------------|----------|----------|---------------|
| 2004  |                   |          |          | 1,000             | 2004     |                    |          |          |               |
| Jan 1 | To Capital A/c    |          |          |                   | Jan 3    | By Purchases       |          |          |               |
| 4     | To Sales A/c      |          |          | 1,700             | 12       | A/c                |          |          | 500           |
| 5     | To Siva A/c       |          |          | 200               |          |                    |          |          | 150           |
| 28    | To Commission A/c |          |          | 75                | 14       | "Balan A/c         |          |          | 200           |
|       |                   |          |          |                   | 20       | ,, Furniture A/c   |          |          | 005           |
|       |                   |          |          |                   |          | , Electric charges |          |          | 225           |
|       |                   |          |          |                   | 24       | A/c                |          |          | 250           |
|       |                   |          |          |                   | 31       | ,, Salaries A/c    |          |          | 1,650         |
|       |                   |          |          | 2,975             |          | ,, ~ <b>-</b> •    |          |          | 2,975         |

Manonmaniam Sundaranar University, Directorate of Distance & Continuing Education, Tirunelveli Page 71

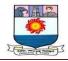

| 2004  |                |       | ,, Balance c/d |  |  |
|-------|----------------|-------|----------------|--|--|
| Feb 1 | To Balance b/d | 1,650 | ", Dalance e/u |  |  |

**Note :** The transaction dated January 15th will not be recorded in the cash book as it is a credit transaction

## **DOUBLE COLUMN CASH BOOK**

The most common double column cash books are

- iii. Cash book with discount and cash columns
- iv. Cash book with cash and bank columns.

#### i. Cash Book with discount and cash columns

On either side of the single column cash book, another column is added to record discount allowed and discount received. The formatis given below.

#### Format Double Column Cash Book

(Cash book with Discount and Cash Column)

Debit

Credit

| Date | Particulars | L.<br>F. | Amount<br>Rs. | Date | Parti-<br>-culars | • | L<br>·<br>F | Dis-<br>count<br>Received<br>Rs. | Amoun<br>t Rs. |
|------|-------------|----------|---------------|------|-------------------|---|-------------|----------------------------------|----------------|
|      |             |          |               |      |                   |   |             |                                  |                |

It should be noted that in the double column cash book, cashcolumn is balanced like any other ledger account. But the discount column on each side is merely totalled. The total of the discount column on the debit side shows the total discount allowed to customers and is debited to Discount Allowed Account. The total of the discount column on the credit side shows total discount received and is credited to DiscountReceived Account.

*Illustration 2:* Prepare a Double Column Cash Book from the following transactions of Mr.Gopalan:

Manonmaniam Sundaranar University, Directorate of Distance & Continuing Education, Tirunelveli Page 72

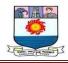

| Jan. 1 | Cash in hand                  | 4,000 |
|--------|-------------------------------|-------|
| 6      | Cash Purchases                | 2,000 |
| 10     | Wages paid                    | 40    |
| 11     | Cash Sales                    | 6,000 |
| 12     | Cash received from Suresh and | 1,980 |
|        | allowed him discount          | 20    |
| 19     | Cash paid to Meena            | 2,470 |
|        | and discount received         | 30    |
| 27     | Cash paid to Radha            | 400   |
| 28     | Purchased goods for cash      | 2,070 |
|        |                               |       |

## **Double Column Cash Book of Mr.Gopalan**

(Cash book with Discount Column)

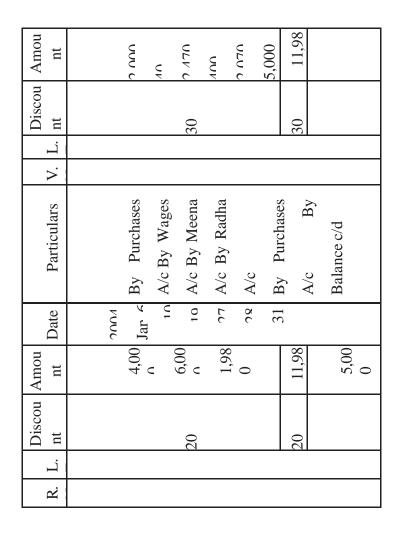

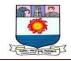

| Particulars | To Balance<br>b/d To Sales<br>A/c To<br>Suresh A/c |
|-------------|----------------------------------------------------|
| Date        | 112 112                                            |

## ii. Cash Book with Cash and Bank Columns

When bank transactions are more in number, it is advisable to open a cash book by providing a separate column on either side of the cash book to record the bank transactions therein.

In such case, it is not necessary to open a separate Bank Account in the Ledger because the two columns in the cash book serve the purpose of Cash Account and Bank Account respectively. It is a combination of Cash Account and Bank Account. The format of this cash book is given below

#### Format

#### **Double Column Cash Book**

(Cash book with Discount and Cash Column)

Debit Side Side Credit

| Date | Particulars | R.<br>N. | L.<br>F. | Dis-<br>count<br>Allowed<br>Rs. | Rs. | Date | Particulars | V.<br>N. | Dis-<br>count<br>Received<br>Rs. | Rs. |
|------|-------------|----------|----------|---------------------------------|-----|------|-------------|----------|----------------------------------|-----|
|      |             |          |          |                                 |     |      |             |          |                                  |     |

It should be noted that in the double column cash book, cashcolumn is balanced like any

Manonmaniam Sundaranar University, Directorate of Distance & Continuing Education, Tirunelveli

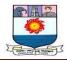

other ledger account. But the discount column on each side is merely totalled. The total of the discount column on the debit side shows the total discount allowed to customers and is debited to Discount Allowed Account. The total of the discount column on the credit side shows total discount received and is credited to DiscountReceived Account.

*Illustration 2:* Prepare a Double Column Cash Book from the following transactions of Mr.Gopalan: Rs.

2004

| Jan. 1 | Cash in hand                  | 4,000 |
|--------|-------------------------------|-------|
| 6      | Cash Purchases                | 2,000 |
| 10     | Wages paid                    | 40    |
| 11     | Cash Sales                    | 6,000 |
| 12     | Cash received from Suresh and | 1,980 |
|        | allowed him discount          | 20    |
| 19     | Cash paid to Meena            | 2,470 |
|        | and discount received         | 30    |
| 27     | Cash paid to Radha            | 400   |
| 28     | Purchased goods for cash      | 2,070 |

#### Double Column Cash Book of Mr.Gopalan

(Cash book with Discount Column)

|       |                  |    |    | Discou Amou | Amou  |
|-------|------------------|----|----|-------------|-------|
| Date  | Particulars      | V. | L. | nt          | nt    |
|       |                  |    |    |             |       |
| NUN   |                  |    |    |             |       |
| Jar 6 | By Purchases     |    |    |             |       |
| 10    | 1.0 A/c By Wages |    |    |             | ٧V    |
| 10    | A/c By Meena     |    |    | 30          | ULV C |
| LC    | A/c By Radha     |    |    |             | νυν   |
| οc    | A/c              |    |    |             | ידח כ |
| 31    | By Durchases     |    |    |             | 5,000 |
| 4     |                  |    |    | 30          | 11,98 |
|       | A/c by           |    |    |             |       |
|       | Balance c/d      |    |    |             |       |
|       |                  |    |    |             |       |

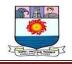

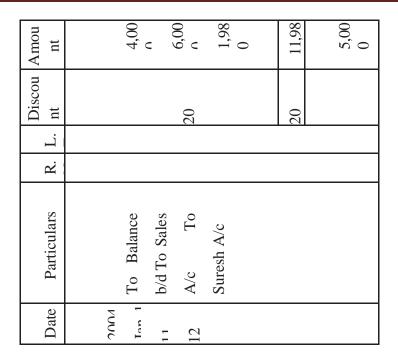

#### Cash Book with Cash and Bank Columns

When bank transactions are more in number, it is advisable to open a cash book by providing a separate column on either side of the cash book to record the bank transactions therein.

In such case, it is not necessary to open a separate Bank Account in the Ledger because the two columns in the cash book serve the purpose of Cash Account and Bank Account respectively. It is a combination of Cash Account and Bank Account. The format of this cash book is given below.

#### **Double Column Cash Book**

Debit Side (Cash book with Cash and Bank Columns) Credit Side

| Date | Particulars | R<br>· | L<br>·   | Cash<br>Rs. | Bank<br>Rs. | Date | Particulars | V.<br>N. | L.<br>F. | Cash<br>Rs. | Bank<br>Rs. |
|------|-------------|--------|----------|-------------|-------------|------|-------------|----------|----------|-------------|-------------|
|      |             | N<br>• | <b>F</b> |             |             |      |             |          |          |             |             |

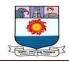

|  | - |  | - |  |  |
|--|---|--|---|--|--|
|  |   |  |   |  |  |
|  |   |  |   |  |  |
|  |   |  |   |  |  |
|  |   |  |   |  |  |
|  |   |  |   |  |  |
|  |   |  |   |  |  |
|  |   |  |   |  |  |
|  |   |  |   |  |  |
|  |   |  |   |  |  |
|  |   |  |   |  |  |
|  |   |  |   |  |  |
|  |   |  |   |  |  |

There are two amount columns on debit side one for cash receipts and the other for bank deposits (i.e., payment made into Bank Account). Similarly there are two amount columns on the credit side, one for payments in cash and the other for payments by cheques respectively.

#### **Contra Entry**

When an entry affect both cash and bank accounts it is called a **contra entry**. Contra in Latin means *opposite*. In contra entries both the debit and credit aspects of a transaction are recorded in the cash book itself

*Example 1:* Cash paid into bank

| Bank A/c              | Dr. | ХХХ |     |
|-----------------------|-----|-----|-----|
| To Cash A/c           |     |     | ххх |
| (Cash paid into bank) |     |     |     |

This is a contra entry. As the cash book with cash and bank columns is a combined cash and bank account, both the aspects of the transaction will be entered in the same book. In the debit side 'To Cash A/c' will be entered in the particulars column and the amount will be entered in the bank column. In the credit side 'By Bank A/c' will be entered in the particulars column and the amount will be entered in the cash column.

Such contra entries are denoted by writing the letter 'C' in the

L.F. column, on both sides of the cash book. They indicate that noposting in respect thereof is necessary in the ledger.

*Example 2:* Cash withdrawn from bank for office use.

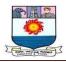

| Cash A/c           | Dr.            | XXX |     |
|--------------------|----------------|-----|-----|
| To Bank A/c        |                |     | ххх |
| (Cash withdrawn fo | or office use) |     |     |

This is also a contra entry. In the debit side 'To Bank A/c' will be entered in the particulars column and the amount will be entered in the cash column. In the credit side 'By Cash A/c' will be entered in the particulars column and the amount will be entered in the bank column.

Such contra entries are denoted by writing the letter 'C' in the

L.F. column, on both sides of the cash book. They indicate that noposting in respect thereof is necessary in the ledger.

## **Illustration 3**

Enter the following transactions in the double column cash book of Mr.Rajesh and balance it.

2003

Aug. 1 Opening Balance : Cash in Hand Rs.4,250 Cash at Bank Rs.13,750

- 2 Paid to petty cashier Rs.2,500
- 2 Cash sales Rs.1,750
- 3 Paid to Arun by cheque Rs.3,750
- 3 Received a cheque from Mr.Ram Babu Rs.4,500 paid intobank.
- 5 Received cheque from Mr.Jayaraman Rs.6,000 paid into bank
- 8 Cash purchases Rs.2,500
- 8 Paid rent by cheque Rs. 2,500
- 9 Cash withdrawn from bank for office use Rs.2,500
- 10 Cash sales Rs.3,750
- 14 Stationery purchased Rs.1,000
- 20 Cash sales Rs.6750
- 21 Paid into bank Rs.10,000
- 23 Withdrew cash for personal use Rs.1,000

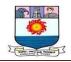

25 Salaries paid by cheque Rs.9000.

Solution:

# Double Column Cash Book of Mr.Rajesh

(Cash book with Cash and Bank Column)

| $\operatorname{Ban}_k$ |      |                  | 3.75      | 0           |               | 2,50            | C          | 2,50           | 0         |              | <u> </u>             |
|------------------------|------|------------------|-----------|-------------|---------------|-----------------|------------|----------------|-----------|--------------|----------------------|
| Cas Ban<br>h k         |      | 2,50             | 0         |             | 2,50          | 0               |            |                | 1,00      | 10.00        | 19,00                |
| г.                     |      |                  |           |             |               | C               | J          |                |           |              | C                    |
| ν.Υ.                   |      |                  |           |             |               |                 |            |                |           |              |                      |
| Particulars V.         |      | By Petty Cash    | A /r      | Ariin's A/r | Purchases A/c | Rent $\Delta/c$ | Cash A/c   | Stationery A/c | Rank A/c  | Drawings A/c | Salarv A/r           |
| Date                   | 2003 | 4,25 13,75 Aug 2 | ~         | x           | ×             | . 0             | • •        | 7 6            |           |              | 31                   |
| Ban<br>L               |      | 13,75            | 0         |             | 4500          | 6,00            | 0          |                |           |              | <u>3,00 15,50 31</u> |
| Cas<br>h               |      | 4,25             | С         | 1,75        | 0             |                 |            | 2,50           | С         | 375          | 3,00                 |
| L.                     |      |                  |           |             |               | ζ               | ر          |                | (         | 0            | •                    |
| R.                     |      |                  |           |             |               |                 |            |                |           |              |                      |
| Particulars            |      | To Ralance h/d   | Sales A/c | Ram Babu's  | A/c           | ., Jayaramans   | $\Delta/c$ | Bank A/c       | Sales A/c | Sales A/r    | ., Cash A/c          |
| Dat                    | 200  | 7                | Aug       | -           | 0             | ć               | ۲          | 6              | 10        | υc           | 21                   |

Points to be remembered while preparing cash Book

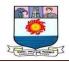

| S.<br>No. | Transaction                                                              | Debit/Credit<br>side of cash<br>book | The column in which the amount to be entered |
|-----------|--------------------------------------------------------------------------|--------------------------------------|----------------------------------------------|
| 1.        | Cash/ M.O./P.O received                                                  | Debit                                | Cash                                         |
| 2.        | Cash paid                                                                | Credit                               | Cash                                         |
| 3.        | Discount allowed                                                         | Debit                                | Discount allowed                             |
| 4.        | Discount received                                                        | Credit                               | Discount received                            |
| 5.        | Cash deposited in the bank                                               | Debit (C)<br>Credit (C)              | BankCash                                     |
| 6.        | Cash withdrawn for office use                                            | Debit (C)<br>Credit (C)              | CashBank                                     |
| 7.        | Cheque received                                                          | Debit                                | Cash                                         |
| 8.        | Cheque deposited into bank                                               | Debit (C)<br>Credit (C)              | BankCash                                     |
| 9.        | Cheque received and<br>deposited into bank<br>for collection immediately | Debit                                | Bank                                         |
| 10.       | Cheque issued                                                            | Credit                               | Bank                                         |
| 11.       | Customer directly paidinto bank                                          | Debit                                | Bank                                         |
| 12.       | Cheque deposited and dishonoured                                         | Credit                               | Bank                                         |
| 13.       | Cheque issued and dishonoured                                            | Debit                                | Bank                                         |
| 14.       | Bank charges                                                             | Credit                               | Bank                                         |
| 15.       | Interest allowed by bank                                                 | Debit                                | Bank                                         |
| 16.       | Interest on overdraft                                                    | Credit                               | Bank                                         |
| 17.       | Payments directly made<br>by the bank as per standing<br>instructions    | Credit                               | Bank                                         |
| 18.       | Amounts directly received by<br>bank as per standing<br>instructions     | Debit                                | Bank                                         |

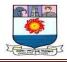

## **TRIPLE COLUMN CASH BOOK**

Large business concerns receive and make payments in cash and by cheques. Where cash discount is a regular feature, a Triple Column Cash Book is more advantageous. This cash book has three amount columns (cash, bank and discount) on each side. All cash receipts, deposits into bank and discount allowed are recorded on debit side and all cash payments, withdrawals from bank and discount received are recorded on credit side.

#### Format:

#### Triple Column Cash Book of Mr.....

(Cash book with Discount, Cash and Bank Columns)

| Cas Ban<br>h k    |  |
|-------------------|--|
| Cas<br>h          |  |
| V L<br>· F. Rec   |  |
| L.<br>F.          |  |
| > .               |  |
| Particulars       |  |
| Date              |  |
| Ban<br>k          |  |
| Cas<br>h          |  |
| R L. s.<br>F. All |  |
| L.<br>F.          |  |
| Υ. Κ              |  |

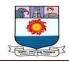

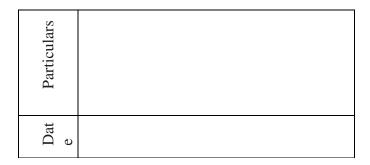

## Illustration 4

Compile three column cash book of Mr.Sundar from the following transactions: 2002

Aug 1 Sundar started business with cash Rs.2,00,000

- 2 Deposited into Bank Rs.50,000.
- 4 Cash purchases Rs.5,000.
- 5 Purchases by cheque Rs.6,000.
- 6 Goods sold to Nathan on credit Rs. 5,000.
- 8 Received cheque from Mano Rs.490, Discount allowed Rs.10.
- 10 Paid carriage Rs.1,000.
- 12 Withdrew from Bank for office use Rs.10,000.
- 15 Paid to Sundari Rs.4,960, Discount allowed by her Rs.40.
- 20 Received a cheque for Rs.4950 from Nathan in full settlement of his account, which

is deposited into Bank

## Solution:

## **Triple Colum Cash Book of Mr. Sundar**

#### Dr.

Cr.

| Date  | Particulars    | R.<br>N. | L.F. | Dis.<br>Allo<br>-wed | Cash<br>Rs. | Bank<br>Rs. | Date  | Particulars     | V.<br>N. | L.F | Dis.<br>Recei<br>-ved | Cash<br>Rs. | Bank<br>Rs. |
|-------|----------------|----------|------|----------------------|-------------|-------------|-------|-----------------|----------|-----|-----------------------|-------------|-------------|
| 2002  |                |          |      |                      |             |             | 2002  |                 |          |     |                       |             |             |
| Aug 1 | To Capital A/c |          |      |                      | 2,00,000    |             | Aug 2 | By Bank A/c     |          | С   |                       | 50,000      |             |
| 2     | " Cash A/c     |          | С    |                      |             | 50,000      | 4     | " Purchases A/c |          |     |                       | 5,000       |             |
| 8     | " Mano's A/c   |          |      | 10                   | 490         |             | 5     | " Purchases A/c |          |     |                       |             | 6,000       |
| 12    | " Bank A/c     |          | С    |                      | 10,000      |             | 10    | " Carriage A/c  |          |     |                       | 1,000       |             |
| 20    | " Nathan's A/c |          |      | 50                   |             | 4,950       | 12    | ,, Cash A/c     |          | С   |                       |             | 10,000      |
|       |                |          |      |                      |             |             | 15    | " Sundari's A/c |          |     | 40                    | 4,960       |             |
|       |                | -        |      |                      |             |             | 31    | " Balance c/d   |          |     |                       | 1,49,530    | 38,950      |

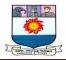

|       |                |  | 60 | 2,10,490 | 54,950 |  |  | 40 | 2,10,490 | 54,950 |
|-------|----------------|--|----|----------|--------|--|--|----|----------|--------|
| Sep 1 | To Balance b/d |  |    | 1,49,530 | 38,950 |  |  |    |          |        |

Note: Transaction dated  $6^{th}$  August will not appear in the cash book as it is a credit transaction.

## Illustration 5

Enter the following transactions in three column cash book of Mr.Muthu and balance the same.

2003

Cash in hand Rs.75,000

Aug 1 Cash at bank Rs.40,000

- 4 Paid into bank Rs.20,000.
- 6 Purchased machinery by cheque Rs.10,000.
- 8 Received from Mohan Rs.2,560 , Discount allowed Rs. 40.
- 10 Paid to Somu by cheque Rs.3,970 in full settlement of his account Rs.4,000.
- 11 Withdrew cash from Bank for personal use Rs.5,000.
- 15 Received cheque from Balan Rs.4,900. Allowed him discount Rs.100.
- 19 Balan's cheque deposited into Bank
- Anandan our customer has paid directly into our bank account Rs.10,000.
- 27 Rent paid by cheque Rs.3,000

#### Solution:

#### Triple column cash book of Mr. Muthu

| Bank<br>Rs.                  | 1      | 5,000<br>3,000 | 52,930 | 74900 |  |
|------------------------------|--------|----------------|--------|-------|--|
| Cash<br>Rs.                  | 20,000 | 4,900          | 57,560 | 82460 |  |
| Dis.<br>Recei<br>-ved<br>Rs. | 30     |                |        | 30    |  |
| L.F.                         | С      | C              |        |       |  |
| N.                           |        |                |        |       |  |

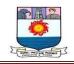

| Date   | Particulars     | R. | L.F. | Dis.<br>Allo<br>-wed<br>Rs. | Cash<br>Rs.   | Bank<br>Rs. | Date | Particulars                            |
|--------|-----------------|----|------|-----------------------------|---------------|-------------|------|----------------------------------------|
|        |                 |    |      |                             |               |             |      |                                        |
| ų<br>4 | F               |    |      |                             | 75,000        | 75,000      | •    | -<br>-<br>                             |
| ٩      |                 |    | C    | ç                           |               | 20,000      | `    | 11 1 1 1 1 1 1 1 1 1 1 1 1 1 1 1 1 1 1 |
| G      |                 |    |      | 100                         | ( ) L<br>(    |             | 4.5  | ۔<br>۲<br>۲                            |
| l<br>T |                 |    | U    | 100                         | 4,900         | ~~~ 1       | :    | •                                      |
| ¢ •    | - (             |    | )    |                             |               | 10,000      | ¢    | •                                      |
| 24     | " Anandan's A/c |    |      |                             |               | 10,000      | 27   | " Rent A/c                             |
|        |                 |    |      |                             |               |             | 31   | " Balance c/d                          |
|        |                 |    |      |                             |               |             |      |                                        |
| Sep 1  | To Balance b/d  |    |      | 140                         | 82,460 74,900 | 74,900      |      |                                        |
|        |                 |    |      |                             | 57,560 52,930 | 52,930      |      |                                        |

#### Illustration 6

Prepare three column cash book of Mrs.Eswari from the following transactions and balance the cash book on 30th June 2003. 2003

Cash in hand Rs.50,000

June 1 Bank overdraft Rs.15,000

- 3 Paid into bank Rs.25,000
- 5 Parthiban settled his account for Rs.3,750 by giving a cheque for Rs.3,690.
- 8 Parthiban's cheque sent to bank for collection.
- 10 Cash withdrawn from bank Rs.8,000.
- 14 Parthiban's cheque returned dishonoured
- 15 Received from Ramesh a currency note for Rs.5,000 and gave him a change for it.
- 18 Paid rent Rs.500.
- 20 Bank charges as per pass book Rs.150.
- 30 Deposited into Bank all cash in excess of Rs.5,000

Manonmaniam Sundaranar University, Directorate of Distance & Continuing Education, Tirunelveli Page 84

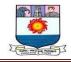

### Solution:

### Triple column Cash book of Mrs.Eswari

Dr.

Cr.

| Date   | Particulars       | R.<br>N. | L.F. | Dis.<br>Allo<br>-wed | D.     | Bank<br>Rs. | Date   | Particulars        | V.<br>N. | L.F. | Dis.<br>Recei<br>-ved | Cash<br>Rs. | Bank<br>Rs. |
|--------|-------------------|----------|------|----------------------|--------|-------------|--------|--------------------|----------|------|-----------------------|-------------|-------------|
| 2003   |                   |          |      |                      |        |             | 2003   |                    |          |      |                       |             |             |
| June 1 | To Balance b/d    |          |      |                      | 50,000 |             | June 1 | By Balance b/d     |          |      |                       |             | 15,000      |
| 3      | ,, Cash A/c       |          | С    |                      |        | 25,000      | 3      | ,, Bank A/c        |          | С    |                       | 25,000      |             |
| 5      | " Parthiban's A/c |          |      | 60                   | 3,690  |             | 8      | ,, Bank A/c        |          | С    |                       | 3,690       |             |
| 8      | ,, Cash A/c       |          | С    |                      |        | 3,690       | 10     | ,, Cash A/c        |          | С    |                       |             | 8,000       |
| 10     | " Bank A/c        |          | С    |                      | 8,000  |             | 14     | ,, Parthiban's A/c |          |      |                       |             | 3,690       |
| 30     | " Cash A/c        |          | С    |                      |        | 27,500      | 18     | ,, Rent A/c        |          |      |                       | 500         |             |
|        |                   |          |      |                      |        |             | 20     | " Bank Charges     |          |      |                       |             | 150         |
|        |                   |          |      |                      |        |             | 30     | " Bank A/c         |          | С    |                       | 27,500      |             |
|        |                   |          |      |                      |        |             | 30     | ,, Balance c/d     |          |      |                       | 5,000       | 29,350      |
|        |                   |          |      | 60                   | 61,690 | 56,190      |        |                    |          |      |                       | 61,690      | 56,190      |
| July 1 | To Balance b/d    |          |      |                      | 5,000  | 29,350      |        |                    |          |      |                       |             |             |

Note:Transaction dated 15th June will not be recorded in the cash book

## **Petty Cash Book**

Petty Cashier received Rs. 600 on April 1, 1999 from the head cashier. Prepare a Petty cash book on the imprest system for the month of April 1999 from the following items:

|        |                             | Rs. |
|--------|-----------------------------|-----|
| 3      | Stamps Taxi fare            | 50  |
| 5<br>6 | Pencils & Pads              | 100 |
| 7      | Speed Post                  | 75  |
| 10     | Telegram                    | 25  |
| 12     | <b>Registry Refreshment</b> | 45  |
| 15     | Auto fare                   | 35  |
|        |                             |     |

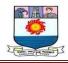

| 16 |                         | 55 |
|----|-------------------------|----|
|    | Typing Paper            |    |
| 19 |                         | 20 |
|    | Bus fare                | 60 |
| 20 |                         | 15 |
|    | Trunk calls             | 43 |
| 22 |                         |    |
|    | Office cleaning         | 18 |
| 25 |                         |    |
|    | <b>Courier Services</b> | 17 |
| 30 |                         |    |

Show the analysis of payments as Postage & Stamps, Telephone and Telegrams, Conveyance, Stationery and Sundry expenses. Assume imprest amount of Rs. 600.

| Amount<br>Received | CBF.N | Date               | Particulars           | V.N | Total<br>payment | Postage<br>&<br>Stamps | Telephone<br>&<br>Telegram | Conveyance | Statioery  | Sundries |
|--------------------|-------|--------------------|-----------------------|-----|------------------|------------------------|----------------------------|------------|------------|----------|
| 600                |       | 1999<br>Apr<br>. 1 | To Cash<br>By Stamps  |     | - 50             | 50                     |                            |            |            |          |
|                    |       | 3<br>5             | By Taxi fire          |     | 100              |                        |                            | 100        |            |          |
|                    |       | 6                  | By Pencils &<br>Pads  |     | 75               |                        |                            |            | 75         |          |
|                    |       | 7                  | By Registry           |     | 25               | 25                     |                            |            |            |          |
|                    |       | 10                 | By Speed post         |     | 45               | 45                     |                            |            |            |          |
|                    |       | 12                 | By Telegram           |     | 35               |                        | 35                         |            |            |          |
|                    |       | 15                 | By Refreshment        |     | 55               |                        |                            |            |            | 55       |
|                    |       | 16                 | By Auto fare          |     | 20               |                        |                            | 20         | <i>(</i> ) |          |
|                    |       | 19<br>20           | By Typing<br>paper    |     | 60<br>15         |                        |                            | 15         | 60         |          |
|                    |       | 22                 | By Bus Fare           |     | 43               |                        | 43                         |            |            |          |
|                    |       | 25                 | By Trunkcalls         |     | 18               |                        |                            |            |            | 18       |
|                    |       | 30                 | By Office<br>Cleaning |     | 17               | 17                     |                            |            |            |          |
|                    |       | 30                 | By Courier            |     | 558              | 137                    | 78                         | 135        | 135        | 73       |
| 600                |       | May<br>1           | Services              |     | 42               |                        |                            |            |            |          |
| 42                 |       |                    | By Balance C/d        |     | 600              |                        |                            |            |            |          |
| 558                |       |                    | 1 To Balance<br>b/d   |     |                  |                        |                            |            |            |          |
| _                  |       |                    | To Cash               |     |                  |                        |                            |            |            | _        |

The Journal Entry will be as follows:

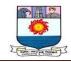

| Date    | Particulars                                                    | LF. | Debit | Credit |
|---------|----------------------------------------------------------------|-----|-------|--------|
| 30-4-99 | Postage A/c Dr                                                 |     | 137   |        |
|         | Telephone & telegram A/c Dr                                    |     | 78    |        |
|         | Conveyance A/c Dr                                              |     | 135   |        |
|         | Stationery A/c Dr                                              |     | 135   |        |
|         | Sundry Expenses A/c Dr                                         |     | 73    |        |
|         | To Petty Cash A/c                                              |     |       | 558    |
|         | [Being the analysis of Petty Cash book for the month of April] |     |       |        |

## **Problems:**

1. Enter the following transactions in the Purchase Book of M/s. Subhashree.

## 2003

- March 1 Purchased 100 Kg. of coffee seeds from Suresh@ Rs.40 per Kg.
  - 5 Purchased 80 Kg. of tea dust from Hari @ Rs.20per Kg.
  - 12 Bought from Rekha Sugars, Trichy 1,200 Kg.ofSugar @ Rs.8 per Kg.
  - 18 Bought from Perumal Sweets, Chennai, 40 tins of Sweets @ Rs.200 per tin.
  - 20. Purchased from Govinda Biscuit Company, Chennai20 tins of biscuits @ Rs.400 per tin.

[Answer: Purchases book total Rs.31,200]

2. From the following particulars prepare the sales book of Modern Furniture Mart

2003

- June 5 Sold on credit to Arvind & Co. 20 tables @ Rs.600 per table 20 chairs @ Rs.300 per chair
  - 7 Cash sales to Anand & Co., 10 tables @ Rs.300 per table 20 chairs @ Rs.150 per chair
  - 10 Sold to Baskar & Co., on credit 10 almirahs @ Rs.3,000 per almirah 10 tables @ Rs.200 per table
  - 15 Sold old typewriter for Rs.1,000 to Madan on credit
  - 20. Sold to Gopinath on credit.

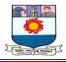

10 tables @ Rs.1,000 per table 2 revolving chairs @ Rs.1,200 per chair

[Answer: Sales book Rs.62,400]

- 3. Enter the following transactions in proper subsidiary books.2003
  - March 1 Purchased goods from Balaraman Rs.2000
    - 2 Sold goods to Senthil Rs.1,000
    - 3 Goods purchased from Durai Rs.1,000
    - 5 Sold goods to Saravanan Rs.700
    - 8 Sold goods to Senthil Rs.500
    - 10 Purchased goods from Elangovan Rs.600
    - 14 Purchased goods from Parthiban Rs.300
    - 20 Sold goods to Sukumar Rs.600

[Answer : Purchase book Rs.3,900; Sales book Rs.2,800]

4. Record the following transactions in the proper subsidiary books of M/s.Ram & Co., and post them to the ledger.

2003

- April 1 Goods sold to Ramesh Rs.1,000
  - 5 Sold goods to Kumar Rs.2,200
  - 8 Sold goods to Shankar Rs.300
  - 10 Goods returned by Kumar Rs.600
  - 15 Credit Note sent to Shankar for Rs.200 being theinvoice overcharged.

[Answer: Sales book Rs.3,500; Sales return book Rs.800]

5. Write the following transactions in proper subsidiary books of Mr. Rajasekaran.

2003

- May 10 Purchased goods from Raman Rs.15,000
  - 14 Returned goods to Raman Rs.500
  - 18 Purchased goods from Sekaran Rs. 10,000
  - 20 Pradeep sold goods to us Rs.20,000
  - 24 Sent a debit note to Sekaran for goods damaged intransit Rs.1,000.

[Answer : Purchases book Rs.45,000; Purchases return book Rs.1,500]

6. Enter the following transactions in the proper subsidiary books of Mr. Somu

2003

Nov. 1 Bought from Gopal 300 bags of wheat Rs.1,000 perbag less trade discount 10%

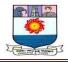

- 3 Purchased from Madhavan 150 bags of rice Rs.900per bag less trade discount 10%
- 5 Returned to Gopal 10 bags of wheat which were purchased on 1.11.03.
- 7 Sold to Shiva 50 bags of rice Rs.1,200 per bag less Trade Discount 5%.
- 12 Sold to Sharma 25 bags of Wheat Rs.1,300 per bagless Trade Discount 10%.
- 14 Returned 15 bags of rice to Madhavan.
- 15 Shiva returned 5 bags of rice.
- 17 Bought from Rajan 200 bags of wheat Rs.950 perbag
- 24 50 bags of wheat returned to Rajan
- [Answer : Purchases book Rs.5,81,500; Sales book Rs.86,250; Purchases return book Rs.68,650; Sales return book Rs.5,700]
- 7. Enter the following transactions in the appropriate Special Journal of M/s. Sita & Co.

2002

- Oct 2 Bought goods from Satish Rs.2,400 as per invoiceNo.63.
  - 4 Sold to Sivagami goods Rs.1,600 as per invoiceNo.71.
  - 7 Returned to Satish goods of Rs.250 as per debitnote No.4
  - 8 Sivagami returned goods Rs.150 as per credit noteNo.8
  - 12 Sold to Vijaya goods of Rs.950 as per invoice No.72
  - 14 Purchased from Velan goods worth Rs.1,100
  - 18 Returned to Sampath goods of Rs.150 as per debitnote No.5
  - 22 Vijaya returned goods of Rs.240 Credit Note No.9
- [Answer : Purchases book Rs.3,500; Sales book Rs.2,550; Purchases return book Rs.400; Sales return book Rs.390]

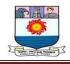

## UNIT-IV

## FINAL ACCOUNTS

## Introduction:

While the Trial Balance checks the accuracy of ledger balances, the final account reveals two facts:

- Whether the business is in profit or loss during the period covered by the Trial Balance. A Trading and Profit & Loss account also known as income statement is prepared for this purpose.
- 2. What is the financial position (financial position means picture of assets and liabilities) of the business? This is judged by preparing a balance sheet for the business.

Thus, income statement represents the summary of all the expenses and incomes occurred during the financial year whereas balance sheet represents the financial position of the concerned organization at a particular point of time, usually at the end of financial year *i.e.*,  $31^{st}$  March (in India, financial year starts from  $1^{st}$  April to  $31^{st}$  March).

#### **Trading Account:**

Trading means buying and selling. The trading account shows the result of buying and selling of goods.

#### Specimen

# Trading Account for the year ending 31<sup>st</sup> March, 2021

#### Dr.

Cr.

| Particulars                 | Amount | Particulars            | Amount         |
|-----------------------------|--------|------------------------|----------------|
| To Opening stock            |        | By Sales (less return) |                |
| To Purchases (less return)  |        | **By Gross loss b/d    |                |
| To Direct wages             |        | (B                     | alancing fig.) |
| To Direct expenses          |        |                        |                |
| - Carriage inward           |        |                        |                |
| - Duty and clearing charges |        |                        |                |

Manonmaniam Sundaranar University, Directorate of Distance & Continuing Education, Tirunelveli Page 90

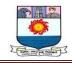

| <ul> <li>Fuel and energy</li> <li>Octroi duty etc.</li> <li>To Gross profit (GP) b/d ———</li> </ul> |         |
|----------------------------------------------------------------------------------------------------|---------|
| (Balancing fig.)                                                                                    |         |
| Total =                                                                                             | Total = |

### Items appearing in the debit side of Trading account

#### 1. Opening stock

Stock on hand at the beginning of the year is termed as opening stock. The closing stock of the pervious accounting year is brought forward as opening stock of the current accounting year. In the case of new business, there will not be any opening stock.

#### 2. Purchases

Purchases made during the year, includes both cash and credit purchases of goods. Purchase returns must be deducted from the total purchases to get net purchases.

#### 3. Direct expenses

Expenses which are incurred from the stage of purchase to the stage of making the goods in saleable condition are termed as direct expenses. Some of the direct expenses are:

- i. Wages: it means remuneration paid to workers
- ii. Carriage or carriage in wards: It means the transportation charges paid to bring the goods from the place of purchase to the place of business.
- iii. Octroi duty: Amount paid to bring the goods within the municipal limits.
- iv. Customs duty, dock dues, clearing charges, import duty etc.,: These expenses are paid to the Government on the goods imported.
- v. Other expenses: Fuel, power, lighting charges, oil, grease, waste related to production and packing expenses.

#### Items appearing in the credit side of Trading account

1. Sales

This includes both cash and credit sale made during the year. Net sales is derived

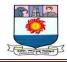

by deducting sales return from the total sales.

### 2. Closing stock

Closing stock is the value of goods which remain in the hand of the trader at the end of the year. It does not appear in the trial balance. It appears outside the trial balance. (As it appears outside the trial balance, first it will be recorded in the credit side of the trading account and then shown in the assets side of the balance sheet).

#### Balancing

The difference between the two sides of the trading account indicates either gross profit or gross loss. It the credit side total is more, the difference represents gross profit. On the other hand, if the total of the debit side is more, the difference represents gross loss. The gross profit or gross loss is transferred to profit & loss account.

## **Closing entries**

Like ledger accounts, trading account will be closed by transferring the gross profit or gross loss to the profit and loss account.

## **If Gross Profit**

## **Journal Entry**

| Date | Particulars                                       | L.F. | Debit | Credit |
|------|---------------------------------------------------|------|-------|--------|
|      |                                                   |      | Rs.   | Rs.    |
|      | Trading a/c Dr.                                   |      | ***   |        |
|      | To Profit & Loss a/c                              |      |       | ***    |
|      | (Gross profit transferred to Profit and loss a/c) |      |       |        |

**If Gross Loss** 

## **Journal Entry**

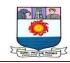

| Date | Particulars                                     | L.F. | Debit | Credit |
|------|-------------------------------------------------|------|-------|--------|
|      |                                                 |      | Rs.   | Rs.    |
|      | Profit & Loss a/c Dr.                           |      | ***   |        |
|      | To Trading a/c                                  |      |       | ***    |
|      | (Gross loss transferred to Profit and loss a/c) |      |       |        |

#### **Profit and Loss Account**

After calculating the gross profit or gross loss the next step is to prepare the profit and loss account. To earn net profit a trader has to incur many expenses apart from those spent for purchases and manufacturing of goods. If such expenses are less than gross profit, the result will be net profit. When total of all these expenses are more than gross profit the result will be net loss.

## Specimen:

# Profit and Loss Account for the year ending 31<sup>st</sup> March, 2015

Dr.

Cr.

| Particulars                    | Amount | Particulars                    | Amount |
|--------------------------------|--------|--------------------------------|--------|
|                                | Rs.    |                                | Rs.    |
| To Gross Loss b/d              |        | By Gross profit b/d            | ***    |
| (Transferred from trading a/c) | ***    | (Transferred from trading a/c) |        |
| To Salaries                    | ***    | By Commission earned           |        |
| To Rent & Rates                |        | By Rent received               | ***    |
|                                |        |                                | ***    |
| To Stationeries                | ***    | By Interest received           | ***    |
| To Postage expenses            | ***    | By Discount received           | ***    |
| To Insurance                   | ***    | To Net Loss                    | ***    |
| To Repairs expenses            | ***    | (Transferred to capital a/c)   |        |

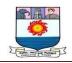

| To Office expenses           | ***  |     |
|------------------------------|------|-----|
| To Office expenses           | -11- |     |
| To Interest paid             | ***  |     |
| To Bank charges              | ***  |     |
| To Sundry expenses           | ***  |     |
| To Commission paid           | ***  |     |
| To Discount allowed          | ***  |     |
| To Advertisement             | ***  |     |
| To Carriage outwards         | ***  |     |
| To Travelling expenses       | ***  |     |
| To Distribution expenses     | ***  |     |
| To Repacking charges         | ***  |     |
| To Bad debts                 | ***  |     |
| To Depreciation              | ***  |     |
| To Net profit                | ***  |     |
| (Transferred to capital a/c) |      |     |
|                              | ***  | *** |

#### Items appearing in the debit side of Profit and Loss account

Those expenses which are chargeable to the normal activities of the business are recorded in the debit side of profit and loss account. They are termed as Indirect expenses.

#### 1. Office and Administrative expenses

Expenses incurred for the functioning of an office are office and administrative expenses – office salaries, office rent, office lighting, printing and stationery, postage, telephone charges etc.,

#### 2. Repairs and Maintenance expenses

These expenses relates to the maintenance of assets – repairs and renewals, depreciation etc.,

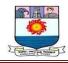

#### 3. Financial expenses

Expenses incurred on borrowings – interest paid on loan.

### 4. Selling and Distribution expenses

All expenses relating to sales and distribution of goods – Advertising, travelling expenses, salesmen salary, commission paid to salesmen, discount allowed, repacking charges etc.,

## Items appearing in the credit side of Profit and Loss account

Besides the gross profit, other gains and incomes of the business are shown on the credit side. The following are some of the incomes are gains.

- 1) Interest received on investment
- 2) Interest received on fixed deposits
- 3) Discount earned
- 4) Commission earned
- 5) Rent received

#### Balancing

The difference between the two sides of profit and loss account indicates either net profit or net loss. If the total on the credit side is more the difference is called not profit. On the other hand if the total of debit side is more the difference represents net loss. The net profit or net loss is transferred to capital account.

#### **Closing entries**

Profit and loss account should be closed by transferring the net profit or net loss to capital account.

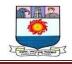

## If Net Profit

# **Journal Entry**

| Date | Particulars                             |     | L.F. | Debit | Credit |
|------|-----------------------------------------|-----|------|-------|--------|
|      |                                         |     |      | Rs.   | Rs.    |
|      | Profit & Loss a/c                       | Dr. |      | ***   |        |
|      | To Capital a/c                          |     |      |       | ***    |
|      | (Net profit transferred to capital a/c) |     |      |       |        |

## If Net Loss

## **Journal Entry**

| Date | Particulars              |     | L.F. | Debit | Credit |
|------|--------------------------|-----|------|-------|--------|
|      |                          |     |      | Rs.   | Rs.    |
|      | Capital                  | Dr. |      | ***   |        |
|      | To Profit & Loss a/c     |     |      |       | ***    |
|      | (Net loss transferred to |     |      |       |        |
|      | Profit and loss a/c)     |     |      |       |        |

## **BALANCE SHEET**

This forms the second part of the final accounts. It is a statement showing the financial position of a business. Balance sheet is prepared by taking up all personal accounts and real accounts (assets and properties) together with the net result obtained from profit and loss account. On the left hand side of the statement, the liabilities and capital are shown. On the right hand side, all the assets are shown. Balance sheet is not an account but it is statement prepared from the ledger balances. So we should not prefix the accounts with the words "To" and "By"

Balance sheet is defined as "a statement which sets out the assets and liabilities of a

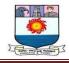

business firm and which serves to ascertain the financial position of the same on any particular date".

Specimen

| Liabilities          |     | Amount | Assets                    | Amount |
|----------------------|-----|--------|---------------------------|--------|
|                      |     | Rs.    |                           | Rs.    |
| Capital              | *** |        | Cash in hand              | ***    |
| Add:                 |     |        | Cash at bank              | ***    |
| Net Profit           | *** |        | Bills receivable          | ***    |
|                      | *** |        | Sundry debtors            | ***    |
| (Or)                 |     |        | Investments               | ***    |
| Less:                |     |        | Closing stock             | ***    |
| Net Loss             | *** |        | Prepaid expenses          | ***    |
|                      | *** |        | Furniture & fittings      | ***    |
| Less: Drawings       | *** |        | Plant & machinery         | ***    |
| Less:                | *** |        | Land & buildings          | ***    |
| Income Tax           |     |        | Business premises Patents | ***    |
|                      | *** | ***    | & Trade marks             | ***    |
| Sundry creditors     |     | ***    | Goodwill                  | ***    |
| Bills payable        |     | ***    |                           |        |
| Bank overdraft       |     | ***    |                           |        |
| Loan                 |     | ***    |                           |        |
| Reserve fund         |     | ***    |                           |        |
| Outstanding expenses |     | ***    |                           |        |
|                      |     | ***    |                           | ***    |

# Balance sheet as on 31<sup>st</sup> March 2021

#### Assets

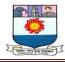

Assets represents everything which a business owns and has money value. In

other words, asset includes possessions and properties of the business. Asset are classified are as

- 1. Tangible assets
- 2. Intangible assets
- 3. Fictitious assets
- 4. Wasting Assets

## 1. Tangible assets

Assets which have some physical existence are known as tangible assets. They can be seen, touched and felt, e.g. Plant and Machinery tangible assets are classified into

- a) Fixed assts
- b) Current assets or Floating Assets

## a) Fixed assets

Assets which are permanent in nature having long period of life and cannot be converted into cash in a short period are termed as fixed assets.

#### b) Current assets or Floating Assets

Assets which can be converted into cash in the ordinary course of business and are held for a short period is known as current assets. This is also termed as floating assets. For example, cash in hand, cash at bank, sundry debtors etc.

#### 2. Intangible assets

The assets which have no physical existence and cannot be see or felt. They help to generate revenue in future, e.g., goodwill, patents trademarks, etc.,

## 3. Fictitious assets

These assets are nothing but the unwritten off losses or non-recoupable expenses. They are really not assets but are worthless items. For example: Preliminary expenses.

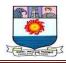

### 4. Wasting assets

These assets which certainly lose value with usage are termed as wasting assets. Mines, forests etc., become waste once the mineral is fully extracted or the timber is fully cut.

## LIABILITIES

The amount which a business owes to other is liabilities. Credit balance of personal and real accounts together with the capital account and liabilities.

- 1. Long Term liabilities
- 2. Current liabilities
- 3. Contingent liabilities

## 1. Long Term liabilities

Liabilities which are repayable after a long period of time are known as long term liabilities. For example, capital, long term loans etc.,

## 2. Current liabilities

Current liabilities are those which are repayable within a year. For example, creditors for goods purchased, short term loans etc.,

## **3.** Contingent liabilities

It is an anticipated liability which may or may not arise in future. For example, liability arising for bills discounted. Contingent liabilities will not appear in the balance sheet. But shown as foot note

### **Difference between Trial Balance and Balance Sheet**

| No. | Basis<br>Distinction | Trial balance              | Balance sheet                                                      |
|-----|----------------------|----------------------------|--------------------------------------------------------------------|
| 1.  | Objective            | accuracy of the accounting | To know the true and fair<br>financial position of the<br>Business |

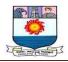

| 2. | Format      | The columns are debit          | The two sides are assets and        |
|----|-------------|--------------------------------|-------------------------------------|
|    |             | balances and credit balances   | Liabilities                         |
| 3. | Content     | It is summary of all the       | It is statement showing             |
|    |             | ledger balances – personal,    | closing balances of personal &      |
|    |             | real and nominal account       | real accounts                       |
| 4. | Stage       | It is the middle stage in the  | It is the last stage in the         |
|    |             | preparation of accounts        | preparation of accounts             |
| 5. | Period      | It can be prepared             | It is generally prepared at the end |
|    |             | periodically say at the end    | of the accounting period            |
|    |             | of the month, quarterly or     |                                     |
|    |             | half yearly etc.,              |                                     |
| 6. | Preparation | It is prepared before the      | It is prepared after the            |
|    |             | preparation of trading, profit | preparation of trading, profit and  |
|    |             | and loss account.              | loss account.                       |

## **Illustration: 1**

Prepare a trading account from the following information of a trader.

Total purchases made during the year 2022 Rs. 3,00,000 Total sales made during the year 2022 Rs. 4,00,000

## Solution:

# Trading Account for the year ending 31<sup>st</sup> March 2022

Dr.

Cr.

| Particulars | Amount | Particulars | Amount |
|-------------|--------|-------------|--------|
|             | Rs.    |             | Rs.    |

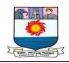

| To Purchases                  | 3,00,000 By Sales | 4,00,000 |
|-------------------------------|-------------------|----------|
| Gross profit c/d (transferred | 1,00,000          |          |
| to P & L a/c)                 |                   |          |
|                               | 4,00,000          | 4,00,000 |

# **Illustration: 2**

From the following information, prepare a trading account for the year ended

## 31.12.2022

| Particulars   | Amount |
|---------------|--------|
| Opening stock | 16,000 |
| Purchases     | 16,500 |
| Sales         | 40,600 |
| Closing stock | 13,500 |

# Solution:

Trading Account for the year ending 31.12.2022

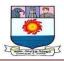

## Dr.

| Particulars                | Amount | Particulars      | Amount |
|----------------------------|--------|------------------|--------|
|                            | Rs.    |                  | Rs.    |
| To Opening stock           | 16,000 | By Sales         | 40,600 |
| To Purchases               | 16,500 | By Closing stock | 13,500 |
| To Gross profit c/d        | 12,600 |                  |        |
| (transferred to P & L a/c) |        |                  |        |
|                            | 45,100 |                  | 45,100 |

# **Illustration: 3**

Prepare trading account for the year ending 31<sup>st</sup> March 2022 from the following information.

# Solution:

|                  | Rs.      |
|------------------|----------|
| Opening stock    | 1,70,000 |
| Purchase returns | 10,000   |
| Sales            | 2,50,000 |
| Wages            | 50,000   |
| Sales returns    | 20,000   |
| Purchases        | 1,00,000 |
| Carriage inwards | 20,000   |
| Closing stock    | 1,60,000 |

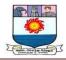

# Trading Account for the year ending 31<sup>st</sup> March 2022

Dr.

Cr.

| Particulars                              | Amount | Particulars | Amount           | Particulars |
|------------------------------------------|--------|-------------|------------------|-------------|
|                                          | Rs.    |             | Rs.              |             |
| To Opening stock                         |        | 1,70,000    | By Sales         | 2,50,000    |
| To Purchases 1,00,000                    |        |             | Less             |             |
| Less:                                    |        |             | Sales return     | 20,000      |
| Purchases return                         | 10,000 | 90,000      | By Closing stock | 2,30,000    |
| To wages                                 |        | 50,000      |                  | 1,60,000    |
| To Carriage inwards To Gross             |        | 20,000      |                  |             |
| profit c/d<br>(transferred to P & L a/c) |        | 60,000      |                  |             |
|                                          |        | 3,90,000    |                  | 3,90,000    |

## **Illustration: 4**

Prepare profit and loss account, from the following balances of Mr. RAM for the year ending 31.12.2022.

|                   | Rs.    |                  | Rs.    |
|-------------------|--------|------------------|--------|
| Office rent       | 30,000 | Salaries         | 80,000 |
| Printing expenses | 2,000  | Stationeries     | 3,000  |
| Tax, Insurance    | 4,000  | Discount allowed | 6,000  |

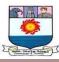

| Advertisement | 36,000 Travelling expenses | 26,000 |
|---------------|----------------------------|--------|
| Gross profit  | 2,50,000 Discount received | 4,000  |

#### Solution:

Profit and Loss Account of Mr. RAM for the year ending 31<sup>st</sup> December 2022

Dr.

Cr.

| Particulars                  | Amount   | Particulars           | Amount   |
|------------------------------|----------|-----------------------|----------|
|                              | Rs.      |                       | Rs.      |
| To Office rent               | 30,000   | By Gross profit b/d   | 2,50,000 |
| To Printing expenses         | 2,000    | (transferred from the |          |
| To Tax, Insurance            | 4,000    | trading a/c)          |          |
| To Advertisement             | 36,000   | By Discount received  | 4,000    |
| To Salaries                  | 80,000   |                       |          |
| To Stationeries              | 3,000    |                       |          |
| To Discount allowed          | 6,000    |                       |          |
| To Travelling expenses       | 26,000   |                       |          |
| To Net profit                | 67,000   |                       |          |
| (transferred to capital a/c) |          |                       |          |
|                              | 2,54,000 |                       | 2,54,000 |

## **Illustration: 5**

From the following trial balance of M/s Ram & Sons, prepare trading and profit and loss account for the year ending on 31<sup>st</sup> March 2012 and the balance sheet as on the date Trial balance as on 31<sup>st</sup> March 2012

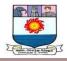

| Particulars              | Debit  | Credit |
|--------------------------|--------|--------|
|                          | Rs.    | Rs.    |
| Opening stock (1.4.2011) | 5,000  |        |
| Purchases                | 16,750 |        |
| Discount allowed         | 1,300  |        |
| Wages                    | 6,500  |        |
| Sales                    |        | 30,000 |
| Salaries                 | 2,000  |        |
| Travelling expenses      | 400    |        |
| Commission               | 425    |        |
| Carriage inwards         | 275    |        |
| Administration expenses  | 105    |        |
| Trade expenses           | 600    |        |
| Interest                 | 250    |        |
| Building                 | 5,000  |        |
| Furniture                | 200    |        |
| Debtors                  | 4,250  |        |
| Creditors                |        | 2,100  |
| Capital                  |        | 13,000 |
| Cash                     | 2,045  |        |
|                          | 45,100 | 45,100 |

Stock on 31<sup>st</sup> March 2012 was Rs. 6,000

Solution:

M/S Ram & Sons Trading and Profit and Loss Account for the year ending  $31^{st}$ 

March 2012

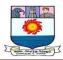

Dr.

| Particulars                  | Amount | Particulars           | Amount |
|------------------------------|--------|-----------------------|--------|
|                              | Rs.    |                       | Rs.    |
| To Opening stock             | 5,000  | By Sales              | 30,000 |
| To Purchases                 | 16,750 | By Closing stock      | 6,000  |
| To Wages                     | 6,500  |                       |        |
| To Carriage inwards          | 275    |                       |        |
| To Gross profit c/d          | 7,475  |                       |        |
| (transferred to P & L a/c)   |        |                       |        |
|                              | 36,000 |                       | 36,000 |
| To Discount allowed          | 1,300  | By Gross profit b/d   | 7,475  |
| To Salaries                  | 2,000  | (transferred from the |        |
| To Travelling expenses       | 400    | trading a/c)          |        |
| To Commission                | 425    |                       |        |
| To Administration expenses   | 105    |                       |        |
| To Trade expenses            | 600    |                       |        |
| To Interest                  | 250    |                       |        |
| To Net profit                | 2,395  |                       |        |
| (transferred to capital a/c) |        |                       |        |
|                              | 7,475  |                       | 7,475  |

# Balance sheet as on 31<sup>st</sup> March 2012

| Liabilities | Amount | Assets | Amount |
|-------------|--------|--------|--------|
|             | Rs.    |        | Rs.    |

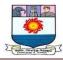

| Capital    | 13000 |        | Cash      | 2,045  |
|------------|-------|--------|-----------|--------|
| Add:       |       |        | Debtors   | 4,250  |
| Net Profit | 2395  | 15,395 | Stock     | 6,000  |
| Creditors  |       | 2,100  | Furniture | 200    |
|            |       |        | Building  | 5,000  |
|            |       | 17,495 | -         | 17,495 |

# Adjustments:

Some important and common items, which need to be adjusted at the time of preparing the final accounts are discussed below.

| S.No. | Particulars                                             |               | L.<br>F. | Debit (Rs.) | Credit (Rs.) |
|-------|---------------------------------------------------------|---------------|----------|-------------|--------------|
| 1.    | Closing stock A/c<br>To Trading A/c                     | Dr.           |          |             |              |
| 2.    | Expenses A/c<br>To Outstanding expenses A               | Dr.<br>/c     |          |             |              |
| 3.    | Prepaid expenses A/c<br>To Expenses A/c                 | Dr.           |          |             |              |
| 4.    | Accrued income A/c<br>To Income A/c                     | Dr.           |          |             |              |
| 5.    | Income A/c<br>To Unearned income A/c                    | Dr.           |          |             |              |
| 6.    | Depreciation A/c<br>To Asset A/c                        | Dr.           |          |             |              |
| 7.    | Bad Debts A/c<br>To Debtors A/c                         | Dr.           |          |             |              |
| 8.    | P & L A/c<br>To Provision for bad deb                   | Dr.<br>ts A/c |          |             |              |
| 9.    | P & L A/c<br>To Provision for discountor<br>debtors A/c | Dr.<br>1      |          |             |              |

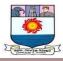

| 10. | Provision for discount on<br>creditors A/c<br>To P & L A/c | Dr.              |  |  |
|-----|------------------------------------------------------------|------------------|--|--|
| 11. | Interest on capital A/c<br>To Capital A/c                  | Dr.              |  |  |
| 12. | Drawing A/c<br>To Interest on drawing A                    | Dr.<br>⁄c        |  |  |
| 13. | Interest on loans A/c<br>To Loan A/c                       | Dr.              |  |  |
| 14. | Loans A/c<br>To Interest on loan A/c                       | Dr.              |  |  |
| 15. | Loss of Stock A/c<br>Trading A/c or To Purcha              | Dr.To<br>ase A/c |  |  |
| 16. | Advertisement A/c<br>To Purchase A/c                       | Dr.              |  |  |
| 17. | Charity A/c<br>To Purchase A/c                             | Dr.              |  |  |

**Illustration 6:** Prepare a trading and P & L A/c for the year ending 31.03.2021 and a balance sheetas on that date from the following trial balance:

#### Trial Balance

| Particulars       | Dr. (Rs.) | Cr. (Rs.) |
|-------------------|-----------|-----------|
| Opening Stock     | 16,000    |           |
| Capital           |           | 45,000    |
| Salaries          | 13,000    |           |
| Drawings          | 4,000     |           |
| Carriage Inwards  | 500       |           |
| Carriage Outwards | 1,000     |           |
| Sales Return      | 1,000     |           |
| Purchase Return   |           | 7,00      |
| Loan to Mr. X     | 11,000    |           |

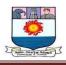

| Loan from Mr. Y           |          | 7,000    |
|---------------------------|----------|----------|
| Rent                      | 1,300    |          |
| Rent Outstanding          |          | 200      |
| Purchase                  | 40,000   |          |
| Sales                     |          | 73,100   |
| Debtors                   | 25,000   |          |
| Creditors                 |          | 8,000    |
| Bad Debt                  | 800      |          |
| Reserve for Bad Debt      |          | 1,200    |
| Discount Allowed/Received | 600      |          |
| Furniture                 | 11,700   |          |
| Wages                     | 500      |          |
| Insurance Premium         | 1,200    |          |
| Rent by Sub-letting       |          | 800      |
| Cash                      | 700      |          |
| Bank                      | 8,000    |          |
| Total                     | 1,36,300 | 1,36,300 |

#### Adjustments

- 1. Closing Stock Rs. 10,500, but the market value of closing stock was Rs. 9,500.
- 2. Insurance premium prepaid Rs. 200.
- 3. Loan to Mr. X, given at 10% interest p.a. and loan taken from Mr. Y carries 9% interest p.a.
- 4. Depreciation is to be provided at 5% on furniture.
- 5. Goods worth Rs. 500 have been taken by the proprietor for private use.
- 6. Bad and doubtful debts are to be provided at 10%.

#### Solution

# Trading Account for the Year ending March 31, 2021

| Dr. Cr.                                           |               |               |                                                                          |            |                        |
|---------------------------------------------------|---------------|---------------|--------------------------------------------------------------------------|------------|------------------------|
| Particulars                                       |               | Amount        | Particulars                                                              |            | Amount                 |
| To Opening Stock                                  |               | 16,000        | By Sales:                                                                | 73,10<br>0 |                        |
| To Purchase:<br>Less Return<br>To Carriage Inward | 40,000<br>700 | 39,000<br>500 | Less Return:<br>By Proprietor <sup>[I]</sup><br>By Closing Stock<br>[II] | 1,000      | 72,100<br>500<br>9,500 |

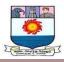

| To Wages               | 500    |       |        |
|------------------------|--------|-------|--------|
| To Gross Profit<br>b/d | 25,800 |       |        |
| D/U                    |        |       |        |
| Total                  | 82,100 | Total | 82,100 |

# Profit and Loss Account for the Year ending March 31, 2021

Dr.

Cr.

| Particulars                  | Amount | Particulars            | Amount |
|------------------------------|--------|------------------------|--------|
| To Salary                    | 13,000 | By Gross Profit c/d    | 25,800 |
| To Carriage Outward          | 1,000  | (From Trading A/c)     |        |
| To Rent                      | 1,300  |                        |        |
| To Reserve for Bad Debts     | 2,100  | By Discount Received   | 300    |
| To Discount Allowed:         | 600    | By Rent by Sub-letting | 800    |
| To Insurance Premium: 1,200  |        | By Interest Receivable | 1,100  |
| Less pre-paid 200            | 1,000  |                        |        |
| To Interest Payable to Mr. Y | 630    |                        |        |
| To Depreciation A/c:         | 585    |                        |        |
| To Net Profit                | 7,785  |                        |        |
| Total                        | 28,000 | Total                  | 28,000 |

# Balance Sheet as on March 31, 2021

| Liabilities            |        | Amount | Assets                    |        | Amount |
|------------------------|--------|--------|---------------------------|--------|--------|
| Capital                | 45,000 |        | Fixed Assets:             |        |        |
| Less Drawings [I]      | 4,000  |        | Furniture                 | 11,700 |        |
| Less Goods taken       |        |        | Less Depreciation<br>[VI] | 585    |        |
| by owner               | 500    |        |                           |        | 11,115 |
| Add Profit during year | 7,785  |        | Current Assets:           |        |        |
|                        |        | 48,285 | Loan to Mr. X             | 11,000 |        |
| Loan from Mr. Y<br>[V] | 7,000  |        | Add Outstanding           |        |        |
| Add Interest           | 630    |        | Interest [VII]            | 1,110  |        |
|                        |        | 7,630  |                           |        | 12,100 |
| Rent Outstanding       |        | 200    | Debtors                   | 25,000 |        |

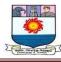

|           |        |                    |       | ı ı    |
|-----------|--------|--------------------|-------|--------|
| Creditors | 8,000  | Less Provision for |       |        |
|           |        | Bad                |       |        |
|           |        | Debt [III]         | 2,500 | 22,500 |
|           |        | Prepaid Insurance  |       | 200    |
|           |        | [IV]               |       |        |
|           |        | Cash               |       | 700    |
|           |        | Bank               |       | 8,000  |
|           |        | Closing Stock [II] |       | 9,500  |
| Total     | 64,115 | Total              |       | 64,115 |

# **Illustration: 7**

From the following trial balance of a trader, make out a Trading and Profit and Loss account and Balance sheet as on 31<sup>st</sup> March 2014

| Particulars       | Debit    | Credit   |
|-------------------|----------|----------|
|                   | Rs.      | Rs.      |
| Sales             |          | 4,20,000 |
| Purchases         | 1,05,000 |          |
| Printing charges  | 2,500    |          |
| Wages             | 77,500   |          |
| Salaries          | 12,500   |          |
| Opening stock     | 2,25,000 |          |
| Carriage inwards  | 8,800    |          |
| General expenses  | 26,250   |          |
| Trade marks       | 5,000    |          |
| Rates and taxes   | 2,500    |          |
| Capital           |          | 1,74,800 |
| Discount received |          | 1,250    |

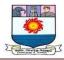

| Loan      |          | 1,75,000 |
|-----------|----------|----------|
| Buildings | 2,00,000 |          |
| Furniture | 25,000   |          |
| Machinery | 50,000   |          |
| Cash      | 1,000    |          |
| Bank      | 30,000   |          |
|           | 7,71,050 | 7,71,050 |

# Adjustments

- 1. The closing stock was value at Rs. 3,20,000
- 2. Outstanding salaries Rs. 10,000
- 3. Prepaid rates & taxes Rs. 500

# Solution:

Trading and Profit and Loss Account for the year ending 31<sup>st</sup> March, 2014 Dr. Cr.

| Particulars            | Amount   | Particulars      | Amount   |
|------------------------|----------|------------------|----------|
|                        | Rs.      |                  | Rs.      |
| To Opening stock       | 2,25,000 | By Sales         | 4,20,000 |
| To Purchases           | 1,05,000 | By Closing stock | 3,20,000 |
| To Wages               | 77,500   |                  |          |
| To Carriage inwards To | 8,800    |                  |          |
| Gross profit c/d       | 3,23,700 |                  |          |
| (Transferred to Profit | 5,25,700 |                  |          |
| and Loss a/c)          |          |                  |          |
|                        | 7,40,000 |                  | 7,40,000 |

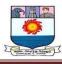

| To Printing charges       |        | 2,500    | By Gross profit b/d (Transferred       | 3,23,700 |
|---------------------------|--------|----------|----------------------------------------|----------|
| To Salaries               | 12,500 |          | from trading a/c) By Discount received |          |
| Add: Outstanding          | 10,000 | 22,500   |                                        | 1,250    |
| To General expenses       |        |          |                                        | ,        |
| To Rates and taxes        | 2,500  | 26,250   |                                        |          |
| Less: Prepaid             | 500    | 2,500    |                                        |          |
| To Net profit             |        | 2,000    |                                        |          |
| (Transferred to capital a | a/c)   | 2,71,700 |                                        |          |
|                           |        | 3,24,950 |                                        | 3,24,950 |

Balance sheet as on 31<sup>st</sup> March 2014

| Liabilities        |          | Amount | Assets                | Amount   |
|--------------------|----------|--------|-----------------------|----------|
|                    |          | Rs.    |                       | Rs.      |
| Capital            | 1,74,800 |        | Trade marks           | 5,000    |
| Add:               |          |        | Building              | 2,00,000 |
| Net Profit         | 2,71,700 | 446500 | Furniture             | 25,000   |
| Outstanding salary |          | 10000  | Machinery             | 50,000   |
| Loans              |          | 175000 | Cash                  | 1,000    |
|                    |          |        | Bank                  | 30,000   |
|                    |          |        | Prepaid rates & taxes | 500      |
|                    |          | 631500 |                       | 6,31,500 |

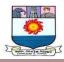

#### Problem 8

From the following ledger balances, prepare trial balance, income statement and balance sheet:

| Particulars         | Amount   |
|---------------------|----------|
| Mr. X's capital     | 5,00,000 |
| Drawing             | 20,000   |
| Purchase            | 2,00,000 |
| Loan                | 1,00,000 |
| Machinery           | 50,000   |
| Return to suppliers | 50,000   |
| Sales               | 4,00,000 |
| Return inward       | 6,00,000 |
| Carriage outward    | 20,000   |
| Bad debts           | 5,000    |
| Sundry Drs.         | 1,00,000 |
| B/R                 | 20,000   |
| Sundry Crs.         | 50,000   |
| Carriage inward     | 10,000   |
| Salary and wages    | 5,000    |
| Depreciation        | 20,000   |
| Cash in hand        | 1,00,000 |
| Sale of scrap       | 5,000    |
| Closing stock       | 50,000   |
| Prepaid tax         | 10,000   |
| Outstanding wages   | 5,000    |

Open Suspense A/c to balance trial balance if needed.

# Solution:

#### **Trial Balance**

| Particulars     | Debit  | Credit   |
|-----------------|--------|----------|
| Mr. X's Capital | _      | 5,00,000 |
| Drawing         | 20,000 | —        |

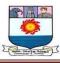

| Total              | 11,10,000 | 11,10,000 |
|--------------------|-----------|-----------|
| Suspense A/c       | 4,40,000  |           |
| Outstanding wages  |           | 5,000     |
| Prepaid tax        | 10,000    | —         |
| Closing stock      | 50,000    | —         |
| Sale of scrap      | —         | 5,000     |
| Cash in hand       | 1,00,000  | _         |
| Depreciation       | 2,000     | _         |
| Salary and wages   | 5,000     | —         |
| Carriage inward    | 10,000    | —         |
| Sundry creditors   |           | 50,000    |
| Bills receivable   | 20,000    | —         |
| Sundry Debtors     | 1,00,000  | —         |
| Bad debts          | 5,000     |           |
| Carriage outward   | 20,000    |           |
| Return inward      | 60,000    | _         |
| Sales              |           | 4,00,000  |
| Return to supplies |           | 50,000    |
| Machinery          | 50,000    |           |
| Loan               |           | 1,00,000  |
| Purchase           | 2,00,000  | _         |

# Trading and P & L A/c

| Dr.             |          |          |               |          | Cr       |
|-----------------|----------|----------|---------------|----------|----------|
| Particulars     |          | Amount   | Particulars   |          | Amount   |
| To Purchase     | 2,00,000 |          | By Sales      | 4,00,000 |          |
| Less: Returns   | 50,000   | 1,50,000 | Less: Returns | 60,000   | 3,40,000 |
| To Direct       |          |          |               |          |          |
| Expense:        |          |          |               |          |          |
| Carriage inward | 10,000   |          |               |          |          |
| To Gross profit |          | 1,80,000 |               |          |          |
| Total           |          | 3,40,000 | Total         |          | 3,40,000 |

# Profit and Loss Account

| Dr.                   |        |                  | Ci       |
|-----------------------|--------|------------------|----------|
| Particulars           | Amount | Particulars      | Amount   |
| To Salaries and wages | 5,000  | By Gross profit  | 1,80,000 |
| To Depreciation       | 20,000 | By Sale of scrap | 5,000    |
| To Carriage outward   | 20,000 |                  |          |

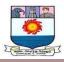

| To Bad debts<br>To Net profit | 5,000<br><b>1,35,000</b> |       |          |
|-------------------------------|--------------------------|-------|----------|
| Total                         | 1,85,000                 | Total | 1,85,000 |

# **Balance Sheet**

| Liabilities       |          | Amount   | Assets          | Amount   |
|-------------------|----------|----------|-----------------|----------|
| Capital           | 5,00,000 |          | Fixed Assets:   |          |
| Less: Drawing     | 20,000   |          | Machinery       | 50,000   |
|                   | 4,80,000 |          |                 |          |
| Add: Net Profit   | 1,35,000 |          | Current Assets: |          |
|                   |          | 6,15,000 | B/R             | 20,000   |
|                   |          |          | Sundry Debtors  | 1,00,000 |
| Loan              |          | 1,00,000 | Cash in hand    | 1,00,000 |
| Current liability |          |          | Closing stock   | 50,000   |
| Sundry Creditor   |          | 50,000   | Prepaid tax     | 10,000   |
| Outstanding wage  | S        | 5,000    | Suspense A/c    | 4,40,000 |
| Total             |          | 7,70,000 | Total           | 7,70,000 |

# Problem 9. Prepare final accounts from the trial balance given below:

# Trial Balance as on 31<sup>st</sup> March 2002

| Particulars          | Debit | Credit |
|----------------------|-------|--------|
| Cash in hand         | 30    |        |
| Purchases            | 8990  |        |
| Cash at bank         | 885   |        |
| Fixtures and fitting | 225   |        |
| Freehold premises    | 1500  |        |
| Lighting and heating | 65    |        |
| B/R                  | 825   |        |
| Returns inward       | 30    |        |
| Salaries             | 1075  |        |
| Debtors              | 5700  |        |
| Opening stock        | 3000  |        |
| Printing             | 225   |        |
| Rents and taxes      | 190   |        |
| insurance            |       |        |

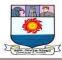

| Total             | 22940 | 22940 |
|-------------------|-------|-------|
| Discount received |       | 445   |
| B/P               |       | 1875  |
| Creditors         |       | 1950  |
| Sales             |       | 11060 |
| Capital           |       | 7610  |
| Discount allowed  | 200   |       |

#### **Additional Information**

- Closing stock at the end of year amount Rs. 5000.
- Outstanding wages was Rs. 1000.
- Dep. charges at the rate of 10% on furniture and fixture.

#### Solution

#### Trading and P & L A/c

| Particulars      | Amount | Particulars         | Amoun<br>t |
|------------------|--------|---------------------|------------|
| To Opening stock | 3000   | Sales (less return) | 11030      |
| To Purchase      | 8990   |                     |            |
| To Out. Wages    | 1000   | Closing stock       | 5000       |
| To Gross profit  | 3040   |                     |            |
|                  | 16030  |                     | 16030      |
| To Salary        | 1075   | By Gross profit     | 3040       |

| Particulars                | Amount | Particulars          | Amount |
|----------------------------|--------|----------------------|--------|
| To Printing                | 225    | By Discount received | 445    |
| To Rents and tax insurance | 190    |                      |        |
| To Discount allowed        | 200    |                      |        |
| To Lighting and heating    | 65     |                      |        |
| To Depreciation            | 23     |                      |        |
| To Net profit              | 1708   |                      |        |
|                            | 3485   |                      | 3485   |

# **Balance Sheet**

|  | Liabilities | Amount | Assets | Amount |
|--|-------------|--------|--------|--------|
|--|-------------|--------|--------|--------|

Manonmaniam Sundaranar University, Directorate of Distance & Continuing Education, Tirunelveli

••

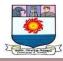

|               |      | Drs.<br>Current liabilities | 5700<br>5000 |
|---------------|------|-----------------------------|--------------|
| Out. Wages    | 1000 | Cash at bank<br>B/R         | 885<br>825   |
| Bills payable | 1875 | Cash in hand                | 30           |
| Creditors     | 1950 | Current assets:             |              |
| Net profit    | 9318 | Freehold Premises           | 1500         |
| Capital       | 7610 | Furniture and fitting       | 202          |

# Problem 10.

# Following is the trial balance as on 30<sup>th</sup> June 2001.

# **Trial Balance**

| Particulars            | Debit | Credit |
|------------------------|-------|--------|
| Land and building      | 20000 |        |
| Machinery              | 50000 |        |
| Furniture and fixtures | 4000  |        |
| Opening stock          | 16300 |        |
| Purchases              | 80000 |        |
| Salaries               | 6000  |        |
| Carriage on sales      | 1500  |        |
| Freight on purchases   | 2000  |        |
| Custom duty on         | 8000  |        |
| purchases              |       |        |
| Advertising            | 5400  |        |
| Wages                  | 15000 |        |
| Rent                   | 3000  |        |
| Repairs to Machinery   | 2000  |        |
| Loan to Kumar @ 9%     | 5000  |        |
| Prepaid insurance      | 200   |        |
| Sundry debtors         | 20000 |        |

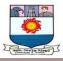

| Cash in hand         | 250    |        |
|----------------------|--------|--------|
| Cash at bank         | 3100   |        |
| Capital              |        | 80000  |
| Sundry creditors     |        | 8000   |
| Discount received    |        | 400    |
| Outstanding expenses |        | 1550   |
| Sales                |        | 150500 |
| Repairs and rewards  |        | 6000   |
| (provision)          |        |        |
| Total                | 246450 | 246450 |

The additional information is as follows:

- 1. Closing stock was worth Rs. 14900.
- 2. Dep. is to be written of @ 3% on land and building, 10% on machinery and 5% on furniture and fixture.
- 3. Provision for repairs and renewals are credited with Rs. 1500 every year.
- 4. Provision for bad debts is 5% on Sundry debtors.

#### Prepare income statement and balance sheet.

#### Solution

# Trading and P & L A/c (for the year ending 30<sup>th</sup> June 2001)

| Particulars              | Amount | Particulars          | Amount |
|--------------------------|--------|----------------------|--------|
| To Opening stock         | 16300  | By Sales             | 150500 |
| To Purchase              | 80000  | By Closing stock     | 14900  |
| To Freight on purchase   | 2000   |                      |        |
| To Custom duty           | 8000   |                      |        |
| To Wages                 | 15000  |                      |        |
| To Gross profit          | 44100  |                      |        |
|                          | 165400 |                      | 165400 |
| To Provision for R and R | 1500   | By Gross profit      | 44100  |
| To Depreciation          | 5800   | By Discount received | 400    |
| To Carriage on sales     | 1500   |                      |        |
| To Pro. for bad debts    | 1000   |                      |        |
| To Advertisement         | 5400   |                      |        |
| To Salaries              | 6000   |                      |        |

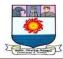

| Particulars               | Amount | Particulars | Amount |
|---------------------------|--------|-------------|--------|
| To Rent                   | 3000   |             |        |
| To Postage and stationary | 1500   |             |        |
| To General expenses       | 3200   |             |        |
| To Repair of machinery    | 2000   |             |        |
| To Net profit             | 13600  |             |        |
| Total                     | 44500  | Total       | 44500  |

# Balance Sheet (as on 30<sup>th</sup> June 2001)

| Liabilities          |         | Amount | Assets                     | Amount |
|----------------------|---------|--------|----------------------------|--------|
| Capital              | 8000    |        | Land & Building (less-dep) | 19400  |
| Add N.P.             | 13600   | 93600  | Machinery (less-dep)       | 45000  |
| Creditors            |         | 8000   | For Furniture (less-dep)   | 3800   |
| Outstanding expense  | S       | 1550   | Prepaid insurance          | 200    |
| Prov. for Repairs &  | Rewards | 6000   | Sundry debtors             |        |
| Add: Provision every | y year  | 1500   | Less: Prov. for bad debts  | 19000  |
|                      |         |        | Cash in hand               | 250    |
|                      |         |        | Cash at bank               | 3100   |
|                      |         |        | Loan to Kumar              | 5000   |
|                      |         |        | Closing stock              | 14900  |
| Total                |         | 110650 | Total                      | 110650 |

# Exercises

# 1. Record the following transactions in the Journal of Mr.Perumal

| 2022 Feb.                              | Rs.      |
|----------------------------------------|----------|
|                                        |          |
|                                        |          |
| 3 Bought goods for cash                | 84,500   |
| 7 Sold goods to Dhanalakshmi on credit | 55,000   |
| 9 Received commission                  | 3,000    |
| 10 Cash sales                          | 1,09,000 |
| 12 Bought goods from Mahalakshmi       | 60,000   |

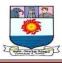

| 15 Received five chairs from Revathi & Co., at Rs. 400 | 2,000  |
|--------------------------------------------------------|--------|
|                                                        |        |
| 20 Paid Revathi & Co., cash for five chairs            | 2,000  |
| 28 Paid salaries                                       | 10,000 |
| Paid Rent                                              | 5,000  |

2. Enter the following transactions in journal and post them in the Ledger Mr.Rajan and balance on 31<sup>st</sup> December. 2022

| 2022 Dec.   |                                            | Rs.      |  |  |  |  |
|-------------|--------------------------------------------|----------|--|--|--|--|
| 1 Gov       | vindarajan commenced his business with the |          |  |  |  |  |
| following a | following assets and liabilities           |          |  |  |  |  |
|             | Plant and Machinery 2,50,000               |          |  |  |  |  |
|             | Stock                                      | 90,000   |  |  |  |  |
|             | Furniture                                  | 7,000    |  |  |  |  |
|             | Cash                                       | 50,000   |  |  |  |  |
|             | Sundry creditors                           | 1,50,000 |  |  |  |  |
| 2           | Sold goods to Sundar                       | 1,50,000 |  |  |  |  |
| 3           | Bought goods from Natarajan                | 65,000   |  |  |  |  |
| 4           | Sundar paid cash                           | 1,25,000 |  |  |  |  |
| 6           | Returned damaged goods to Natarajan        | 2,000    |  |  |  |  |
| 10          | Paid to natarajan                          | 28,000   |  |  |  |  |
| 31          | Paid rent                                  | 5,000    |  |  |  |  |
|             | Paid salaries                              | 9,000    |  |  |  |  |

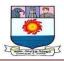

3. The trial balance of Mrs. Kaviya shows the following balances on March 31, 2022

| Debit balances      | Amount   | Credit balances     | Amount   |
|---------------------|----------|---------------------|----------|
|                     | Rs.      |                     | Rs.      |
| Purchase            | 1,40,000 | Capital             | 2,40,000 |
| Sales returns       | 10,000   | Sales               | 3,00,000 |
| Opening stock       | 40,000   | Discount received   | 2,000    |
| Discount allowed    | 4,000    | Commission received | 8,000    |
| Bank charges        | 1,000    | Sundry creditors    | 58,000   |
| Salaries            | 9,000    |                     |          |
| Wages               | 10,000   |                     |          |
| Freight inwards     | 8,000    |                     |          |
| Freight outwards    | 2,000    |                     |          |
| Rent, Rates & Taxes | 10,000   |                     |          |
| Advertising         | 12,000   |                     |          |
| Cash in hand        | 2,000    |                     |          |
| Plant & machinery   | 1,00,000 |                     |          |
| Sundry debtors      | 1,20,000 |                     |          |
| Cash at bank        | 1,40,000 |                     |          |
|                     | 6,08,000 |                     | 6,08,000 |

Adjustments

The closing stock was valued at Rs. 60,000

You are required to prepare the profit and loss account for the year ending 31<sup>st</sup> March 2022 and the balance sheet as on that date.

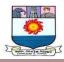

(Ans. Gross profit Rs. 1,52,000; Net Profit Rs. 1,24,000;

Balance sheet Rs. 4,22,000))

# 4. The following balances have been extracted from the books of Mrs. Ganesh as on 31<sup>st</sup> March, 2022

| Debit balances    | Amount   | Credit balances       | Amount   |
|-------------------|----------|-----------------------|----------|
|                   | Rs.      |                       | Rs.      |
| Buildings         | 30,000   | Capital Purchase      | 40,000   |
| Machinery         | 31,400   | returns Sales         | 2,000    |
| Furniture         | 2,000    | Sundry creditors      | 2,80,000 |
| Motor car         | 16,000   | Discount received     | 9,600    |
| Purchases         | 1,88,000 | Provision for bad and | 1,000    |
| Sales returns     | 1,000    | doubtful debt         |          |
| Sundry debtors    | 30,000   |                       | 600      |
| General expenses  | 1,600    |                       |          |
| Cash at bank      | 9,400    |                       |          |
| Rates and taxes   | 1,200    |                       |          |
| Bad debts         | 400      |                       |          |
| Insurance premium | 800      |                       |          |
| Discount allowed  | 1,400    |                       |          |
| Opening stock     | 20,000   |                       |          |
|                   | 3,33,200 |                       | 3,33,200 |

# Adjustments

- 1) Outstanding rates and taxes Rs. 1,600
- 2) Insurance premium prepaid Rs. 2,000

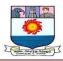

- 3) Maintain provision for bad and doubtful debts at 5% on debtors
- 4) Depreciate Motor car by 10%. Furniture by 4% and Buildings by 3% 5) Stock on 31.12.2022
- 5) Rs. 20,000

(Ans. Gross profit Rs. 93,000; Net Profit Rs. 83,720;

Balance sheet Rs. 1,34,920))

# 5.Trial balance of Ramesh Krishna as on 31.03.2021

| Debit balances       | Amount   | Credit balances     | Amount   |
|----------------------|----------|---------------------|----------|
|                      | Rs.      |                     | Rs.      |
| Drawings             | 1,800    | Capital             | 80,000   |
| Buildings            | 15,000   | General reserve     | 20,000   |
| Furniture & Fittings | 7,500    | Loan 6%             | 15,000   |
| Computer             | 25,000   | Sales               | 1,00,000 |
| Interest on loan     | 900      | Commission received | 7,500    |
| Loose tools          | 6,100    | Sundry creditors    | 10,000   |
| Purchase             | 75,000   |                     |          |
| Stock (1.4.2010)     | 25,000   |                     |          |
| General expenses     | 15,000   |                     |          |
| Freight inwards      | 2,000    |                     |          |
| Freight outwards     | 1,000    |                     |          |
| Sundry debtors       | 28,000   |                     |          |
| Bank                 | 20,200   |                     |          |
| Goodwill             | 10,000   |                     |          |
|                      | 2,32,500 |                     | 2,32,500 |

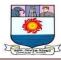

#### Adjustments

- 6) Closing stock is Rs. 32,000
- 7) Depreciate computer @ 10%; Buildings @ 5%; Furniture and Fittings @ 10%
- 8) Provide for bad and doubtful debts @ 5% and for discount on debtors @ 2%.
- 9) Provide interest on drawings @ 6% and on capital @8%

Prepare final accounts for the period after giving effect to the adjustments.

(Ans. Gross profit Rs. 30,000; Net Profit Rs. 8,376;

Balance sheet Rs. 1,37,868)

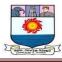

#### UNIT -V

# DEPRECIATION

#### **INTRODUCTION:**

The term 'depreciation' refers to the reduction in or loss of quality or value of a fixed asset through wear or tear in use, effusion of time, obsolescence through technology and market changes or from any other cause. Depreciation take place in case of all fixed assets with certain possible exceptions e.g. land and antiques etc, although the process may be invisible or gradual. Depreciation does take place irrespective of regular repairs and proper maintenance of assets.

The word 'depreciation' is closely related to the concept of business income. Unless it is charged against revenues, we cannot say that the business income has been ascertained properly. This is because of the fact that the use of long-term assets tend to consume their economic value and at some point of time these assets become useless. The economic value so consumed must be recovered from the revenue of the firm to have a proper measure of its income. Hence, the reader's must understand that the process of charging depreciation is the technique used by accountants for recovering the cost of fixed assets over a period.

The following definition will make the understanding of the concept of depreciation more convenient to the learner's. According to IAS-4, "Depreciation is the allocation of the depreciable amount of an asset over its estimated useful life,"

#### DEFINITION

i. According to AS-6, "depreciation is a measure of wearing out, consumption or other of value of a depreciable asset arising from use, effusion of time or obsolescence through technology and market changes. Depreciation is allocated so as to charge a fair proportion of the depreciable amount in each accounting period during the expected useful life of the

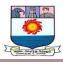

assets. Depreciation includes amortisation of assets whose useful life is pre determined."

The American Institute of Certified Public Accountants (AICPA) employed the definition as given below:

ii. "Depreciation Accounting is a system of accounting which aims to distribute the cost or other basic value of tangible capital assets, less salvage value (if any) over the estimated useful life of unit (which may be a group of assets) in a systematic and rational manner. It a process of allocation not of valuation.Depreciation for the year is the portion of the total charge under such a system that is allocated to the year."

From the above definitions, it is clear that each accounting period must be charged with a fair proportion of the depreciable amount of the asset, during the expected useful life of the asset. Depreciable amount of an asset is its historical cost less the estimated residual value. Finally, it could be concluded that depreciation is a gradual reduction in the economic value of an asset from any cause.

#### **Depreciation, Depletion and Amortisation**

The terms 'depreciation', 'depletion' and 'amortisation' are used often interchangeably. However, these different terms have been developed in accounting usage for describing this process for different types of assets. These terms have been described as follows:

#### Depreciation

Depreciation is concerned with charging the cost of man made fixed assets to operation (and not with determination of asset value for the balance sheet). In other words, the term 'depreciation' is used when expired utility of physical asset (building, machinery, or equipment) is to be recorded.

#### Depletion

This term is applied to the process of removing an available but irreplaceable resource such as extracting coal from a coal mines or oil out of an oil well. Depletion

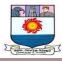

differs from depreciation in that the former implies removal of a natural resource, while the latter implies a reduction in the service capacity of an asset.

#### Amortisation

The process of writing off intangible assets is termed as amortisation. The intangible assets like patents, copyrights, leaseholds and goodwill are recorded at cost in the books of account. Many of these assets have a limited useful life and are, therefore, written off.

#### Obsolescence

It refers to the decline in the useful life of an asset because of factors like (i) technological

advancements, (ii) changes in the market demand of the product, (iii) legal or other restrictions, or (iv) improvement in production process.

#### **CAUSES OF DEPRECIATION**

#### The depreciation occurs because of the following:

1. Constant use: The constant use of assets results into their wear and tear, which in turn reduces their working capacity. Hence, a decrease in the value of assets may be seen due to reduced capacity. The value of assets like, machinery, furniture, etc., declines with the constant use of them.

2. Passage of Time: Many fixed assets lose their value with the passage of time. This holds true in case of intangible fixed assets such as patents, copy rights, lease hold properties, etc. The term "amortisation" is generally used to indicate the reduction in the value of such assets.

**3.** Depletion: Depletion also causes decline in the value of certain assets. This is true in case of wasting assets such as mines, oil wells and forest-stands. On account of continuous extraction of minerals or oils, these assets go on declining in their value and finally they gets completely exhausted.

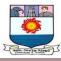

4. Obsolescence: There may not be any physical deterioration in the asset itself. Despite of this, there may be reduction in the utility of an asset that results from the development of a better method, machine or process. For example, an old machine which is still in good working condition may have to be replaced by a new machine because of the later being more economical as well as efficient. In fact, new inventions, developments in production processes, changes in demand for product or services, etc. make the asset out of date.

5. Accidents: An asset may get reduction in its value if it meets an accident.

**6.** Permanent Fall in the Market Value: Certain assets may get permanent fall in their value and this decline in their value is treated as depreciation. For example, a permanent decline in the market value of securities and investment may be assumed as depreciation

#### NEED FOR PROVIDING DEPRECIATION

#### The need for providing depreciation arises on account of the following points:

To Ascertain the Profits or Losses: The true profits or losses could be ascertained when all costs of earning revenues have been properly charged against them. Fixed assets like building, plant and machinery, furniture, motor vehicles etc. are important tool in earning business income. But the cost of the fixed asset is not charged to profit and loss of the accounting period in which the asset is purchased. Therefore, the cost of the fixed asset less its salvage value must be allocated rationally to the periods that receive benefit from the use of the asset. Thus, depreciation is an item of business expense and must be provided for a proper matching of costs with the revenue.

To show the Asset as its Reasonable Value: The assets get decrease in their value overa period of time on account of various such as passage of time, constant use, accidents, etc. Therefore, if the depreciation is not charged then the asset will appear in the balance sheet at the over stated value. This practice is unfair as the Balance Sheet fail to present the true financial position.

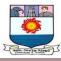

➢ Replacement of assets: Business assets become useless at the expiry of their life and, therefore, need replacement. The cash resources of the concern are saved from being distributed by way of dividend by providing for depreciation. The resources so saved, if set aside in each year, may be adequate to replace it at the end of life of the asset.

➤ To Reduce Income Tax: If tax is paid on the business income without providing for depreciation then it will be in excess to the actual income tax. This is a loss to the business man. Thus, for calculating tax, depreciation should be deducted be from income similar to the other expenses.

#### **Basic Elements of Depreciation**

In order to assess depreciation amount to be charged in respect of an asset in an accounting period, thefollowing three important factors should be considered:

Cost of the asset: The knowledge about the cost of the asset is very essential for determining the amount of depreciation to be charged to the Profit and Loss Account.

The cost of the asset includes the invoice price of the asset less any trade discount plus all costs essential to make the asset usable. Cost of transportation and transit insurance are included in acquisition cost. However, the financial charges such as interest on money borrowed for the purchase for the purchase of the asset should not be included in the cost of the asset.

Estimated life of the asset: Estimated life generally means that for how many years or hours an asset could be used in business with ordinary repairs for generating revenues. For estimating useful life of an asset, one must begin with the consideration of its physical life and the modifications, if any, made, factors of obsolescence and experience with similar assets. In fact, the economic life of an asset is shorter than its physical life. The physical life is based mostly on internal policies such as intensity of use, repairs, maintenance and replacements. The economic life, on the other hand, is based mostly on external factors such as obsolescence from technological changes.

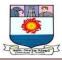

Scrap Value of the Asset: The salvage value of the asset is that value which is estimated to be realised on account of the sale of the asset at the end of its useful life. This value should be calculated after deducting the disposal costs from the sale value of the asset. If the scrap value is considered as insignificant, it is normally regarded as nil

#### Methods of recording depreciation

There are two methods of recording depreciation in the books of accounts:

When a provision for depreciation account is maintained

The following journal entries are passed in case. This method is followed:

i) Depreciation account Dr. To Provision for Depreciation Account

(For providing depreciation)

ii) Profit and Loss Account Dr.To Depreciation Account(For closing depreciation account)

iii) Provision for Depreciation Account Dr.

To Asset Account

(Entry on sale of an asset)

iv) Any amount realised on account of sale of the asset is credited to the Asset Account.Thebalance, if any, in the Asset Account is transferred to the Profit and Loss Account.

When a provision for depreciation account is not maintained

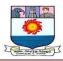

- i) The following journal entries are passed in this method:
- ii) Depreciation Account Dr.

To Asset Account

(Entry for providing depreciation)

 iii) Profit and Loss Account Dr. To Depreciation Account
 (Entry for closing Depreciation Account)

iv) In case the asset is sold, the amount realised is credited to the Asset Account. Any profitor loss on sale of the asset is transferred to the Profit and Loss Account.

Methods of calculating depreciation

The following are various methods of depreciation in use:

- 1. Fixed instalment method or straight line method.
- 2. Machine hour rate method.
- 3. Diminishing Balance method.
- 4. Sum of years digits method
- 5. Annuity method
- 6. Depreciation Fund Method
- 7. Insurance Policy Method
- 8. Depletion Method.

The detailed description of all these methods is as follows:

#### 1. Straight Line Method

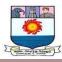

This is also known as fixed instalment method. Under this method, the depreciation is charged on the uniform basis year after year. When the amount of depreciation charged yearly under this method is plotted on a graph paper, we shall get a straight line. Thus, the straight line method assumes that depreciations is a function of time rather than use in the sense that each accounting period received the same benefit from using the asset as every other period. The formula for calculating depreciation chargefor each accounting period is: Amount of annual Depreciation =Original cost of the fixed

assets - Residual valueEstimated Life in years

For example, if an asset cost  $\gtrless$  50,000 and it will have a residual value of  $\gtrless$  2000 at the end of its usefullife of 10 years, the amount of annual depreciation will be  $\gtrless$  4800 and it will be calculated as follow:

#### Depreciation

This method has many shortcomings. First, it does not take into consideration the seasonal fluctuations, booms and depression. The amount of depreciation is the same in that year in which the machine is used day and night to that in another year in which it is used for some months. Second, it ignores the interest on the money spent on the acquisition of that asset. Third, the total charge for use of asset (i.e., depreciation and repairs) goes on increasing form year to year though the assets might have been use uniformly from year to year. For example, repairs cost together with depreciation charge in the beginning years is much less than what it is in the later year. Thus, each subsequent year is burdened with greater charge for the use of asset on account of increasing cost on repairs.

**Illustration 1:** H. Ltd. purchased a machinery on  $1^{st}$  January 2010 for  $\gtrless$  29000 and spent  $\gtrless$  2000 on its carriage and  $\gtrless$  1,000 on its erection. Machinery is estimated to have a scrap value of  $\gtrless$  5000 at the end of its useful life of 5 year. The accounts are closed every year on  $31^{st}$  December. Prepare the machinery account for five years charging depreciation according to straight line method.

#### Solution

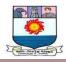

# MACHINERY ACCOUNT

| Date   | Particular     | ₹     | Date    | Particular      | ₹     |
|--------|----------------|-------|---------|-----------------|-------|
| 2010   | To Bank        | 22000 | 2010    | By Depreciation | 4000  |
| Jan. 1 |                |       | Dec. 31 |                 |       |
|        | To Bank        | 2000  |         | By Balance c/d  | 21000 |
|        | To Bank        | 1000  |         |                 |       |
|        |                | 25000 |         |                 | 25000 |
| 2011   | To Balance b/d | 21000 | 2011    | By Depreciation | 4000  |
|        |                |       |         | Balance c/d     |       |
| Jan.1  |                |       | Dec.31  |                 | 17000 |
|        |                | 21000 |         |                 | 21000 |
| 2012   | To Balance b/d | 17000 | 2012    | By Depreciation | 4000  |
|        |                |       |         | By Balance c/d  |       |
| Jan.1  |                |       | Dec. 31 |                 | 13000 |
|        |                | 17000 |         |                 | 17000 |
| 2013   | To Balance b/d | 13000 | 2013    | By Depreciation | 4000  |
| Jan.1  |                |       | Dec.31  | By Balance c/d  |       |
| Juii I |                |       | 200.31  | By Balance of a | 9000  |
|        |                | 13000 |         |                 | 13000 |
| 2014   | To Balance b/d | 9000  | 2014    | By Depreciation | 4000  |
|        |                |       |         |                 |       |

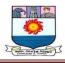

| • | Jan.1 |      | Dec.31 | By Balance c/d |      |  |
|---|-------|------|--------|----------------|------|--|
|   |       |      |        |                | 5000 |  |
|   |       | 9000 |        |                | 9000 |  |
|   |       |      |        |                |      |  |

This method is very suitable particularly in case of those assets which get depreciated more on account of expire of period e.g. lease hold properties, patents, etc.

#### 2. Written Down Value Method / Diminishing Balance Method

This is also known as Written Down Value method [WDV]. Under the diminishing balance method, depreciation is charged at fixed rate on the reducing balance (i.e., cost less depreciation) every year.

Thus, the amount of depreciation goes on decreasing every year. Under this method also, the amount of depreciation is transferred to Profit and Loss Account in each of the year and in the Balance Sheet the asset is shown at book value after reducing depreciation from it. For example, if an asset is purchased for ₹ 10,000 and depreciation is to be charged at 20% p.a. on reducing balance system, then the depreciation for the first year will be ₹ 2000. In the second year, it will ₹ 1600 (i.e. 20% of 8000), in the third year ₹ 1280 (i.e. 20% of 6400) and so on. The rate of depreciation under this method can be computed by using the following formula:

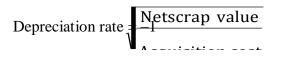

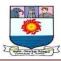

For example, if the cost of an asset is  $\gtrless$  27000, scrap value  $\gtrless$  3375, economic life 3 year, the rate of depreciation would be:

Depreciation Rate

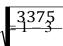

```
= 1 - {15 \over 15} = 50\%
```

30

#### Merits of Diminishing Balance Method

(i) It is very easy to understand and calculate the amount of depreciation despite the early variation in the book value after depreciation (ii) This method put an equal burden for use of the asset on each subsequent year since the amount of depreciation goes on decreasing for each subsequent year while the charge for repairs goes on increasing for each subsequent year. (iii) This method has also been approved by the Income Tax Act applicable in India (iv) Asset is never reduced to zero.

Demerit

(i) It ignores the interest on the capital committed to purchase that asset. (ii) It does not provide

adequately for replacing the asset at the end of its life. (iii) The calculation of rate of depreciation is not so simple. (iv) The formula for calculating the rate of depreciation can be applied only when there is some residual of the asset.

Suitability

This method is suitable in those cases where the receipts are expected to decline as the asset gets older and, it is believed that the allocation of depreciation of depreciation ought to be related to the pattern of assets expected receipts.

Illustration 2: A company purchases Machinery on 1<sup>st</sup> April 2010 for ₹ 20,000. Prepare the

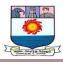

machinery account for three years charging depreciation @ 25% p.a. according to the Written Down ValueMethod.

| Date   | Particular     | ₹     | Date    | Particular      | ₹      |
|--------|----------------|-------|---------|-----------------|--------|
| 2010   | To Bank        | 20000 | 2010    | By Depreciation | 5000   |
| Apr. 1 |                |       | Mar. 31 | By Balance c/d  | 15000  |
|        |                | 20000 |         |                 | 20000  |
| 2011   | To Balance b/d | 15000 | 2011    | By Depreciation | 3750   |
| Apr.1  |                |       | Mar.31  | By Balance c/d  | 11250  |
|        |                | 15000 |         |                 | 15000  |
| 2012   | To Balance b/d | 11250 | 2012    | By Depreciation | 2812.5 |
| Apr 1  |                |       | Mar.31  | By Balance c/d  | 8437.5 |
|        |                | 11250 |         |                 | 11250  |

## MACHINERY ACCOUNT

#### 3. Annuity Method

So far we have described such methods of charging depreciation which ignore the interest factor. Also, sometimes it becomes inconvenient for a company to follow any of the methods discussed earlier. Under such circumstances, the company may use some special depreciation systems. Annuity method isone of these special systems of depreciation. Under this system, the depreciation is charged on the basis that besides losing the acquisition cost of the asset the business also loses interest on the amount used for purchasing the asset. Here, interest refers to that income which the business would have earned otherwise if the money used in buying the asset would have been committed in some other profitable investment. Therefore, under the annuity method, the amount of total depreciation is determined by adding the cost and interest

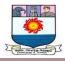

thereon at an expected rate. The annuity table is used to help in the determination of the amount of depreciation. A specimen of Annuity Table is as follows:

# **ANNUITY TABLE**

| Year | 3%       | 4%       | 5%       | 6%       |
|------|----------|----------|----------|----------|
| 4    | 0.269027 | 0.275490 | 0.282012 | 0.288591 |
| 5    | 0.218335 | 0.224627 | 0.230975 | 0.237376 |
| 6    | 0.184598 | 0.190762 | 0.197012 | 0.203363 |
| 7.   | 0.160506 | 0.166610 | 0.172820 | 0.179135 |
| 8.   | 0.142456 | 0.148528 | 0.154722 | 0.161036 |
| 9.   | 0.128434 | 0.134493 | 0.140690 | 0.147022 |
| 10.  | 0.117231 | 0.12391  | 0.129505 | 0.135868 |

In case depreciation is charged according to this method, the following accounting entries are passed:

#### (i) Purchase of an asset Asset

Account Dr.

To Bank A/c

# (ii) For charging interest

#### Asset Account Dr.

To Interest Account

# (iii) For charging depreciation:

# Depreciation Account Dr.

To Asset Account

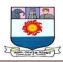

#### Evaluation of Annuity Method

**Illustration 3:** On 1<sup>st</sup> January, 2010 a firm purchased a leasehold property for 4 year at a cost of  $\gtrless$  24000. It decides to depreciate the lease by Annuity Method by charging interest at 5% per annum. The Annuity Table shows that the annual necessary to write off  $\gtrless$  1 at 5%  $\gtrless$  0.282012. You are required to prepare the lease Hold Property Account for four years and show the net amount to be charged to the Profit and Loss Account for these four years.

#### Solution

| Date    | Particular     | ₹        | Date    | Particular      | ₹        |
|---------|----------------|----------|---------|-----------------|----------|
| 2010    | To Bank        | 24000.00 | 2010    | By Depreciation | 6768.29  |
| Jan. 1  |                |          | Dec. 31 |                 |          |
|         | To interest    | 1200.00  | Dec.31  | By balance c/d  | 18431.71 |
|         |                | 25200.00 |         |                 | 25200.00 |
| 2011    | To balance b/d | 18431.71 | 2011    | By Depreciation | 6768.29  |
| Jan.1   |                |          | Dec.31  |                 |          |
| Dec.31  | To Interest    | 921.59   | Dec.31  | By Balance c/d  | 12585.01 |
|         |                | 19353.30 |         |                 | 19353.30 |
| 2012    | To balance b/d | 12585.01 | 2012    | By Depreciation | 6768.29  |
| Jan.1   |                |          | Dec.31  |                 |          |
| Dec. 31 | To Interest    | 629.25   | Dec.31  | By Balance c/d  | 6445.97  |
|         |                | 13214.26 |         |                 | 13214.26 |

#### LEASE HOLD PROPERTY ACCOUNT

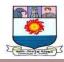

| 2013   | To balance b/d | 6445.97 | 2013   | By Depreciation | 6768.29 |
|--------|----------------|---------|--------|-----------------|---------|
| Jan.1  |                |         | Dec.31 | By Balance c/d  | 9000    |
| Dec.31 | To Interest    | 322.30  |        |                 | 13000   |
|        |                | 6768.27 |        |                 | 6768.27 |

# NET AMOUNT CHARGEABLE TO THE PROFIT AND LOSS ACCOUNT

| Year | Depreciation Debited | Interest Credited | Net Charge against Profit |
|------|----------------------|-------------------|---------------------------|
| 2010 | 6768.29              | 1200.00           | 5568.29                   |
| 2011 | 6768.29              | 921.59            | 5846.70                   |
| 2012 | 6768.29              | 629.25            | 6139.04                   |
| 2013 | 6768.29              | 322.30            | 6445.99                   |
|      | 27073.16             | 3073.14           | 24000.02                  |

#### **Exercises:**

Straight Line Method:

1. Hasan purchased a machine on 1st Jan. 1992 at Rs. 14,400. The scrap value after ten years time is expected to be Rs. 3,400. If depreciation is written off by equal instalments every Dec. 31, show the Machinery A/c for the first three years. Calculate the rate of depreciation.

#### [Ans: Balance of Machinery A/c on 31-12-94 Rs. 11,100 Rate of depreciation 7.64%]

2. An asset is purchased for Rs. 25,000. Depreciation is to be provided annually according to the straightline method. The useful life of the asset is 10 years and the residual value is Rs. 5,000.

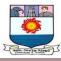

You are required to find out the rate of depreciation and prepare the Asset A/c for the first three years.

#### [Ans: Rate of Depreciation : 8%; Asset A/c Balance Rs. 19,000]

3. A company purchased a second hand plant for Rs. 30,000. It immediately spent on it Rs. 5,000. The plant was put to use on 1-1-90. After having used it for six years, it was sold for Rs. 15,000. Your are required to prepare the Plant A/c for 6 years, providing depreciation at 10% on original cost.

#### [Ans: Profit on sale of plant Rs. 1,000]

4. Mr. Shanmugavel purchased (second hand) a machine for Rs. 8,000 on 1st April 1990. He spent Rs. 3,500 on its installation. Depreciation is written off @ 10% p.a. on the original cost. On 30th June 1993, the machine was found to be unsuitable and sold for Rs. 6,500. Prepare the Machine account from 1990 to 1993 assuming that the accounts are closed on 31st Dec. every year.

#### [Ans: Loss on Sale of Machine Rs. 1,262.50)

5. On 1st January 1996, Machinery was purchased for Rs. 2,50,000. On 1st June, 1997 additions were made by purchasing a machinery for Rs. 50,000. On 1st March 1998, another machinery was purchased for Rs. 32,000. On 30th June 1999, machinery of the original value of Rs. 40,000 on 1-1-1996 was sold for Rs. 30,000. Depreciation is charged at 10% on original cost. Show the machinery account for the years 1996 to 1999 closing the accounts on 31st December each year.

#### [Ans: Balance in Machinery A/c: Rs. 1,89,216; Gain on sale of Machinery: Rs. 4,000]

6. A company whose accounting year is the calendar year purchased on 1st April 1986 machinery costing Rs. 30,000. It purchased further machinery on 1st October 1986 costing

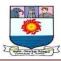

Rs. 20,000 and on 1st July 1987 costing Rs. 10,000. On 1st Jan. 1988 one- third of the machinery installed on 1st April 1986 became obsolete and was sold for Rs. 3,000. Show how the machinery A/c would appear in the books of the company. Machinery is depreciated at 10% p.a. under fixed instalment method.

# [Ans: Loss on sale of Machinery Rs. 5,250; Balance of Machinery A/c on 31.12.88 Rs. 38,500]

7. On 1.1.90 there was machinery worth Rs. 1,80,000 in a business firm. On 30.6.1990

a machine was purchased for Rs. 20,000. On 31.12.1990, a machine was sold for Rs. 4,200 which was purchased for Rs. 4,000 on 1.1.90.

On 31.12.91, a machine which was purchased on 1.1.90 for Rs. 12,000 was sold for Rs. 8,000.

Depreciation is provided at 10% per annum on fixed instalment basis. Assuming that provision for depreciation A/c is not maintained, prepare Machinery A/c for 1990 and 1991.

[Ans: Machinery A/c balance on 31.12.91 Rs. 1,48,200;

#### Profit on sale of 1st Machine Rs. 600; Loss on sale of 2nd Machine Rs. 1,600]

8. On 1.7.1978 'A' Co. Ltd. purchased a second hand machine for Rs. 20,000 and spent Rs. 3,000 on reconditioning and installing it. On 1.1.79 the firm purchased new machinery worth Rs. 12,000. On 30.6.80, the machinery purchased on 1.1.79 was sold for Rs. 8,000 and on 1.7.80 fresh plant was installed at a cost of Rs. 15,000.

The company writes off 10% on the original cost of Machinery each year. The accounts are closed every year ending 31st March. Show the Machinery A/c for three years ending 31.3.81.

[Ans: Closing balance of Machinery A/c Rs. 30,550; Loss on sale of machine Rs.

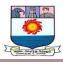

#### 2,200]

9. A company purchased a second-hand machinery on 1st January, 1991 for Rs. 37,000 and immediately spent Rs. 2,000 on its repairs and Rs. 1,000 on its erection. On 1st July 1992, it purchased another machine for Rs. 10,000 and on 1st July, 1993, it sold off the first machine purchased in 1991 at Rs. 28,000. On the same date it purchased machinery for Rs. 25,000. On 1st July, 1994 the second machinery purchased for Rs. 10,000 was sold off for Rs. 2,000. Depreciation was provided on Machinery at the rate of 10% on the original cost annually.

Give the Machinery Assent for four years commencing from 1st January, 1991.

[Ans: Cl. Balance of Machinery A/c at the end of 1991: Rs. 36,000; 1992: Rs. 41,500; 1993: Rs. 32,250; 1994: Rs.21,250; Loss on sale on 1-7-93: Rs. 2,000; On 1-7-94: Rs. 6,000]

Diminishing Balance Method/ Written Down Value Method

10. A machine is purchased for Rs. 51,200. Its life is expected to be 4 years and the scrap value is expected to be Rs. 16,200. You are required to determine the rate of depreciation when diminishing balance method of depreciation is adopted.

11.. A machine was purchased from abroad for Rs. 10,000. Import duty, shipping and other forwarding charges were Rs. 9,000 and the installation expenses were Rs. 1,000. Calculate depreciation for two years @ 10% per annum on diminishing balance method. Prepare machinery account for two years.

#### [Ans: Balance in Machinery A/c Rs. 16,200]

12. A boiler was purchased from abroad for Rs. 20,000. Shipping and forwarding charges amounted to Rs. 4,000, import duty Rs. 14,000 and expenses of installation amounted to Rs.

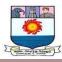

#### 2,000.

Calculate depreciation for the first three years (separately for each year) @ 10% on Written down value method.

#### [Ans: Balance of Machinery A/c after 3 years: Rs. 29,160]

13. On 1-7-1980, Raja gopal purchased a second hand car for Rs. 18,000 and spent Rs. 2,000 on its repairs. On 30-6-1983, the car was disposed off for a sum of Rs. 13,600. Assuming that the books are closed on Dec. 31 each year and the depreciation is 10% on diminishing balances, calculate the amount chargeable to Profit & Loss account for the year 1983.

[Ans: Amount chargeable to P&L A/c in 1983 - Rs. 1,790 which includes depreciation of Rs. 769.50 and Loss on sale of Rs. 1,020.50]

14. A company purchased a second hand plant for Rs. 30,000 and immediately spent Rs. 5,000 on repairs. The plant was put to use on January 1985. After using it for six years it was sold for Rs. 15,000. You are required to prepare the plant A/c for 6 years providing depreciation at 10% on diminishing balance method. Accounts are closed on 31st December.

[Ans: Loss on Sale Rs. 3,600.43]

15. Machinery was purchased on 1-1-86 for Rs. 40,000. On 30th June, another second hand machine was purchased for Rs. 15,000 and Rs. 5,000 was spent for repairs. On 30th June 1987 the second machine was sold for Rs. 15,000. Prepare machinery account after allowing depreciation of 10% p.a. on the written down value. [Kerala, B.Com., April 1988]

# [Ans: Balance of machinery A/c on 31-12-87- Rs. 32,400; Loss on sale of machine - Rs. 3,050]

16. On 1st January, 1992, a company purchased machinery for Rs. 12,000 and on 30th June,

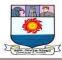

1993, it acquired additional machinery at a cost of Rs. 2,000. On 31st March, 1994, one of the original machines which had cost Rs. 500 was found to have become obsolete and was sold for Rs. 50. It was replaced on that date by a new machine costing Rs. 800. Depreciation to be provided at the rate of 15 per cent per annum on the written down value. Show Machinery Account for the first three years.

[Ans: Balance of Machinery A/c on 31-12-94 : Rs. 9,344.94; Loss on sale of machine: Rs. 297.70]

# Prepared By

#### DR. MARIMUTHU. K.N MBA, M.Phil, Ph.D, M.Com, PGDCA, PGDPM, CGT

Assistant Professor, Department of Management Studies Manonmaniam Sundaranar University, Tirunelveli - 627012 Tamilnadu, India e-mail: marimuthumsu@gmail.com